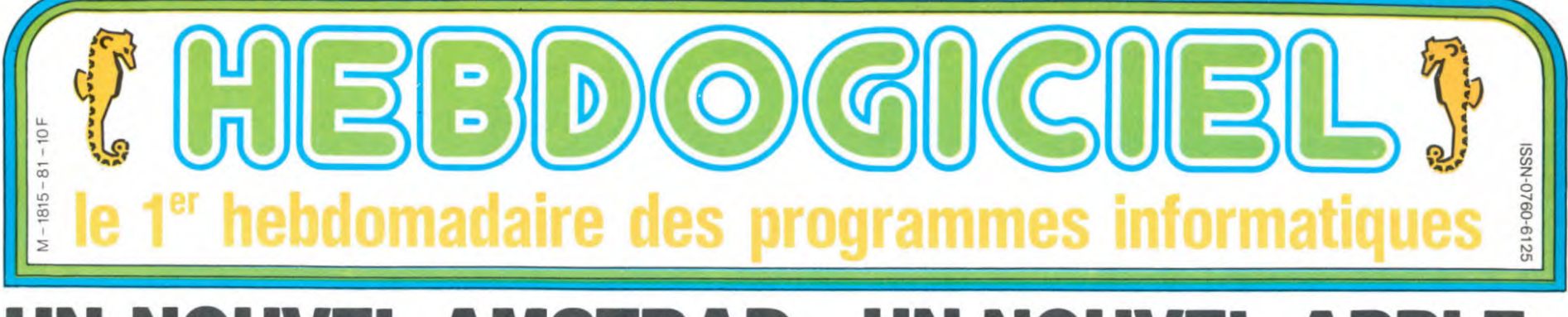

# UN NOUVEL AMSTRAD, UN NOUVEL APPLE, UN NOUVEL ATARI, UN NOUVEAU THOMSON ET PAS DE NOUVEAU RATON LAVEUR

Amstrad, Apple, Atari et Thomson annoncent, présentent, commercialisent ou cachent leur dernier rejeton. Sont-ce vraiment des nouveautés ?

La langue française a des subtilités<br>qui ravissent les puristes et sément doute et la perplexité dans les rangs des cancres à côté des radiateurs et des étrangers en visite dans<br>notre doux pays. Pourquoi ne dit-on nou-<br>
veau Atari, un nouveau Amstrad<br>
et un nouveau Amstrad<br>
et un nouvel Thomson ? Pourquoi<br>
cette complexité dans la construction des mots, pourquoi ajouter des<br>pièges aussi grossiers dans cette pleyes aussi givessels une des plus<br>difficiles à assimiler, juste après le<br>difficiles à assimiler, juste après le<br>chinois et le Boznie-herzégovien ?<br>Pourquoi ? Pourquoi tant de<br>Apple, le Nouvel Aftari et le Nouvel<br>Apple, l Amstrad ne sont pas nouveaux du tout alors que le Nouveau Thomson best un peu plus nouveau. mais pas<br>trop quand même. Mais, alors,<br>qu'est-ce à dire? Comprends-je<br>bien ? Tous les nouvels ne sont pas<br>nouveaux alors que le nouveau l'est<sub>2</sub>

berge. Revenons aux choses pas sérieuses et laissons aux grammairiens le soin de disserter sur ce<br>sujet. Peu nous importe que l'on dise un *nouvel* Apple ou un *nouveau* Apple, l'essentiel pour nous est de faire remarquer à nos lec-<br>teurs que le nouve... Apple lle n'est pas tout à fait nouve..., ainsi que<br>l'Atari 130 XE qui n'est pas très nouv... non plus, pas plus que<br>l'Amstrad 664 qui n'a de nou... que son lecteur de disquettes intégré.<br>Par contre, le Thomson TO9, lui est bien nouveau mais n'est pas plus<br>nouvel que les autres et, en plus,<br>les gens de Thomson ne veulent<br>pas qu'on en parle jusqu'à l'ouverture du Sicob

#### ATARI 130 XE, BEAU

Cui-là c'est le plus beau de tous, un<br>look d'enfer que même si tu veux<br>pas d'ordinateur chez toi, tu te

l'achètes pour décorer. A part ça,

#### **ASPIRINE, PLEASE**

Houla, c'est mal parti. Si on se met<br>à mettre en doute même les règles fondamentales de notre propre langage, on n'est pas sortis de l'au-

 $N°81$ 

la nouveauté, tintin : c'est un 800 XL avec 128 Ko coupés en<br>deux fois 64 Ko comme l'Apple IIc, le Thomson T09 et quantité de 128<br>Ko qui ne sont que des 2 x 64 Ko. Tous les périphériques et tous les

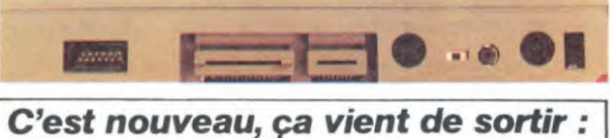

L'actualité de la micro-informatique. Lire pages 9,10.

*DEULIGNEURS* CINOCHE-TELOCHE Les fainéants, page 11 pages 14 et 15. **FORMATION A L'ASSEMBLEUR** 

Le prof et l'amateur éclairé vous attendent à la page 19.

3 Mai 1985

logiciels des anciens modèles sont compatibles avec ce p'tit jeunot<br>Le 130 XE n'est pas encore annoncé par Atari

France pour la bonne<br>raison qu'Atari France on sait plus si ça existe<br>vraiment, mais il est déjà disponible chez les parallélistes même que celui que nous avons tripoté et<br>dont vous pouvez voir la photo de dos c'est Electron à Paris qui nous l'a prêté et qu'il va pouvoir vous

vendre incessamment sous

peu pour la modique<br>somme de 2500 et quelques francs La photo de face en noir c'est Jack<br>Tramiel qui nous l'a donnée la semaine dernière à Hanovre, regardez-<br>la avec respect, s'il vous plait, Dieu l'a touchée ! Tiens en passant, pour<br>les futurs ou les anciens possesres nurs ou les anciens posses-<br>seurs de drive Atari, Electron attend<br>un logiciel qui l'accélère deux fois<br>en lecture et trois fois en écriture<br>et, par-dessus le marché qui double la capacité des disquettes forma-<br>tées : 180 Ko par face. Voilà qui est nouveau !

#### AMSTRAD 664 KIF-KIF

Le nouvel Amstrad est le même que l'ancien sans lecteur de cassettes<br>mais avec un lecteur de disquettes<br>à la place. Il coûte environ 5000 francs avec un moniteur noir et<br>blanc et 6000 francs avec un monibanc crowden La disquette 3 pouces<br>160 Ko formatés par face qui<br>l'équipe est le standard le plus dif-<br>fusé en France, mais Sony arrive avec son standard 3 pouces et demi<br>qui sera (théoriquement) plus standard que ça. En attendant, à ce<br>prix-là, avec ces caractéristiques-là

et la montagne de softs déjà arrivés ou en préparation, on ne fait pas

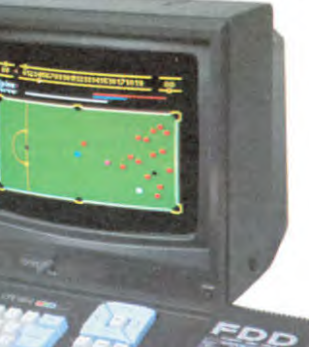

C'est pas nouveau ni

nouvel, mais le CPC 664 c'est tout bon et tout bel.

### APPLE lle, c'est nouvel ça ?

Ma maman est Napolitaine et mon papa Corse, la réponse que je ferai tuée plus à l'Ouest, elle fleurera bon le Calvados et la bouse de vache, réponse de Normand donc : c'<br>p'têt ben nouveau, p'têt ben non. c'est

#### **EXTERIEUR JOUR**

Le nouvel Apple IIe est extérieurement le même que l'Apple IIe acmême pomme multicolore. Le cla vier de l'ancienne version était bi-<br>standard, AZERTY et QWERTY,<br>commutable par un interrupteur<br>situé sous le clavier. Le nouveau<br>clavier fonctionne de la même façon, avec le même interrupteur,<br>seul le marquage des touches est différent : il ne comporte plus que<br>les caractères français AZERTY. **INTERIEUR IIC** 

l'intérieur de la bécane, c'est l'Apple IIc qui squatte les circuits<br>de ce nouveau IIe. Le 6502 est remplacé par le NCR 65C02, microle IIc. Les ROMS moniteur, généra-<br>trice de caractères et gestion du clavier sont également inspirées du

Ce micro-processeur est presqu'entièrement compatible avec les logi-<br>ciels de l'ancienne gamme et bien évidemment compatible à 100 % avec les logiciels qui tournent sur

#### UNE SOURIS ? ICÔNE PAS !

Les principaux avantages de ces<br>changements viennent de la standardisation entre le IIe et le IIc et la possibilité pour le nouveau IIe d'utiliser la souris, les icônes et les<br>menus déroulants. A condition d'avoir une souris qui, vous vous<br>en doutez, n'est pas gratuite surtout chez Apple. A condition également

de disposer de logiciels utilisant les icônes et les menus déroulants et des logiciels comme ça y'en a pas<br>des masses, un lle ou un llc ne<br>sera jamais un Macintosh et heureusement !

### ET MON DEUZEU ?

Ben, ton Ile ancien, tu as trois possibilités

1) Tu le jettes pour acheter un IIc<br>ou un IIe news.<br>2) Tu le tranformes en lampe de<br>2) Tu le tranformes en lampe de

chevet. 3) Tu te payes un Kit de mise à niveau qui te coûte 1000 balles environ. Le<br>kit en question comprend le 65C02, 2 ROMS moniteur, une ROM géné-<br>ratrice de caractères, une ROM de gestion de clavier et une poignée de touches. Le tournevis n'est pas fourni mais la documentation est<br>aussi abondante et luxueuse que d'habitude.<br>Le Kit et le nouveau deuzeu (au

même prix que l'ancien) seront là en mai. Suite page 16

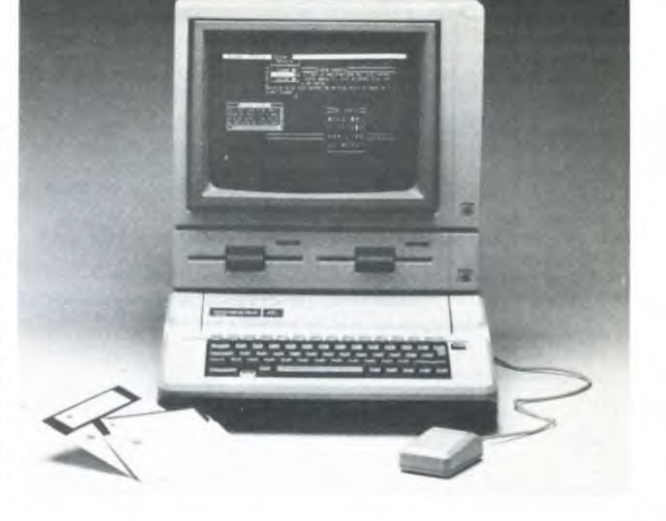

**CONCOURS PERMANENTS** Votre programme, non content de vous rapporter 1.000 francs par page publiée, peut vous rapporter 20.000<br>francs chaque mois ou un voyage en Californie pour deux<br>chaque trimestre. Règlement en page intérieure.

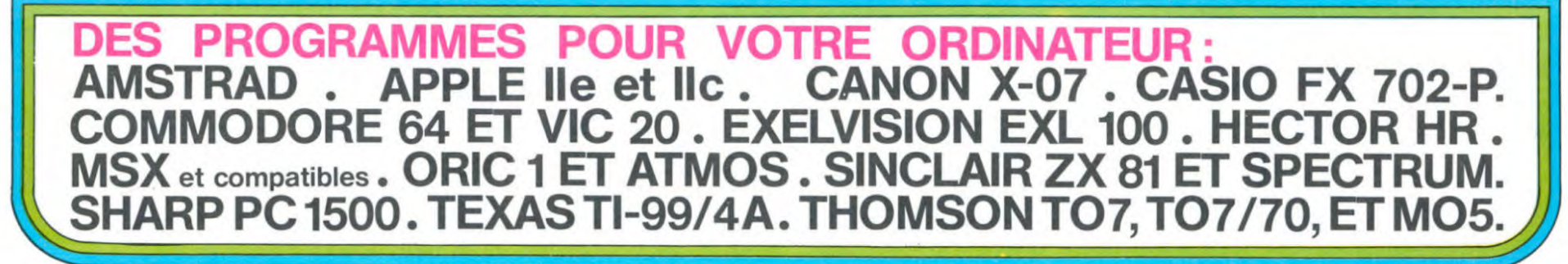

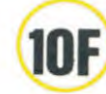

*BIDOUILLE GRENOUILLE* Ou comment tricher, pirater, modifier, trafiquer, magouiller,<br>bidouiller et grenouiller avec les logiciels du monde entier.<br>Mais dans la légalité, au moins ? Of course, mon général ! Lire page 9

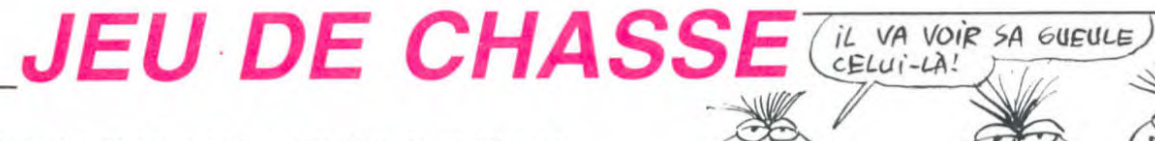

Impénitent petit gourmand, que ta faim de pastilles ne te fasse pas oublier la présence malfaisante de sempiternelles araignées voraces...

Daniel BULLY

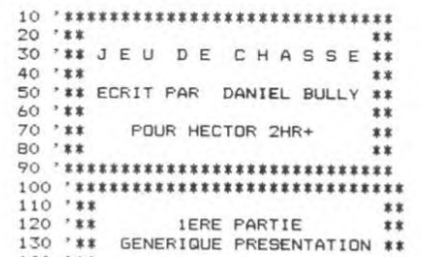

- $140$  '\*\*
- ............................... 160
- 170 color6, 5, 4, 3: screen1, 230, 240, 230: cls2: bright1:p

180 A\$="J E U": Y=150: CL=3: for I=1to2: gosub190: next: A ": Y=120: CL=1: for I=1to2: gosub190: next: A\$=  $s =$ " DE

H A S S E": Y=90: CL=3: for I=1to2: gosub190: next: goto20  $\circ$ 

190 for X=10to115-3\*len (A\$) step2: outputA\$, X, Y, CL: out putA\$, X, Y, 2: outputA\$, X+2, Y, CL:next:return

200 for X=1to240;plotX,180,irplotX,178,3;plot241-X,5<br>0,irplot241-X,52,3:next:for Y=1to230;plot55,Y,1rplot5<br>7,Y,3:plot180,231-Y,3:plot182,231-Y,1rext<br>210 line61,173,176,1775,plot182,231-Y,1:next<br>210 line61,173,0:line63,171,

,59,0:line63,171.0 line1, 180, 240, 180, 2: line1, 178, 240, 178, 2: line1, 5

0, 240, 50, 2: line1, 52, 240, 52, 2: line55, 1, 55, 230, 2: line5 7, 1, 57, 230, 2:1ine180, 1, 180, 230, 2:1ine182, 1, 182, 230, 2

230 X1=61: X2=176: Y1=57: Y2=173

240 X1=X1-2: X2=X2+2: Y1=Y1-2: Y2=Y2+2 250 ifX1<13thengoto270

260 lineX1, Y1, X1, Y2, O:lineX2, Y2, O:lineX2, Y1, O:lineX<br>1, Y1, O:goto240 %, rividence<br>270 plot16,218,205,206,2:screen16,218,205,206:cls2<br>280 dataVOULEZ-VOUS,DES EXPLICATIONS ?,O = OUI,N =

**NDN** 

290 Y=150:restore280:forZ=1to4:readA\$:outputA\$,115-

290 F=1001Femburg20110762<br>
31en(A\$), Y, O:Y=Y-2O:next<br>
300 R\$=instr\$(1):ifR\$<>"o"andR\$<>"n"thengoto300<br>
310 ifR\$="n"thengoto440:elsecls<br>
220 datavous ETES UN CHASSEUR..., POUR VOUS DIRIGER,<br>
320 datavous ETES UN CHASSEUR..

330 Y=1951Festore3201+0r/=110/:readA9:outputA9,11/-<br>340 output FIRE POUR CONTINUER...",59,25,0:output "F<br>140 output "FIRE POUR CONTINUER...",59,25,0:output "F<br>150 iffire(0)<br/></botherpoto330:elecls<br>560 color5,0,5,1:dataM

370 Y=195:restore360:forZ=1to9:readA\$:outputA\$,117-<br>31en (A\$),Y,O:Y=Y-15:next<br>380 output "FIRE POUR CONTINUER...",59,25,1:output "FIRE POUR CONTINUER...",59,25,1:output<br>INER POUR CONTINUER...",60,25,1:output "FIRE POUR CON

IRE PUUR CONTINUER...",00,25,110utput-rike ruum Lumi<br>IRUER...",61,25,3<br>390 iffire(0)<>Othengoto390:elsecls<br>400 color6,0,6,3:dataVOUS AVEZ QUATRE VIES PAR PART<br>IE,,FAITES POUR LE MIEUX,EN SACHANT QUE:,,MANGER UNE<br>VITAMINE =

31en(A\$), Y, 0: Y=Y-15:next<br>420 output "FIRE POUR CONTINUER...", 59, 25, 1: output "F<br>IRE POUR CONTINUER...", 60, 25, 1: output "FIRE POUR CONT

INUER...",61,25,0<br>430 iffire(0)<>Othengoto430

430  $1$  fire (0) < > Othergoto430<br>440 color 6, 0, 6, 3:data APPUYER SUR LECTURE , PUIS FIRE<br>450 cls: Y=150:restore440: for Z=1to3: Y=Y-15:readA\$:ou<br>tputA\$,117-3\$len (A\$), Y, 1:outputA\$,117-3\$len (A\$)+1, Y,<br>1:outputA\$,117-

470 dataCHARGEMENT EN COURS<br>480 Y=120:restore470:readA\$:outputA\$,117-3\*len(A\$),<br>Y,1:outputA\$,117-3\*len(A\$)+1,Y,1:outputA\$,117-3\*len(<br>A\$1+2 y 0.4

 $A$ \$) +2,  $Y, 0$ 490 load

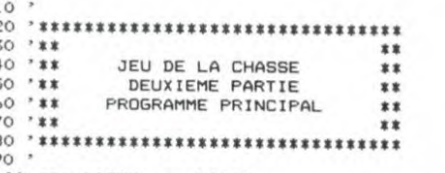

100 gosub1820: gosub1960

110 wipe:color&,5,4,3:bright1:screen16,218,205,206:<br>cls2:pen1:gosub1430<br>120 gosub1130:restore220:gosub330<br>130 ?

#### 140 50

,,,,,,,,,,,,,,,,,,,,,,,,,,,,,,, 160 170

ifM2=18andN2=2thenrestore220

190 ifM=IandN=Jthengosub930:goto200:elseifpoint(X(M)<br>,Y(N))=2thengosub950 200 ifM2=IandN2=Jthengosub940:return:elseifpoint(X( , Y(N2))=2thengosub960:return

210 readM.N.M2.N2

210  $read, N, R2, N2$ <br>
220  $data4, 11, 19, 3, 4, 11, 19, 4, 5, 11, 19, 5, 6, 1$ <br>
1, 19, 6, 7, 11, 19, 7, 8, 11, 19, 8, 9, 11, 19, 9, 10, 11, 19, 10, 10,<br>
11, 19, 11, 11, 10, 11, 19, 12, 11, 11, 19, 13, 12, 11, 18, 13, 13, 11, 1<br>
7 , 17, 11, 12, 13

 $17, 11, 12, 13, 17, 10, 10, 13, 17, 9, 9, 13, 17, 8, 8, 13, 17, 8, 7, 13, 17, 19, 17, 19, 17, 19, 17, 19, 17, 19, 17, 19, 17, 19, 17, 19, 19, 10, 11, 16, 4, 2, 10, 15, 4, 2, 9, 14, 4, 2, 18, 13, 17, 4, 2, 11, 16, 4, 2, 1$ 

240 data10, 4, 2, 3, 10, 4, 2, 2, 9, 4, 3, 2, 8, 4, 4, 2, 7, 4, 5, 2, 6<br>4, 6, 2, 5, 4, 7, 2, 4, 4, 8, 2, 4, 4, 9, 2, 4, 4, 10, 2, 4, 5, 11, 2, 4, 6 , 12, 2, 4, 7, 13, 2, 4, 8, 14, 2, 4, 8, 15, 2, 4, 8, 16, 2, 4, 9, 17, 2, 4  $, 10, 18, 2$ 

250 if M=IandN=Jthengosub930:goto260:elseifpoint(X(M),Y(N))=2thengosub950<br>260 if M2=IandN2=Jthengosub940:return:elseifpoint(X(M2),Y(N2))=2thengosub960:return:elsereturn<br>270 '

IL N'YA<br>RIEN DE

PLUS BEAN

 $QUE$  LA

**BEAUTE** 

FAUT LE<br>DIRE

**HECTOR** 

ه هغا

1000 \*\*\*\*\*\*\*\*\*\*\*\*\*\*\*\*\*\*\*\*\*\*\*\*\*\*\*\*\*\*\*

1190 \*\*\*\*\*\*\*\*\*\*\*\*\*\*\*\*\*\*\*\*\*\*\*\*\*\*\*\*\*\*

1280 '\*\*\*\*\*\*\*\*\*\*\*\*\*\*\*\*\*\*\*\*\*\*\*\*\*\*\*\*\*\*\*<br>1290 '\*\* AFFICH.SCORE INDIVIDUEL \*\*

1360 NUJ=NUJ+1:gosub1210:goto120

1370 - RERENTREE NOMS DES JOUEURS \*<br>1410 <mark>\*\*\*\*\*\*\*\*\*\*\*\*\*\*\*\*\*\*\*\*\*\*\*\*\*\*\*\*\*\*</mark>

1550 \*\*\*\*\*\*\*\*\*\*\*\*\*\*\*\*\*\*\*\*\*\*\*\*\*\*\*\*\*\*

1560 \*\*\* CALCUL+AFFICH. PALMARES \*\*<br>1560 \*\*\* CALCUL+AFFICH. PALMARES \*\*<br>1570 \*\*\*\*\*\*\*\*\*\*\*\*\*\*\*\*\*\*\*\*\*\*\*\*\*\*\*\*\*

1600 forA=2toNJ:forB=1toNJ-1 1610 ifS(A) >S(B) thenswapS(A), S(B)

+1:goto1220:elsereturn<br>1230 N\$=J1\$:return

1240 N\$=J2\$:return

1250 N\$=J3\$:return

260 N\$=J4\$:return

thengoto110:elsecls:end

1210 onNUJqosub1230, 1240, 1250, 1260: cls

GLOUBA

GLOUBA

 $\circ$  $\Omega$ 

 $1020$  sounds,  $40\%$ <br>  $1030$  tone300,  $100$ :outputchr\$(192),  $X(XP)$ ,  $Y(YP)$ ,  $0$ :tone<br>  $300, 50$ :outputchr\$(192),  $X(XP)$ ,  $Y(YP)$ ,  $3$ :tone300, 25:outp<br>
utchr\$(192),  $X(XP)$ ,  $Y(YP)$ ,  $0$ :tone300,  $10$ :plot $X(XP)$ ,  $Y(YP)$ ,

1130 color0, 6, 1, 3: wipe: screen1, 230, 240, 230: bright0<br>
1130 color0, 6, 1, 3: wipe: screen1, 230, 240, 230: bright0<br>
1140 for J=1to146: plotA(J), B(J), B, 12, 1: plotA(J)+1, B(<br>
1150 plotX(9), Y(8), 38, 16, 1: plotX(

1220 penisottputN\$,120-3\$1en(N\$),120,CL:tone500,20:<br>output" A TOI DE JOUER ...",120-3\$18,80,1:output"FI<br>RE SVP...", 150,20,CL+1:pen2:iffire(0)<>OthenCL=CL

1320 sound0,4096:cls:forZ=50to200step20:toneZ,60:ne

 $1220$  Saumor,  $494012-381$  and  $(100, 1002)$  and  $(100, 1002)$  and  $(100, 1002)$  and  $(100, 1002)$  and  $(100, 1002)$  and  $(100, 1002)$  and  $(100, 1002)$  and  $(1002)$  and  $(1002)$  and  $(1002)$  and  $(1002)$  and  $(1002)$  an

1350 cls:output"UNE AUTRE PARTIE 7", 115-3#18, 120, 1:<br>output"REPONDRE 0=0UI OU N=NON", 115-3#23, 100, 1:R\$=in

str\$(1):ifR\$<>"o"andR\$<>"n"thengoto1350:elseifR\$="o"

1430 output"COMBIEN DE JOUEURS (4 MAXI) ?", 25, 50, 1:

R\$=instr\$(1):ifR\$="1"orR\$="2"orR\$="3"orR\$="4"thenout

n==1nstr+11111+N=="1"ork\$="2"ork\$="3"ork\$="4"thenout<br>
putR\$,200,50,ippediately<br>
470,1480,1490:elsegoto1430<br>
1440 wipe:color0,6,1,3:cls0<br>
1440 wipe:color0,6,1,3:cls0<br>
1450 NUJ=1:0cl=1:0csub1210:return<br>
1460 NJ=1:0csub1500:r

eturn<br>1500 cursor30,200:input "NOM DU IER JOUEUR : ";J1\$:

1300 cursor30,180:input "NOM DU 2EME JOUEUR : ";J1\$:<br>1510 cursor30,180:input "NOM DU 2EME JOUEUR : ";J2\$:<br>1520 cursor30,180:input "NOM DU 2EME JOUEUR : ";J2\$:<br>1520 cursor30,160:input "NOM DU 3EME JOUEUR : ";J3\$:<br>1538:""the

1530 cursor30,140:input"NOM DU 4EME JOUEUR : ":J4\$:<br>1530 cursor30,140:input"NOM DU 4EME JOUEUR : ":J4\$:

1590 ifNJ=1thenreturn:elseforZ=1toNJ:S(Z)=S1(Z):nex

1640 ifS(A)=S1(B)thengosub1650:A=A+1:ifA=NJ+1thengo sub1740:return:elseB=1:goto1640:elseB=B+1:goto1640<br>1650 ifB=1thenN\$=J1\$:elseifB=2thenN\$=J2\$:elseifB=3t

1660 line13, 9, 13, 221, 2:11ne224, 221, 2:11ne224, 9, 2:11<br>ne13, 9, 2:11ne15, 11, 15, 219, 2:11ne222, 219, 2:11ne222, 11

nels, 9, 2:11me15, 11, 15, 217, 2:11me222, 2:11me222, 2:11me15, 11, 2:12me15, 11, 2:12me15, 11, 15, 2:16, 16, 1<br>
1670 output " P A L M A R E S", 44, 209, 1:for X=40to190step<br>
t" P A L M A R E S", 44, 209, 1:for X=40to190st

UPT<br>
1690 R\$=" PREMIER :":Y=160:gosub1730:return<br>
1700 R\$=" DEUXIEME :":Y=140:gosub1730:return<br>
1710 R\$=" TRDISIEME:":Y=120:gosub1730:return<br>
1720 R\$=" QUATRIEME:":Y=100:gosub1730:return<br>
1730 pause.3:outputR\$,20,Y,3:pause

3#1en(S1#), Y, 1:pause. 3:outputN#, 160, Y, 3:return<br>1740 forX=15to200step50:output" BRAVD !", X, Y-40, 1:p

1750 output "FIRE POUR CONTINUER...", 59, 25, 2: output "FIRE POUR CONTINUER...", 60, 25, 2: output "FIRE POUR CON

1820 dimA(146),B(146),X(20),Y(14):I,J=0<br>1830 forZ=20to210step10:I=I+1:X(I)=Z:next:forZ=25to

Suite page 24

TNUER...",61,25,1<br>1760 iffire(0)<>Othengoto1760:elsereturn

CREATION DES TABLES

1780 ' EXSEXUES EXECUTES EXTERNAL EXECUTIVE

1800 \*\*\*\*\*\*\*\*\*\*\*\*\*\*\*\*\*\*\*\*\*\*\*\*\*\*\*\*\*\*\*\*

1040 ifNP=4thenXP=1:YP=14:gosub1020:return

1050 ifNP=3thenXP=20:YP=14:gosub1020:return<br>1060 ifNP=2thenXP=1:YP=1:gosub1020:return<br>1070 ifNP=1thenXP=20:YP=1:gosub1020:return

ó

 $\overrightarrow{O}$  $\mathcal{P}_o$ 

 $\hat{\mathcal{P}}_l$ 

م

N

66

D

1010

1080

1160

1200

1270

1310

1370 1380

1390

1540 '

1580

turn

ause. 3:next

TINUER...

1790 \*\*\*

1810

1770

1620 next:next<br>1630 A=1:B=1

henN\$=J3\$:elseN\$=J4\$

1020 sound0, 4096

- 280 / \*\*\*\*\*\*\*\*\*\*\*\*\*\*\*\*\*\*\*\*\*\*\*\*\*\*\*\*\*\*\*\*
- BASE DU PROGRAMME + \*\* 290 ' \*\*
- 300 310
- 

AD

330 outputchr\$(192), X(1), Y(1), 3: outputchr\$(192), X(1), Y(14), 3: outputchr\$(192), X(20), Y(11), 3: outputchr\$(192), X(20), Y(14), 3: 50=0: S1=0: M=4: N=11: M2=19: N2=2: N<br>2), X(20), Y(14), 3: 50=0: S1=0: T=0: M=4: N=11  $1 - 3$ .

340 iffire(0)<>Othengoto340:elsesound0,4096:output"

 $549$  Trifle (978)  $(2)$ -05 (2018) and 1980 and 1980 and 1980 and 1980 and 1980 and 1980 and 1980 and 1980 and 1980 and 1980 and 1980 and 1980 and 1980 and 1980 and 1980 and 1980 and 1980 and 1980 and 1980 and 1980 and 19

380 ifT=35thengosub630:goto400<br>390 ifT>=45thenT=4:gosub560:ifpoint(X(A),Y(B))=2the<br>noutputchr\$(193),X(A),Y(B),0:51=50-2:gosub820

400 gosub180<br>410 if joy(0)<>Othenoutputchr\$(192),X(I),Y(J),O:else

goto350

420 on joy (0) got o430, 440, 350, 450, 350, 350, 350, 460<br>430 I=I-1: gosub 470: gosub 700: got o350<br>440 I=I+1: gosub 480: gosub 700: got o350<br>440 I=I+1: gosub 480: gosub 700: got o350

450 J=J+1:gosub490:gosub700:goto350<br>460 J=J-1:gosub500:gosub700:goto350

470 ifI<1thenI=20:return:elseifpoint(X(I),Y(J))=1th

enI=I+1ireturn:elsereturn<br>480 ifI>20thenI=I:return:elseifpoint(X(I),Y(J))=1th enI=I-1:return:elsereturn

490 ifpoint(X(I), Y(J))=1thenJ=J-1:return:elsereturn

500 ifpoint (X(I), Y(J))=1thenJ=J+1:return:elsereturn

510

- 520
- 530
- 540 \*\*\*\*\*\*\*\*\*\*\*\*\*\*\*\*\*\*\*\*\*\*\*\*\*\*\*\*\*\*\* 550

560 CL=0:A1=5:B1=7:gosub620:A1=9:B1=10:gosub620:A1= 8: 81=3: gosub620: A1=18: 81=9: gosub620<br>570 CL=1: A1=3: B1=9: gosub580: gosub620: A1=13: B1=12: go sub580: gosub620: A1=12: B1=5: gosub580: gosub620: A1=16: B

1=7:gosub580:gosub620:return<br>580 ifpoint(X(A1),Y(B1))=3thenplotX(A1),Y(B1),8,12, 1:outputchr\$(192), X(A1), Y(B1), 3:gosub610: S1=S0-10:go

sub820:ifNP<>0thengosub1040:rcorgosub1040:rcorgosub1220<br>590 ifpoint(X(A1),Y(B1))=2thenplotX(A1),Y(B1),B,12,<br>11outputchr\$(193),X(A1),Y(B1),2:gosub610:S1=S0-2:T=4<br>1gosub820:return

600 return

610 forZ=100to500step20:toneZ,10:next:plotX(A1),Y(B<br>1),B,12,1:plotX(A1)+1,Y(B1)-2,6,8,0:return 620 plotX(A1), Y(B1), 8, 12, CL: plotX(A1)+1, Y(B1)-2, 6, 8 Oireturn

630 CL=0:A1=3:B1=9:gosub620:A1=13:B1=12:gosub620:A1<br>=12:B1=5:gosub620:A1=16:B1=7:gosub620<br>640 CL=1:A1=5:B1=7:gosub580:gosub620:A1=9:B1=10:gos

 $ub580:gosub620:A1=8:B1=3:1:gosub580:gosub620:A1=18:B1$ <br> $=9:gosub580:gosub620:return$ 

650

660

680 690

690<br>Too ifpoint(X(I),Y(J))=2thenforZ=500to100step-50:ou<br>tputchr\$(192),X(I),Y(J),1:toneZ,5:outputchr\$(193),X(<br>I),Y(J),2:outputchr\$(192),X(I),Y(J),3:next:outputchr<br>\$(193),X(I),Y(J),0:S1=S0+10:gosub820:T=4:return:else return 710

720 \*\*\*\*\*\*\*\*\*\*\*\*\*\*\*\*\*\*\*\*\*\*\*\*\*\*\*\*\*\*\*

- 730 \*\*\* APPARITION VITAMINE ALEA. . \*\*\*\*\*\*\*\*\*\*\*\*\*\*\*\*\*\*\*\*\*\*\*\*\*\*\*\*\*\*\*\*\*\* 740
- 

760 A=int(rnd(1,21)):B=int(rnd(1,15)):P=point(X(A),<br>Y(B)):ifP=1orP=3thengoto760:elseoutputchr\$(193),X(A) , Y(B), 2: return 770

- 780
- 790 '\*\* AFFICHAGE SCORE IMMEDIAT \*\* \*\*\*\*\*\*\*\*\*\*\*\*\*\*\*\*\*\*\*\*\*\*\*\*\*\*\*\*\*\*\*\* 800
- 810
- 820 ifS0=0andS1=0thenreturn 830 ifS1<=0thenS1=0

B40 ifS0<=0thenS0=0

910

920

20

970

B20: T=4: return

850 SO\$=str\$(S0):S1\$=str\$(S1)<br>860 outputS0\$,X(11)-3-3\$1en(S0\$),Y(8)-4,3:outputS1\$<br>,X(11)-3-3\$1en(S1\$),Y(8)-4,2:S0=S1:return 870

Y(N), O:next:S1=S0-10:gosub820:ifNP<>Othengosub1040:return:elsegoto1320 eturn:elsegoto1320<br>940 forZ=1to10:outputchr\$(195),X(M2),Y(N2),1:sound3<br>,350:outputchr\$(195),X(M2),Y(N2),2:outputchr\$(192),X<br>(M2),Y(N2),O:next:outputchr\$(195),X(M2),Y(N2),1:51=5

0-10:gosubB20:ifNP<>0thengosub1040:return:elsegoto13

960 for Z=1to3: outputchr\$(195), X(M2), Y(N2), 1: tone300

0,5:outputchr\$(195),X(M2),Y(N2),3:outputchr\$(193),X(M2),Y(N2),O:next:outputchr\$(195),X(M2),Y(N2),1:51=50<br>M2),Y(N2),O:next:outputchr\$(195),X(M2),Y(N2),1:51=50<br>-2:gosub820:T=4:return

 $\overline{2}$ 

S:outputchr\$(194), X(M), Y(N), S:outputchr\$(193), X(M), Y<br>(N), O:next:outputchr\$(194), X(M), Y(N), 1:51=50-21gosub

\*\*\* RENCONTRE ARAIGNEES \*\*<br>\*\*\* AVEC VITAMINE ET BONHOMME \*<br>\*\*\*\*\*\*\*\*\*\*\*\*\*\*\*\*\*\*\*\*\*\*\*\*\*\*\*\*\*\*\*\* 890 900

980 \*\*\*\*\*\*\*\*\*\*\*\*\*\*\*\*\*\*\*\*\*\*\*\*\*\*\*\*\*\*\* 990 '\*\* APPARITION BONHOMME

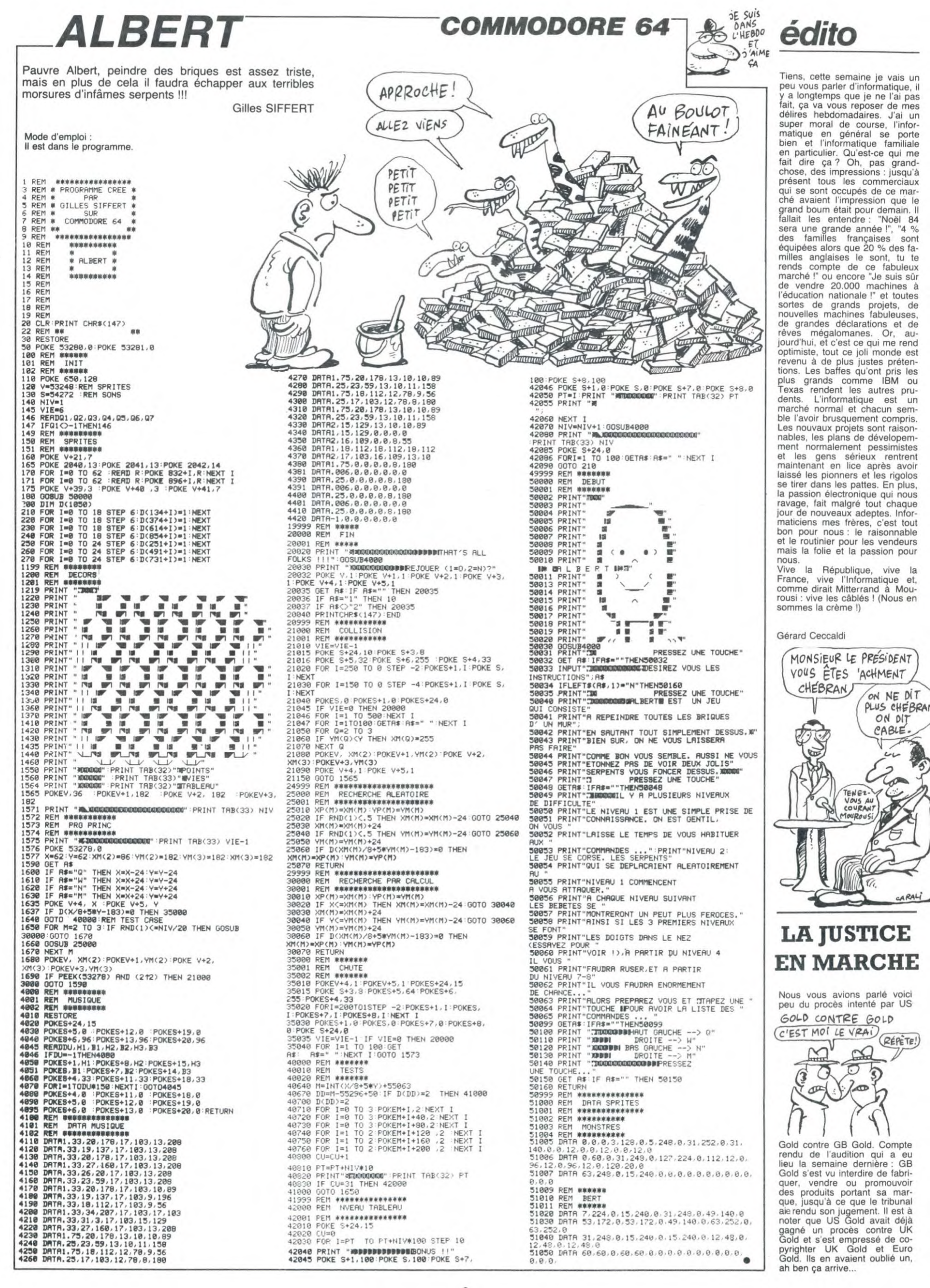

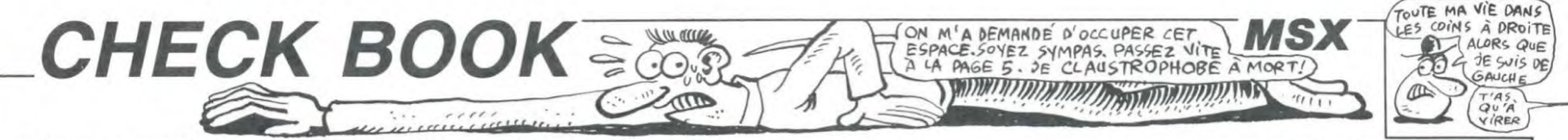

Un utilitaire de qualité pour un micro de qualité, ou comment gérer avec plaisir son compte bancaire.

Frédéric MOMMEJA

puyer sur une touche..." | : INS-INPU T#(1):DB=1:PL=RG: RETURN4390 740 '=== mois ==================== 760 RESTORE770: FORI=1TOMM: READMM\$:

830 FOR I=1 TO IO:READ L#:KEY I,L# : NEXT :RETURN 840 DATA • Charg.',• 5aIsls•,•Sauvs• • eV9'tf 1•,'8u1tts',•IwPri.•,'Moi.• Oraphs•

,"Graphe","",""<br>850 DATA "MBas","NHaut","Avoir","R<br>ecule","Avance","Cherch","Insere",<br>"Numo+1","Rubrik","Sortie"<br>860 ONKEYGOSUB3190,4390,3230,3550,

5400,2290,2970,3750,,:GOTO 880<br>870 ONKEYGOSUB2650,2700,1790,3130,<br>3070,2000,2910,920,680,2530 880 FORI=1TO10:CL(I)=1:KEY(I)ON:NE

900 '\*\* numero + 1 ---------------<br>--920 GOSUB1250: IFCH=10RRG() ITHENBEE

PIODISTED<br>930 FORI=CH-1TO1STEP-1:IFNUM(I)=0T

1050 IFRPS()\*\*THENRPS=LEFT\${RP\$,LE<br>N(RP\$)-1):GOTO115OELSE1170

1090 IFASC(INN)(48ORASC I INSI)37THE N1170ELSE1140 'chiffres<br>1100 IFASC(INS)(320RASC(INS))141TH EN1170ELSE1140 'texte<br>1110 IF(ASC(IN®)<480RASC(IN®)>57)A<br>NDASC(IN®)<>45THEN1170ELSE1140 'ch

1120 IFASC(INS)()4BANDASC(INS)()43 ANDASC (INS) <>45ANDASC(INS)<>67ANDA<br>SC(IN\$)<>65ANDASC(IN\$)<>83THEN1170

1130 IF(ASC(INS)(48ORASC(INS))571A NDASC (IN#)()46THEN117OELSE1140 1140 X=X+1:RPS=RPS+INS:LOCATEX, Y, 1 : PRINTINS; : GOTO1010<br>1150 LOCATEX, Y, I: PRINTBS; : LOCATEX,

1160 GOTO 1010<br>1170 X1=X:Y1=Y:L@="Caractere non a

O:PLAY-1255S1M30000611R':B-1:OO6UH

1200 X=X1:Y=Y1:LOCATE X+1, Y, 1:GOTO

1290 FOR 1-1 TO 10:KEY(I) ON: NEXT:R

1060 IFLEN(RPS)=LTTHEN1180 1070 IFASC(INS)=0THEN1170 1080 ONTEGOT01090,1100.1110,1120,1

ELSE1140 'signes+O+C+A+S

Y.1: X=X-1: GOTO1010

270: GOSUB230

1010

...

utorise...":GOTO 1190<br>1180 X1=X:Y1=Y:L**S="**Lon

940 NUM(CH)=NUM(I)+1:00T0960

960 005UB1290:PL=2:RETURN4560<br>980 '== saisie ============== 'on <u>saisie</u> \*\*\*\*\*\*\*\*\*\*\*\*\*\*\*\*\*\*\* 1000 Z-UsR H ZI:LOCATEX• Y,1:X-X-1:R PS=""<br>1010 INS=INKEYS:IFINS=""THEN1010 1020 IFASC(IN®)=3THEN1010<br>1030 IFASC(IN®)=13THENRETURN 1040 IFASC(INNI(>STHENIO6O

NEXT:RETURN

X T : RETURN

P:GOT0960

HEN950

130

14fres+signe

iffrest.

950 NEXT

810 RESTORE 840:00TO 830 820 RESTORE 950

Mode d'emploi :

Ce programme permet la gestion mensuelle d'un compte bancaire. Soixante mouvements (recettesrdépenses) peuvent étreenreglstrés pour chaque mois et préservés sur cassette ou disquette (moyen-<br>nant quelques modifications minimes). Les dépenses peuvent être<br>ventilées sur 25 rubriques codées de A à Y et les recettes ou reve-<br>nus affectés ou non à la r rubrique peut être affiché à l'écran et automatiquement édité lors de la sortie des mouvements sur imprimante. Un état des dépenses est aussi proposé sous forme d'histogramme à l'écran.

LE MODULE D'ENTREE (après RUN) : entrer le numéro du mois (1 ou 2 chiffres) et l'année (1 ou 2 chiffres), chaque entrée validée par RETURN.

**FONCTIONS** Fl-Charge : permet de charger un mois déjà sauvegardé par CHECK-BOOK.

F2-Saisie : passe en mode saisie (voir module de saisie).

F3-Sauve : sauvegarde sur cassette du mois en cours de saisie. F4-Ventil : lance la procédure de ventilation des revenus et des dé-penses et affiche les résultats à l'écran sous forme numérique puis graphique. F5-Quitte : sortie du programme.

F6-Imprim : édite la liste des chèques (ou mouvements du mois en cours), ainsi que les recettes/dépenses ventilées par rubriques. F7-Mois : passe automatiquement au mois suivant en mettant à blanc le fichier mais en conservant le montant de l'avoir en mémoire

## (voir saisie).

and the first film

20 ' CHECK-BOOK \* MSX 32/64Ko<br>30 ' mur CANON V20-BASIC MSX1.0 20 ' CHECK-BOOK \* MSX 32/64K<br>30 ' mur CANON V20-BASIC MSX1<br>40 ' par F.MOMMEJA - Marm 85<br>70 '==== initialimation ===== **F** initialisation **\*\*\*\*\*\*\*\*\*\*** 

90 CLEAR 8000: COLOR13, 1, 1: ONERRORG 0105340

100 PLAY'SSM2000T25306AGMARRAFGNAR DRDAEREFEDED........R\*:KEYOFF:CLS<br>110 DEFINT A-Z:LOCATE10,9,0:PRINT•<br>\* CHECK-BOOK \*\*:LOCATE16,11,0:PRIN<br>T°par°:LOCATE13,13,0:PRINT•F.MOMME JA•:GOT04020

130 '== stop =====================

#### 150 STOPON: RETURN

 $\overline{\mathbb{F}}$ 

affiche chaine \*\*\*\*\*\*\*\*\*\*\* 190 LOCATE X,Y.0:PRIN7LsI:RETURN 210 ' \*\*\* trait horizontal \*\*\*\*\*\*\*\*

230 LOCA7E0.22,0:FORT-1T036:PRINTC

HR\$(1)+CHR\$(87);:NEXT:RETURN<br>250 '=== temporisation ===== '--- temporisation ------

270 FOR T-1 TO 11000\*S):NEXT:RETUR N

290 ' === erreur =================== 310 LOCATEO,12:PRINT\*Veuillez entr<br>er le mois et l'annee..\*¡:00TO 320<br>320 BEEP:S=3:00SUB270:RETURN 340 '\*\*\* cadre \*\*

360 LOCATEO.O.O: PRINTCHRS(1) +CHRS( 88);:FORT=1TO34:PRINTCHR#(1)+CHR#(<br>87);:NEXT:PRINTCHR#(1)+CHR#(89); 370 LOCATEO, 1: PRINTCHR#(1) +CHR#(86  $i$ SPACES(34) + CHR#(1) + CHR#(B6) I

380 LOCATEO,2:PRINTCHR®(1)+CHR®(90<br>);:FORT=1T034:PRINTCHR®(1)+CHR®(87 I: NEXT: PRINTCHRS(1) +CHRS(91) |: RET

URN<br>400 '=== ventile revenus =========

420 VV#-0:FORF=1TONB:IFRU#(F)()CHR 420 VVM=0:FORF=1TONB:IFRUS(F)(>CHR<br>S(E)ORDCS(F)(>CHRS(43)THEN440<br>430 VVM=VVN+MOM(F):VA!(E-64)=VVN:R

EM IFVVW>MX!THENMX!=VV#

440 NEXTF:RETURN<br>460 '--- boucle vent. -----------

- 480 VV#=0:FORF=1TONB
- 490 IFRUS(F)<>CHRS(E)OR(DCS(F)<>CH
- R\$(45)ANDDC\$(F)()CHR\$(67))THEN510
- 500 VV#-VV#+MO#(F)

510 NEXTF 520 VA!(E-641-VVN:IFVVO)MXrTHEMMXI

.VVN

530 RETURN<br>550 '--- chainage date ----------

570 MIDS(DDS, 1)="000000":ONRGGOTO,

,580,,,,610 580 IFDE!(CHI-OTHEN64O

590 IFLEN(MIDS(STRS(DE!(CH)), 2))(=

5THENMID®(DD\$,1)=LEFT®(ZO\$,6-LEN(M<br>ID®(STR®(DE!(CH)),2)))+MID®(STR®(D

- E' (CH)), 21:0070640
- 600 MIDS(DDS, 1)=MIDS(STRS(DE!(CH))

,Z1:0010640

610 IFDR! (CH)=OTHEN640

620 IFLEN(MIDS(STRS(DR!(CH)),2))<=<br>STHENMIDS(DDS,1)=LEFTS(ZOS,6-LEN(M<br>IDS(STRS(DR!(CH)),2)))+MIDS(STRS(D

- R! (CH) 1, 2): GOTO640
- 630 MIDS(DDS, 1)=MIDS(STRS(DR!(CHI))

,2) 640 RETURN

- 
- 660 '=== rubriques \*\*\*\*\*\*\*\*\*\*\*\*\*\*\*
- 
- 680 00SUB1250:KEYOFF:CLS 690 RESTORE3940:GOSUB360:LOCATE4,1
- .O:PRINT\*CHECK-BOOK Rubrig
- ues"|<br>700 FORE=65T077:READL\$:Y=E-61:LOCA<br>TE1,Y,0:PRINTCHR\$(E)|'-"|L\$|:NEXT 710 FORE=78TO90:READL\$:Y=E-74:LOCA<br>TE20,Y,O:PRINTCHR\${E}|\*-\*|L\$|:NEXT<br>720 GOSUB230:LOCATE5,23,0:PRINT\*Ap
	- ETURN<br>1310 '-- dispatch ----------------

F8-Graphe : Idem "Ventil" sans affichage numérique. LE MODULE DE SAISIE (8 champs de saisie) : accessible en ta-pant F2 dans le module d'entrée. après avoir tapé le mois et l'année choisis.

Avoir : touche de fonction F3, signe  $+ 6$  chiffres  $+ 2$  décimales.

- Numéro : 10 chiffres.
- Débit/Crédit : +, revenu ou recette<br>-, dépense par chèques
- dépense par carte de crédit
- A, annulation<br>S, supprime li

S. supprime le chèque et tasse le fichier. Date : date d'émission (3 fois deux chiffres). Montant : 5 chiffres + 2 décimales. Rubrique : une lettre de A à Z. ou blanc.

Objet . texte (15 caractères alphanumériques). Reçu le : date du débit ou crédit sur compte (3 fois 2 chiffres).

REMARQUE : afin d'éliminer les éventuelles erreurs occasionnées par la frappe d'un nombre avec décimales ou d'une date. chaque partie est validée séparement par RETURN. Ainsi les nombres décimaux sont entrés en deux fois (partie entière puis partie décimale)

et les dates en trois fois. LES FONCTIONS F1-Bas.F2-Haut : permettent de se déplacer rapidement d'un champ à l'autre sans avoir à valider chacun des champs intermédiaires. Par exemple, si l'on désire passer de "Numéro" à "Reçu le". on peut soit taper 6 fois sur FI-Bas, soit taper une fois F2-Haut. Sur un champ quelconque, l'appui sur RETURN

conserve tel quel le texte ou la valeur se trouvant dans ce champ.<br>LES FONCTIONS F4-Recule/F5-Avance : permettent de se déplacer<br>dans le fichier. L'app: i sur F5/Avance, affiche à l'écran le chèque<br>suivant. L'appui sur F4/ dent. Si l'on se trouve sur le chèque 1, l'appui sur F4 positionne sur<br>le chèque 60, <sup>le</sup> dernier du fichier. On obtient l'inverse avec la touche F5.

LA FONCTION F6-Cherch. : permet de se positionner rapidement sur un chèque recherché. Après avoir tapé F6, entrer une lettre dé-signant le champ sur lequel doit porter la recherche, puis la valeur

MEN2070

00102010

recherchée (ou le texte), er, respectant les limites indiquées C-Rang du chèque dans le fichier (1 à 60).

N-Numéro du chèque, chiffre de 0 à 9999999999. l'ordinateur utilisé suivant sa configuration clavier. 770 DATA \*JANVIER\*,\*FEVRIER\*,\*MARS<br>\*,\*AVRIL\*,\*MAI \*,\*JUIN\*,\*JUILLET\*,<br>\*AOUT\*,\*SEPTEMBRE\*,\*OCTOBRE\*,\*NOVE<br>MBRE\*,\*DECEMBRE\*<br>790 '=== cles saisie ============= 1180 X1=X:Y1=Y:L@="Longueur maximu<br>m atteinte...":GOTO 1190<br>1190 X=(37-LEN(L@))/2:Y=24:GOSUB19 1210 GOTO 1010<br>1230 '== clés HF -----------------1250 FOR 1-1 TO 10:KEY(I) OFF:NEXT: RETURN<br>1270 '== cles EF ================== 1330 ONR000T01390. 1390, 1400, 1410,1 420,1430,1400 '== affichages =============== 1370 X=16:Y=7:LOCATEX.Y.O:PRINTUSI NGUOSIAV#:RETURN<br>1380 LOCATE15,12,0:PRINTUSINGU1\$IN U#(CH):RETURN 1390 X=15:Y=13:LOCATEX, Y:PRINTDC\*( CHII:RETURN 1400 GOSUB570:LOCATE15, 11+RG, 0: PRI NTUSINGU2SIVAL (RIGHTS (DDS, 2)) IVAL (<br>MIDS (DDS, 3, 2)) IVAL (LEFTS (DDS, 2)) : R **ETURN** 1410 LOCATE15.15.0;PRINTUSINOU3s,M ON (CH) :RETURN<br>1420 X=15:Y=16:LOCATEX,Y:PRINTRU\$(<br>CH) I :RETURN 1430 X=15:Y=17:LOCATEX, Y: PRINTOBS( CHI I:RETURN<br>1450 '== ca '-- calcul -----------1470 0OSU81250 1480 IFDCS(CH)=CHRS(43)THEN1510<br>1490 IFDCS(CH)=CHRS(45)ORDCS(CH)=C HR#(67)THEN1540 1300 00101570 1510 AV#=AV#-FIX(MO#(CH))<br>1520 AV#=AV#+VAL(RPS) 1530 OOTO 1560 1540 AVM=AV#+FIX(MO#(CH))<br>1550 AVM=AV#-VAL(RPS) 1560 X1=X:Y1=Y:GOSUB1370:X=X1:Y=Y1 1570 0O6UB1290:RETURN 1380 GOSUB1230 1590 IFDCSCCH/:CHRS1431THEN1620 1600 IFDCS(CH)=CHRS(45) ORDCS(CH)=C HRS(67) THEN1650<br>1610 GOTO1680<br>1620 AVN=AVN-(MON(CH)-FIX(MON(CH)) 1630 AV#=AV#+(VAL(RP\$)/100) 1640 GOTO 1670 1650 AVN=AVN+(MON(CH)-FIX(MON(CH)) 1660 AV#=AV#-(VAL(RPS)/100) 1670 X1=X:Y1=Y:GOSUB1370:X=X1:Y=Y1 1680 GOSUB1290: RETURN<br>1700 '== calc.recetta ' == calc.recettes/depenses == 1720 VVN=0:WWW=0:FORF=1TONB 1730 IFDCS(F)=CHRS(43)THENVV#=VV#+ MOM (F)<br>1740 IFDCS (F)=CHRS (45) ORDCS (F)=CHR<br>S(67) THENWW#=WW#+MO# (F) 1750 NEXT:RETURN<br>1770 'es avoir essessessessessesse  $1790$   $X1=X:Y1=Y$ 1800 X-16:Y-7:LT-7:TE-3:GOSUB1000: IFRPS-'• THENOOSUB1370: 00101830 1810 IFLEN(RPS))6ANDLEFTS(RPS, 1)() CHRS(45) THENBEEP: GOSUB1370: GOTO180 0<br>1820 AV#=VAL(RP\$):0OSUB1370 1830 X-24:L7-2:TE.l:OOSU81000:tFRP N-'•THEN0OSUHt370: 00701860 1840 IFAV#(OTHENAV#=AV#-VAL(RPS)/1 OO:00T01S60 1550 AVN-AVM\*VALIRPSI/100 1860 X=X1:Y=Y1:RETURN4540 1880 ' ... test cherche ............... 1900 PR.o:ONDSGOTOISIO, 1920,1930,1 940, 1950, 1960 1910 IFNU#(I)=WM#THENDR=1:RETURNEL BERET URN 1920 IFDE! (I)=WH#THENDR=1:RETURNEL **SERETURN** 1930 IFMON(I)=UMNTHENDR=1:RETURNEL SERETURN<br>1940 DR=INSTR(1,OB®(I),WM\$):IFDR() OTHENDR=1:RETURNELSERETURN 1950 IFRUS(I)=LEFTS(WMS, 1)THENDR=1 RETURN: ELSERETURH 1960 DR-1: I-WM#: RETURN 1980 '== boucle ==================

140,2080 2080 X=12:LT=10:TE=5:GOSUB1000:IFR 2100 WMN=VAL(RP\$):00T02160<br>2110 IFLEN(RP\$)=6THENWMM=VAL(RIGHT<br>\$(RP\$,2)1\10000+VAL(MID\$(RP\$,3,2))<br>\100+VAL(LEFT\$(RP\$,2)):00T02160ELS<br>EBEEP:00T02010 2120 IFVAL(RP\$)<=LI#THENWM#=VAL(RP 2120 IFVAL(RPS)<=LI#THENWM#=VAL(RP<br>\$):GOT0216OELSEBEEP:GOT02010<br>2130 IFVAL(RPS)>OANDVAL(RPS)<=NBTH ENCH=VAL (RP\$): WM#=CH: 0OT02250ELSEB EEP: GOTO2010<br>2140 X=12:LT=15:TE=2: GOSUB1000: IFR<br>P#=\*\*THEN2160 2150 WMS=RPS 2160 IFCH-NBTHEN2200 2170 FORI=CH+1TONB:GOSUB1900 2180 IFDR-ITHEN2240 2190 NEXT: IFCH.ITHEN2230 2200 FORI-ITOCH-1:005U31900 2210 IFDR-ITHEN2240 2220 MEXT 2230 BEEP:LOCATE12,22,O:PRINT•Pas trou,....• 1:8-3:006UB270:OOSUB230: 00702230 2240 CH=I<br>2250 X=0:LOCATEX,Y:PRINTSPC(36)|:R G=1:RETURN4550 2270 '== imprime ================= 2290 DR=3:00T03270 2300 PRINT\*EDITE "¦RIGHT®(TC®,6)];<br>LOCATE4,17,O:PRINT°(F1 puis CTRL-8<br>TOP -> Arret)\*|:KEYOFF 2310 ONKEYGOSUB2480: KEY (1) ON: POKEL HF417,1:REM O si imprimante MSX<br>2320 LPRINT:LPRINTU6®:LPRINT° R ELEVE DU MOIS DE "IMMSIBSIAAILPRIN<br>TU6®:LPRINT:LPRINT" AVOIR......<br>....: "IAV#:LPRINT 2330 LPRINT\* CHEQUE No DAT<br>E MONTANT RUBRIQUE 0<br>BJET RECULE\*:LPRINT<br>2340 FORI=1TONB<br>2350 IFMO#(1)=0THEN2390 2360 F=F+1:IFF>SOTHENLPRINTCHR@(12  $I:$ F=O 2370 DES=RIGHTS(STRS(DE!(I)),6):DR \$=RIGHT\$ (STR\$(DR!(I)), 6): RESTORE39<br>40: FORJ=1TOASC(RU\$(I))-64: READTR\$: NEXT 2380 LPRINTUEINOU7SII,NUM(I),VALIR IGHTS(DES,2)),VAL(MIDS(DES,3,2)),V<br>AL(LEFTS(DES,2)),DCS(I),MO8(I),RUS (I), TRS, OBS(I), VAL (RIGHTS(DRS, 2)), VAL (MIDS(DRS,3,2)),VAL (LEFTS(DRS,2<br>)) 2390 NEXT: 2400 LPRINTCHR®(12):LPRINT;LPRINTU<br>6®:LPRINT\* VENTILATION PAR RUBRI<br>QUES DES DEPENSES/REVENUS DU MOIS DE 'I MMSI BSI AA: LPRINTU6S: FORI=1TOS :LPRINT:NEXT 2410 LPRINT• CODE RUPRIBUE MONTANT •: LPRINT 2420 RESTORE3940:FORE-S5T090:READL #:IFE=90THENGOSUB420ELSEGOSUB4B0 2430 LPRINTUSINGUBS|CHRS(E), LS, VA! CE-64) :NEXT 2440 FORI-1T05: LPRINT:NEXT:OOSU817 20 2450 LPRINT \*RECETTES....

: LPRINTUSINOU5SIVVMI:LPRINTSPC1l01

D-Date d'émission (uniquement), le 12 Avril 1985 s'écrira par exemple : 120485. M-Montant, avec ou sans décimales. R-Rubrique, lettre de A à Z ou blanc.

O-Objet. jusqu'à 15 caractères alphanumériques. A noter que cette fonction permet de se positionner rapidement sur un chèque donné, sans recourir à des frappes successives de F4<br>ou F5. De la même manière, pour se placer sur le chèque suivant le<br>dernier entré, il suffit de taper F6, "M" (RETURN), 0 (RETURN), à<br>condition d'avoir entré le

LA FONCTION F3-Avoir : permet de modifier le montant de l'avoir. Taper F3 et réécrire le montant désiré de l'avoir.

F7-Insère: permet d'insérer un chèque entre deux chèques déjà existants. ATTENTION. afin de permettre cette insertion, les valeurs qui étaient affectées au chèque N' 60 sont perdues et tous les chè-ques suivant l'insertion sont décalés vers la fin du fichier. Donc à

éviter si l'on a déjà entré 60 mouvements. F8-Num. + 1 : met automatiquement dans le champ "Numéro" le numéro immédiatement supérieur au numéro du chèque précédent (n'agit pas si tous les N° précédents sont des 0). Le curseur est alors placé sur le champ "Débit/Crédit".<br>F9-Rubrick : cette touche est une fonction d'aide qui permet d'affi-

cher les codes (A à Z) des 26 rubriques existantes et leur libellé. L'appui sur une touche quelconque, permet de retrouver l'écran sai-

sie là où on l'avait laissé. 10-Sortie : retour à l'écran d'entrée.

REMARQUES : à la ligne 90, l'instruction CLEAR 8000 permet un espace mémoire réservé aux chaînes important. Il est possible, no-tamment pour une adaptation à une machine 16K RAM, de ramener cette instruction à CLEAR 1500. La sauvegarde peut s'effectuer sur disquette en supprimant C\$ de la chaîne TC\$ à la ligne 3290. Pour mettre en activité les instructions MOTOR ON et OFF (absence de télécommande du lecteur), supprimer les apostrophes qui les précè-<br>dent aux lignes 3360 et 3370. Les caractères gérant les affichages<br>de chaînes dans l'instruction PRINT USING (& et \)<br>sont différents de ceux utilisés par

claviers QWERTY qui sont respectivement @ et & comme délimiteur de chaîne. Il conviendra de faire des essais avec

Q  $\mathcal{D}$  $G$ A MARCHE  $\leq$ 

2010 X=10:LOCATEX, Y:PRINTSPC(20) |: LOCATEX, Y: DMD500T02020, 2020,2020,2 030,2030,2020<br>2020 PRINTCS|WMN|:GOTO2040 2030 PRINTCSIBSIWMSI 2040 LT=1:TE=2:GOSUB1000:IFRP&=\*\*T 2050 IFRPs="N"THENDS=1ELSEIFRPs="D 2050 IFRPS="N\*THENDS=1ELSEIFRPS="D<br>\*THENDS=2ELSEIFRP\$="M\*THENDS=3ELSE<br>IFRPS="0\*THENDS=4ELSEIFRP\$="R\*THEN DS-5ELSEIFRPS-•C'THENDS-6ELSEHEEP: 2060 MIDS(CS,1)=RP6 2070 0ND6GO702080.2080, 2080,2140,2 90T02010<br>2060 MID®(C®,1)=RP®<br>2070 ONDSG0T02080,2080,2080,2140,2<br>2070 ONDSG0T02080,2100,2210,2120,.<br>2090 OND600T02100,2110,2120,,,2130<br>2100 UN#-VAL/BP\$\100707110,120,,,2130 INOUSSIUWN 2460 LPRINT:LPRINT:LPRINTUSS:LPRIN T:LPRINT"SOLDE DU MOIS DE "IMMOIDE IAAI".......:"|<br>2470 LPRINTUSINGUO®|(VV#-WW#):LPRI NT:LPRINTU6<sup>6</sup> 2480 005U8860:KEYON 2490 0OT03510 2510 '-- menu --2330 0O8U8123O: RETURN4140 '== annule ==== 2570 GOSUB1250 2580 RPS=LEFT\$(I1\$,5):GOSUB1470:RP MRIGHTsII1s,2):OO6U8138O Z598 MIB#{BE#{EH};1}=EHR#{65} 2600 MIDS(OBS(CH), 1)=MIDS(I28.1) 2610 GOSUB1290:RETURN4550<br>2630 '== bas ============= '-- bas -----------2650 008U81250: 00SU81330 2660 0OSUB1290: RETURN5290  $'$  = haut  $=$ 2700 GOSUB 1250: OOSUB1330 2710 RG=RG-l:IF RG=0 THEN RG=7<br>2720 GOSUB1290:RETURN 4640 2740 '- swap **executasesess** 2760 SWAPNUM(I),NUM(I+1):SWAPDCS(I<br>),DCS(I+1):SWAPDE!(I),DE!(I+1):SWA<br>PMON(I),MON(I+1):SWAPRUS(I),RUS(I+ 1):SWAPOB®(I),OB®(I+1):SWAPDR!(I),<br>DR!(I+1):RETURN  $2780$  '= mise a blanc ======== 2800 NUMICH)=0:MIDS(DCSICH),1)=SPA CES(1):DE! (CH)=0:MO#(CH)=0:MIDS(RU  $\text{S}(\text{CH})$ , 1)=SPACES(1):MID9(OB6(CH), 1) SPACES(15):DR! (CH)=0:RETURN 2820 '= supprime == 2840 OOSU81250tLOCATE0,21,O:PRINT• NNMNMMMMMMM SUPPRIME NNMN NM•1 2760: NEXT **SUB1290:RETURN4560** 2890 '= insere ===== MN•C NEXT: OOSU62600 suai 290: RETUAN43S0 2950 '= nouv.mois ----------------2970 GOSUB1250 OIS ■ulvant... rl 3000 IFMM=12THENMM=1:AA=AA+1:IFAA=<br>100THENAA=0:00T03020ELS53020 3010 MM=MM+1 3020 GOSUB760 3030 LOCATE6,20.OIPRINTSPC(24I 1:RE TURN4160 3050 '- avance exercissessessesses 3070 OOSU81250 3080 CH=CH+1:IFCH>NBTHENCH=1 3090 BEEP:RETURN4550<br>3110 '= recule ==================== 3130 GOSUB1250 3140 CH=CH-1: IFCH<1THENCH=NB A suivre:

2000 X=0:Y=20:LOCATEX, Y:PRINT"Cher

cn• :•I

l\*DEFENSES............:'I:LPRINTuS inhabituelle du listing, nous passerons ce programme en deux fois.

En raison de la longueur

# 2850 RPS=LEFTS(IIS.5): 00SUB1470: RP

8=RIGHT@(I1@,2):GOSUB1580<br>2860 GOSUB2800:FORI=CHTONB-1:GOSUB 2870 LOCATEO, 21, 0: PRINTSPC (36) | : 00

2910 GOSUB1250:LOCATEO,21,0:PRINT"<br>Nanannanananana INSERE Nanananananan

- 2920 FORI•NB-ITOCMSTEP-1:005U8276O
- 

2930 LOCATEO, 21, 0! PRINTSPC(36) | : 00

2980 LOCATE6, 20, O: PRINT "Passe au m

2990 FORCH-ITONRi00SU528001 NEXT

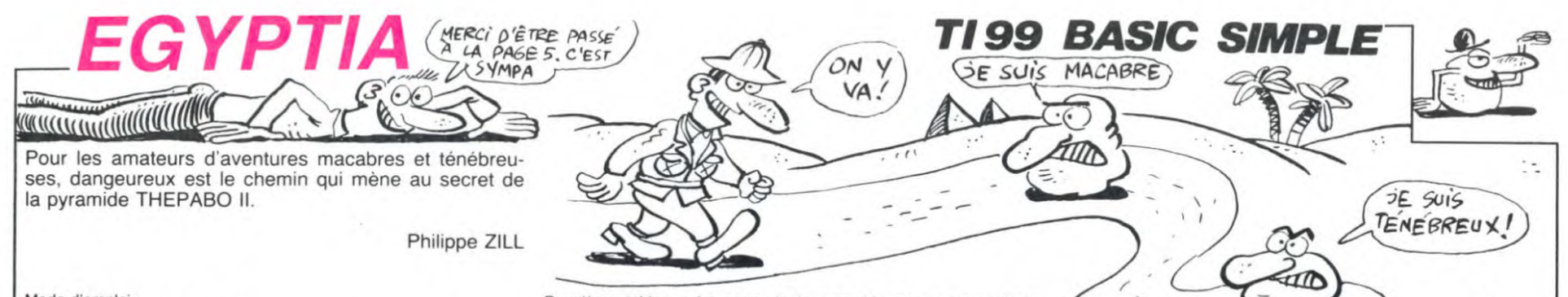

Mode d'emploi

Ce jeu comporte trois tableaux Premier tableau : des serpents et des bédouins hostiles tentent de vous barrer l'accès de la pyramide. Votre arme tait luir les serpents mais vous pouvez aussi bien sauter par-dessus. Lorsque vous en-tendez une détonation, n'hésitez pas à sauter car ce sont les bédouins qui vous tirent dessus.

- Vous pouvez avancer.. 'D'
- reculer.. "S"<br>sauter... "E" sauter...<br>tirer.... " (barre d'espace)

100 CALL CLEAR 105 CALL SCREEN(2) 110 FOR 1=1 TO 16 115 CALL COLOR(I.16.1) 120 NEXT I 125 CALL CHAR(112."FBFBFBF8FBO0FBFB") 130 CALL COLOR(1l.2.2) l35 PRINT " ZILL PHILIPPE PRESENTE:":" - ----------------------"III: 140 PRINT " ppp ppp p p ppp ppp p ppp:" P P P P P P p p P P": " Pp p P PPP P P ppp" 145 PRINT •' p p p p p p p p p":" PPP PPP P p p p P P"= :::1::1 146 PRINT " \* COPYRIGHT ZILL PHILIPPE." 147 CALL CDLOR(11.11.2) 149 VIES=5<br>150 FOR T=1 TO 30 STEP .5<br>155 CALL SOUND(-100,110,T,120,T)<br>160 NEXT T<br>162 CALL CLEAR 164 RESTORE 180<br>165 FOR I=1 TO 24<br>170 READ CAR,CAR®<br>172 CALL CHAR(CAR,CAR®)<br>175 NEXT I 180 DATA 96,010204081F204080,97,FF,98,FF<br>000000FF,99,00307EFEFFF7E3E,100,8040201<br>0F8040201,101,FF000000FF67525,100,8040201<br>185 DATA 102,FF000000FFFF00FF,103,FF0000<br>0STFE02000,120,181812FE901C7446,112,FD05<br>0SOSFD0505F5<br>190 3FFFFFFFFFF, 106, 2882E8FCFFFFFFFFF, 107, 5481<br>082081F4FEFF<br>200 DATA 108, 4913872FC71F3F9F, 109,AAD0E5 FOF4F9FCF9,110,**5**F3FBF3FFFF7FFFFF,111,FAF<br>DFCFEFFFEFFFF<br>205 DATA 136,FFFFFFFFFFFFFFFF,152,FFFFFF<br>FFFFFFFFFF 207 CALL CHAR(137, "")<br>
207 CALL CHAR(117, "")<br>
208 GOTO 232<br>
208 GOTO 232<br>
210 FOR I=1 TO 9<br>
215 READ A,B,C<br>
220 CALL COLOR(A,B,C)<br>
2220 CALL COLOR(A,B,C) 230 DATA 9,2,12,12,13,12,13,2,12,11,2,12<br>,10,10,8,14,10,8,15,11,11,2,5,12,1,12,8<br>231 RETURN 232 CALL CHAR(41," 181949FE01)382462) 233 CALL CHAR(42." FCE6023E6OCOC37E') 235 TB=1<br>
237 CALL COLOR(I,1,1)<br>
237 CALL COLOR(I,1,1)<br>
238 NEXT I<br>
237 CALL HCHAR(1,1,137,192)<br>
255 CALL HCHAR(7,1,117,576)<br>
258 RESTORE 280<br>
260 FOR 1=1 TD 36<br>
260 DATA 4,20,104,4,21,105,4,22,106,4,23<br>
280 DATA 4,20,104, 295 DATA 10, 6, 98, 8, 11, 96, 8, 12, 100, 9, 10, 9<br>6, 9, 13, 100, 9, 11, 98, 9, 12, 98, 8, 16, 96, 8, 17,<br>100 100<br>
300 CALL HCHAR(10,10,97,4)<br>
330 CALL HCHAR(9,16,97,2)<br>
315 CALL HCHAR(9,16,97,32)<br>
325 CALL HCHAR(7+I,29-I.96)<br>
325 CALL HCHAR(7+I,29-I.96)<br>
330 NEXT I.<br>
325 CALL HCHAR(8,29,100) 340 CALL HCHAR(9.30,100) 345 CALL HCHARl10,31.100) 350 CALL HCHAR(11.32,100) 355 FOR 1=1 TO 3 360 CALL HCHAR(8+1,29-1.98.I\*2) 365 NEXT 1 370 CALL HCHAR(12.25,98.81 375 CALL HCHAR(13,24.98.9) 380 RESTORE 405<br>395 FOR 1=1 TO 11<br>390 READ U,V,W<br>405 DATA 14,28,101.14,29,102,14,30,103,1<br>405 DATA 14,28,101.14,29,102,14,30,103,1<br>5,28,112,15,30,113,14,24,98,14,25,98,14, 26,98,14,27,98<br>410 DATA 14,23,98,14,31,98<br>415 CALL HCHAR(15,22,98,6)<br>425 CALL HCHAR(14,31,98,2)<br>425 CALL HCHAR(14,31,98,2)

430 CALL HCHAR(16, 21, 97, 12)

Deuxième tableau : La porte de la pyramide s'ouvre et se ferme sans arrêt. vous devez entrer au bon moment en appuyant sur "P' Si vous échouez, la porte se ferme a tout (amas. dans le cas

contraire vous vous retrouvez dans un couloir sombre. Vous devez<br>avancer par appui sur "A", en évitant les pieux qui s'abattent aléatoi-<br>rement et sans espoir de revenir sur vos pas.<br>Troisième tableau : un monstre se matér

431 C=X<br>432 D=13 434 CALL SOUND(3000,880.0) 435 FOR D-1 TO B 440 CALL HCHAR(16+D,29-D,114) 445 CALL HCHAR(164D,30-D,115) 450 NEXT D 455 CALL HCHAR(15.29,129) 460 GOSUB 209 465 CALL HCHAR(17,1,97,17) 46B X-16 469 Y-3 470 CALL HCHAR(16,3, 120) 475 CALL SOUND(100, 1010,0,300,3,200,4,-2 ,I) **478** D**-14**  479 C-X 485 IF S=0 THEN 695<br>485 IF S=0 THEN 695<br>496 IF K=69 THEN 515<br>500 IF K=32 THEN 535<br>500 IF K=83 THEN 565<br>515 IF K=83 THEN 565<br>515 IF K=83 THEN 565 515 CALL HCHAR(X,Y.117) 520 Y-Y+1; 521 IF V>17 THEN 660 525 CALL HCHAR(X.V.120) 330 GOTO 700 535 CALL HCHAR(X,Y+1,45,3)<br>540 FOR I=1 TO 10 545 CALL SOUND(-100,-2,I\*2) 550 NEXT I 555 CALL HCHAR(X.Y+1,117,37 560 GOTO 695<br>555 CALL HCHAR(X,Y,117)<br>570 Y=Y-1<br>572 IF Y<2 THEN 520<br>5580 GOTO 695<br>600 CALL HCHAR(X,Y,117) 605 X-X-1 610 y-V+2 615 CALL HCHAR(X,y,120) 630 CALL HCHAR(X,Y.117) 635 X-X+l 640 CALL HCHAR(X,Y,120)<br>645 CALL SGUND(50,440,0)<br>652 CALL SOUND(50,900,0) 653 CALL SOUND(50,110,0)<br>655 GOTO 695<br>660 FOR I=1 TO 20 665 CALL HCHAR(X.Y,117) 670 CALL HCHAR(X,Y.120) 675 NEXT 1 695 CALL HCHAR(C.D.1171 696 IF 9>16 THEN 15000 698 CALL SOUND(10.110.0> 699 CALL SOUND(50.880,O) 700 A=INT(RND+2)+1 701 IF A=1 THEN 702 ELSE 730 702 FOR DD=1 TO 15 703 CALL HCHAR(C.D.42) 704 CALL HCHAR(C, 16,117) 705 CALL GCHAR(C,D-1.WW) 710 IF WW-120 THEN 20000 711 GOSUB 13000 712 CALL HCHAR(C,D,117) 713 D=D-1 714 IF D=2 THEN 715 ELSE 720, 715 CALL HCHAR(C,D,117)<br>717 D≈15 718 CALL HCHAR(C,2,117) 720 CALL HCHAR(C.D.42) 721 IF Y>16 THEN 15000 722 NEXT DO 723 CALL HCHAR(C.D.117)<br>724 D=14 724 D=14<br>730 CALL HCHAR(C,D,117)<br>732 IF Y>16 THEN 15000,<br>735 CALL HCHAR(C,16.41)<br>735 CALL HCHAR(C,16.41)<br>740 FOR I=1 TO 10<br>745 CALL KEY(O,QQ,RR)<br>755 IF RR⊵0 THEN 790<br>755 IF RQ<>69 THEN 790 764 CALL HCHAR(X,Y.117)<br>765 X=X-1<br>770 Y=Y+2 775 CALL HCHAR(X,Y,120)<br>776 CALL SOUND(50,880.0 776 CALL SOUND(50.880.0) 779 CALL HCHAR(X.Y,117> 780 CALL HCHAR(C. 16,117) 782 X=X+1<br>783 CALL HCHAR(X,Y<sub>)</sub>120)<br>785 GOTO 480 790 NEXT I 795 GOTO 20000<br>13000 CALL KEY(O<sub>T</sub>K,6)<br>13010 IF S=0 THEN 13100<br>13011 IF K=32 THEN 13039 ELSE 13012<br>13012 IF (K=69)+(K=68)+(K=83)THEN 13013 ELSE 13100 13013 IF K-69 THEN 13014 ELSE 13022 13014 CALL HCHAR(X.Y.117) 13015 X=X-1

13016 Y=Y+2<br>13017 CALL HCHAR(X,Y,120)<br>13018 CALL SOUND(50,440.0)<br>13019 CALL HCHAR(X,Y,117)<br>13020 X=X+1 13021 CALL HCHAR(X.Y.120) 13022 IF K=68 THEN 13023 ELSE 13020<br>13023 CALL HCHAR(X,Y,117) 13024 Y=Y+1 13025 CALL HCHAR(X,Y,120) 13026 CALL SOUND(50,770.0) 13027 GOTO 13100 13028 IF K=83 THEN 13029 ELSE 13100 13029 CALL HCHAR(X,Y,117) 13030 Y-V-I 13031 IF v>1 THEN 13033 13032 Y=2 13033 CALL HCHAR(X,Y.120) 13034 CALL SOUND(10,110.0) 13035 GOTO 13100<br>13039 CALL HCHAR(X,Y+1,45,3)<br>13040 FOR I=1 TO 30 STEP 3<br>13050 CALL SOUND(10,-6,I)<br>13060 NEXT I<br>13060 CALL HCHAR(X,Y+1,117,3)<br>13080 CALL HCHAR(X,Y,117)  $13085$   $Y=Y-1$ 13086 IF Y>1 THEN 13090 13088 Y=2 13090 CALL HCHAR(X.Y.120) 13091 CALL HCHAR(C,D,117)<br>13095 D=14 13095 D=14<br>13100 RETURN 15000 CALL HCHAR(X,1,117.16) 15005 CALL HCHAR(X.Y.117) 15010 Y=17 15015 CALL HCHAR(X,Y.120) 15020 FOR I-1 TO 10 15025 CALL SOUND(~50,1#110,0)<br>15030 NEXT I 15035 CALL HCMAR(X,Y,117> 15040 Y=29 15045 CALL HC)AR(X,Y,120) (5050 FOR XXx=1 TO 1000 15055 CALL KEY(0,AA,8B) 15060 IF BB=0 THEN 15080<br>15065 IF AA-80 THEN 15070 ELSE 15080<br>15075 FOR I=1 TO 30<br>15075 FOR I=1 TO 30<br>15076 CALL SOUND(-200,4000-(I#110),0)<br>15077 NEXT I 15078 GOTO 16000 15080 IF Z1-9 THEN 15100 15085 CALL HCHARl15,29.128) 15090 21=9 15095 GOTO 15250 15100 CALL HCHAR(IS. 29, 117) 15105 ZI-2 15250 NEXT XXX 16000 CALL CLEAR<br>16005 CALL SCREEN(6)<br>16008 FOR I=1 TO 16 16010 CALL COLOR(I,16,6)<br>16015 NEXT I<br>16020 PRINT "VOUS AVEZ ECHOUE...LA PORTE<br>"1:"DE LA PYRAMIDE S'EST FERMEE"::"A TOU T JAMAIS..."::<br>16025 PRINT "L'EXPEDITION EST TERMINEE .<br>"::"SOYEZ BON JOUEUR ET TENTEZ "::"A NOU<br>VEAU VOTRE CHANCE !"::: 16030 INPUT "VOULEZ VOUS REJOUER ? O/N " :W\$<br>16035 IF W\$="0" THEN 100, 16035 IF W\$="0" THEN 100,<br>16040 CALL CLEAR<br>16045 FRINT "AU REVOIR..."::::::::<br>16050 CALL CLEAR<br>16500 CALL SCREEN(11)<br>16502 FOR I=1 TO 16<br>16503 CALL COLOR(1,2,11)<br>16503 CALL COLOR(1,2,11)<br>."::"UOUS ARRIVEZ DANS UN COLLOIR": 16506 FOR I=1 TO 500<br>16507 NEXT I<br>16520 TB=2<br>16522 CALL CLEAR<br>16523 CALL SCREEN(11)<br>16525 RESTORE 16550 16530 FOR H-96 TO 107 16335 READ MM\$<br>16540 CALL CHAR(H,MM\$)<br>16545 NEXT H<br>16550 DATA AA55AA55AA55AA55,1818137ED010<br>1018.00183C3C7E7EFFFF,995A3C18183C5A99,1<br>81818181818181818,2424242424243C00 16555 DATA 8000EOFOFBFCFEFF. 0103070F 1F3F 7FFF.FFFFFFFFFFFFFFFF. 040201FFFF0I0204,F FFF7E7E3C\_C!800,O 16558 CALL CHAR(117."") 16560 CALL COLOR(9.2.11) 16565 CALL COLOR(I2,13.11) 16570 CALL COLOR00,2.11) 16575 RESTORE 16600 16580 FOR K=1 TO 15

16590 CALL HCHAR(0,W,E,R)<br>16595 NEXT K<br>16600 DATA 1,1,104,192,10,1,104,192,10,1<br>16600 DATA 1,1,104,192,10,1,104,192,10,1<br>104,35,7,1,98,32,9,1,106,32,11,4,101,26<br>16605 DATA 14,1,104,32,15,11,06,96,11,30,<br>104,3,13,1,104,2,1 16620 CALL HCHAR(8,1\*2,99)<br>16625 NEXT I<br>16635 COR K=1 TO 16<br>16635 CALL HCHAR(16,K\*2,97)<br>16640 NEXT K<br>16644 Y=4 16650 CALL CHAR(120,"181812FE901C7446F)<br>16655 CALL HCHAR(12,2,117)<br>16660 CALL HCHAR(12,2,117)<br>16680 FOR ZILL=1 TO 1000<br>16685 AA=INT(RND\*25)+4<br>1669 CALL VCHAR(12,AA,100,2)<br>16692 IF AA=Y THEN 19995 16695 CALL 5OUNOI5O,-6.0) 16700 CALL VGHAR(12,AA,117,27 16702 GOSUB 19000 16705 NEXT ZILL 16710 GOTO 20000 17000 CALL CLEAR: 17005 TB=3 17010 CALL SCREEN(11) 17015 RESTORE 17040 17020 FOR 1=1 TO 28 17025 READ N.M\$ 17030 CALL CHAR(N,MS)<br>17035 NEXT I<br>17040 DATA 104,FFFF1B3060C0,105,FFFF,106<br>,1CIC1C1C1C1C1C1C,107,1C1C1C1C1F1F1F,1 17, 17045 DATA 108. OC1CIC1C1CFFFFFF,109,1G C ICIC1CFCFCFC,112,0103070F1F3F7FfF.113,00 000000183C7EFF 17050 DATA 114, BOCOEOFOFBFCFEFF, 115,FFFF FFFFFFFFFFFF, 120. OOCOCOFOFOFCFCFF. 121.FF FFFFFFFFFFFFFF 17055 DATA 128, 18180A7E08382462, 129, 0000 0000143E7FFF, 136, 000000000404040E, 137, 01<br>0307070E1E1E3E<br>17060 DATA 138, 00000000183CFFCF, 139, 0EOE<br>0E0E0E2E2EEE, 140, 044EEEEEEEEEEEE, 141, 3F 3F3F3F3F3F3F1F<br>17065 DATA 142,CFFFFF7F07030100,143,FEFF<br>FFFFFFFFFFFF,144,EEFFFFFFFFFFFFFF,1**45,9F**<br>BFFEFEFEFCF880 17070 DATA 146,0000000101010307, 147, FFF8 FOEOCOCOCOBO, 148, FF3F1FOFOF1E7EFC, 149.00 0000000000FFFF 17075 CALL CHAR(101."2424242424243COO) 17080 CALL CHAR(152,"181812FE901C7446) 17084 PRINT " q ": "YYY **psi"**  17085 PRINT "yyyy yyyy 17090 PRINT "YYYYY 17090 PRINT "YYYYY y" 17095 PRINT "yyyyyy V. 17100 PRINT "yyyyyyy" 17103 PRINT *"YYYYYYYYYYYYYYYYYYYYYY Y"*  17110 PRINT " *YYYYYYYYYYYYYYYYYYYYYY YYYY*  Y" 17115 PRINT *"YYYYYYYYYYYYYYYYYYYYYY YYYY*  Y" 17120 PRINT "t'y eyyyyyyy yyyy Y" 17125 PRINT "t'y j SYYYYYY yyyy Y" 17130 PRINT •'t'y jjj eyyyyy YYYY Y.. 17135 PRINT "t'y 11m eyyyy yyyy <sup>Y</sup>" 17140 PRINT "t'y j eyyy Yyyy Y,. 17145 PRINT "VY J eyy yyyy Y" 17150 PRINT "t'y y ey YYYY Y. 17155 PRINT "yy yyy<br>v" .. 17160 PRINT "Yyyyyyyyyx Y YYYY Y" 17165 PRINT "YYYYYYYYYYX Y yyyy  $\mathbf{u}$ 17170 PRINT "yyyYYYYYYYyx y YYYY y"<br>17175 PRINT "yyyyyyyyyyyyx y yyyy Y" 17180 PRINT "YYyyYYyYYYYyYx YYY y"<br>17185 PRINT "YYYYYYYYYYYYYYYYYYYYYYYYYYYY y"<br>17189 RESTORE 17210<br>17190 FOR 1=1 TO 14<br>17195 READ R,S,T<br>17205 NEXT I

**THEPABOT** 

 $\overline{\mathcal{L}}$ 

Suite page 27

16585 READ O.W.E.R

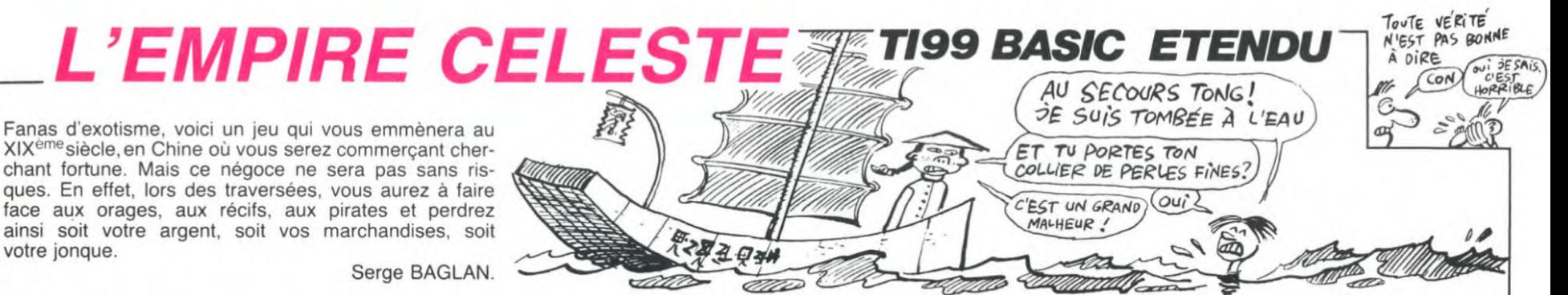

amo

#### Serge BAGLAN.

100 CALL CLEAR :: CALL SCREEN(2):: GOSUB 350 :: CALL MUSIQUE :: CALL DELSPRITE (#

110 GOSUB 420 :: GOSUB 680 :: GOTO 850

190 | ##########<br>200 FOR I=0 TO Y':: DISPLAY AT(Z+1.1):SE<br>G\$(A\$,I\*2B+1,2B):: NEXT I :: RETURN

US WHS. IFZER: 2011: NEXT I: RETURN<br>250 CALL CHAR(36, "000000FFFF000000181818<br>FFFF"&RPT\$("18",11)):: CALL HCHAR(1,9,36<br>16):: CALL HCHAR(3,9,36,16)<br>260 CALL VCHAR(1,8,37,3):: CALL VCHAR(1,25,37,3):: DISPLAY AT(2,6):"&L EMPI

270 DISPLAY AT (24,6): "PRESSEZ UNE TOUCHE

270 DISPLAY AT(24,6):"PRESSEZ UNE TOUCHE<br>"1: CALL COLOR(1,16,1):: RETURN<br>280 !###COULEURS###<br>290 FOR I=1 TO 14 :: CALL COLOR(1,11,1):<br>190 FOR I=1 TO 14 :: CALL COLOR(1,11,1):<br>190 DATA FISC TEST I=5 TO 8 :: CALL COLOR(1<br>300

votre jonque.

FFFFFFFFFFF7F3F1FFFFFFFFFFFFFEFCF8

320 DATA 0F07070303010100B0B0C0C0C0C0E0E

OF OF OFBFBFCFCFEFEFFFF5 325 DATA FFFEFEFCFCFBFBF0F0E0E0C0C0B0B00

00E1C38 330 DATA 0000000707070707070707E7F07F3F1 

350 NESIDAR SOUTH PLAT 1.44 STET 1<br>360 DISPLAY AT (3,2): "D N DDD DEFD DDG 1<br>DDG DDD": "D D DGLD D D D D D D":<br>D DD DHMD DDC D DDC DD"<br>D DD DHMD DDC D DDC DD"  $\,$  D

 $\begin{array}{ccccccccc} & D & D & D & D & D \\ & D & D & D & D & D \\ & & D & D & D & \end{array}$ 

410 CALL COLOR(5, 11, 1, 6, 11, 1, 7, 5, 5):: RE TURN

#### \*\*\*\*\*\*\*\*\*\*

420 CALL CLEAR :: CALL CHARSET :: A\$="-V<br>ous etes un commercant reconnu tres h<br>abiles dans vos transactions de produi

430 GOSUB 290 :: CALL SCREEN(14):: GOSUB 750 ++ Y=7 +: 7=5 +: GOSUB 200<br>440 A\$="-Mais un typhon a detruit tous vos entrepots et toutesvos jonques.Cet<br>eveneent vous fait repartir a zero."<br>:: Y=3 :: Z=9 :: GOSUB 200<br>450 A\$="-Vous devez accummuler 1000

7000 taels en voyageant de port en port.<br>
7000 taels en voyageant de port en port.<br>
7 ::  $Y=2$ :  $Z=14$ : GOSUB 200<br>
460 A\$="-AH! La chine au 19 siecle" :: Y<br>
7 ::  $Z=19$ : SOSUB 200<br>
490 CALL ATT :: RETURN<br>
495 !##CARTE DE

8000E11010204CBDFC0CE11010601110E S10 DATA 0010305090FB1313001F101E0101D1C<br>ECOC60B101C12120C03FB0B102040404 520 DATA 0000000000B0E0F8030303030101000

00080808080C0C0C0FF3F3F0F0301 530 DATA COCOCOFOFBFC3C1CFFFFFFFFFFFFFFFFF

540 DATA FFFFFFFFFEFCFBFOFFFFE7C3C3C3878 SEFFFFFFFFFFFFCFCCCCFGFCFEFF7F3F7FF<br>550 DATA 000000000COE0FGFEFFFFFFFFFF6FCFF<br>F830103000002078F808000000018F8F0

560 DATA 5B01010303000000FEFEFFFFFFFFE7E7 CFFFFFFFFFFFEFEFCE080 570 DATA FC7C783020000000FCFCFEFFFFFFFFF

F00000000C0E0F0F8FEFFFFFCFFFFFFFF 580 DATA 0000000080C0C0C08010F0F0F0E0E0E<br>001030303030307030000E0C0C0C0C0G0808

590 DATA 3F0F070703030301FBF0FBF0F0E0C0B **OFFFFFDFEFEFEFCFBFFFFEAC** 

00 DATA FFFFFFFFFFF0E0COFFFFFFFFB58181CO EE0C0C08000000000FFFFFFFFFFEFEFCFC 610 DATA FCFEFFFFFFFFFFFF0000B0C0E0FBFCF EFFEEDECEOROOGEFFEEFF7F3F1F1F<br>620 DATA OOEOFOFOFBFBFCFC1F1F1F1F0F0F0F0

7FFFFFFFFFFFFF7F3FCFCFEFCFCFCFCF

630 DATA 0703030303030101F2E0E0F0E0E0COC<br>01F0F0303010100000FFFFFFFFFFFFFFF 640 DATA FFFFFFFFFFFFFFCF8F8F0F0E0C080000

660 DATA 0000000000R0E0E8030303030101000

00080808080000000008010F0F0F0E0E0E0<br>670 DATA COCOCOFOFBEC3CICFFFFFFFFFFFFFFF FO

FO<br>
ABO RESTORE 500 :: CALL CLEAR :: CALL CH<br>
ARSET :: CALL SCREEN(2):: CALL CHAR(123.<br>
RPT\$("F",16),125,"000E11110E11DICE")<br>
690 FOR 1=32 TO 140 STEP 4 :: IF 1=48 TH<br>
EN 1=64 ELSE IF 1=96 THEN 1=128<br>
700 READ A\$ :: CALL C

710 DISPLAY AT(2.1):"--- $---a..."1"$ .<br>--лк. --- EFGHI.": "--- $-ABCD.$ ":" $-$ 

..<br>720 DISPLAY AT(6,1):"---------MN...":"-- $-OP.$ ....  $---5$ 

...<br>730 DISPLAY AT(10.1):"---------J...":"  $---VW$ <sub>2</sub> . . . . " : " - - ---U. . . " : " - - - - $-XYZ...$ 

740 DISPLAY AT (14.1): "----[........":"--

...<br>760 DISPLAY AT(22,1):"...+.........":RFT<br>\$(".".13):: CALL VCHAR(1,1,123.24):: CAL<br>1 VCHAR(1,16,123,24):: CALL VCHAR(1,32,1 L VCHA<br>23.24)

770 CALL HCHAR(1,1,123,32):: CALL HCHAR(

24.1.123.32) 780 CALL SCREEN(13):: FOR I=2 TO 14 :: C 780 CALL SCREEN(13):: FOR 1=2 10 14 :: C<br>ALL COLOR(1,11,6):: NEXT 1 :: CALL COLOR<br>(9,15,1.10,15,1,11,15,1,12.15,1)<br>790 CALL VCHAR(2,2,45.13):: CALL HCHAR(1<br>5,2,340:: CALL HCHAR(16,2,82):: CALL VCH<br>6,2,37.344.7)

AR(17.2.46.7) BOO CALL MAGNIFY(1):: CALL SPRITE(#1.33,

2, 26, 70, #2, 34, 2, 48, 97, #3, 35, 2, 93, 79, #4, 3<br>6, 2, 135, 56) B10 CALL SPRITE (#5, 37, 2, 128, 38, #6, 38, 2, 1

76, 53, #7, 39, 2, 159, 31, #8, 125, 2, 115, 23)<br>B20 CALL COLOR(3, 12, 1, 4, 12, 1):: DISPLAY AT(2,19):"l empire" :: DISPLAY AT(4,19): celeste

B30 DATA 1 tientsih,2 changai,3 macao,4<br>saigon,5 bangkok,6 singapour,7 penang,8

angoun WESTORE 830 :: FOR I=1 TO 8 :: READ<br>:: DISPLAY AT(5+I\*2,17):A\$ :: NEXT I<br>CALL ATT :: RETURN A\$ ::

!##VILLES ET PRODUITS## **B43** B45 CALL ATT :: CALL HCHAR(10, 20, 32, 332)

:: RETURN B50 CALL CLEAR :: CALL DELSPRITE(ALL):: 010 change port, on peut acheter<br>01 = Pans chaque port, on peut acheter<br>00 vendre certaines marchandises dont vo

liste:  $i \in i$  $1a$ 

1:1 14 11SCREEN(14):: CALL CHARSET :: GO<br>SUB 290 :: GOSUB 250 :: Y=3 :: Z=5 :: GO<br>SUB 200 :: DISPLAY AT(10,1):"-Dans le po rt de: TIENTSIN"

Pt de: ILENISIAN<br>
B70 DISPLAY AT(12,4):"Bois": :" The":<br>
:" Divers": :" GOSUB 845<br>
:" Divers": : GOSUB 845<br>
B80 DISPLAY AT(10,18):"CHANGAI": :" A<br>
me": :" Foudre": :" Whisky": :" S<br>
1": :" Epices": :" Whisky": :" S<br>
1": :  $Ar$ Se

Opiu

890 DISPLAY AT(10,18): "MACAO": :"<br>m": :" Soie": :" Bois": :"<br>: :" The" :: GOSUB 845 m": :" Soie": :" Bois": :" W<br>
: :" The" :: GOSUB 845<br>
900 DISPLAY AT(10,18):"SAIGON": :"<br>
dre": :" Arme": :" Sel": :" i<br>
aine": :" Epices" :: GOSUB 845<br>
aine": :" Epices" :: GOSUB 845 Whisky Pou Porcel

aine": : "Epices": : "busue #5<br>
?i0 DISPLAY AT(10,18): "BANGKOK": : "<br>
ium": : "Epices": : "Or": : "Boi<br>
: : "Soie":: "GOSUB 845<br>
?20 DISPLAY AT(10,18): "SINGAPOUR": : "<br>
Porcelaine": : "The": : "Or": : "<br>
hasky": : "Sel":  $Op$ Bois'

W

POrcelaine": "The": "Subsection"<br>
Porcelaine": "The": "Or":<br>
hisky": " Sel" :: GOSUB 845<br>
9330 DISPLAY AT(10,18):"PENANG": :<br>
um": :" Bois": " Soie": "<br>
": " Epices" :: GOSUB 845 Opi Poudre

": "Epices": "Busines": "<br>"BAO DISPLAY AT(10,18): "RANGOUN": :"<br>"Bel": :" Or":: CALL ATT Wh The":

945 !###### 745 :######<br>950 CALL CLEAR :: A\$="-Lors des voyages<br>de port enport,bien des p<mark>erils vous</mark> - g

gυ ettent:le calme, 1 orage, les recifs, les pirates.

 $660$  GOSUB 250 ::  $Y=3$  ::  $Z=5$  :: GOSUB 200<br>::  $A*=--Le$  calme et 1 orage yous font<br>perdre des produits." ::  $Y=1$  ::  $Z=10$  ::

BOSUB 200<br>
970 A\$="-Les recifs peuvent vous faire<br>
e perdre vos produits etvotre jonque, si<br>
vous ne les evitez pas." :: Y=3 :: Z=13 fair

980 At = "-Les pirates peuvent couler votr 980 A\$="-Les pirates peuvent couier vor<br>e jonque ou vous prendrevotre argent, si<br>vous ne les detruisez pas." :: Y=4 :: Z=<br>18 :: GOSUB 200 :: CALL ATT<br>1000 CALL CLEAR :: A\$="-Pour les recifs

et les pirates, utilisez la manette d<br>e jeu 1 et appuyer sur le bouton FEU po ur commencer."<br>1010 GDSUB 250 :: Y=3 :: Z=5 :: GOSUB 20

1020 A\$="-Pour voyager, vous devez avo<br>ir achete une jonque.Maissi elle vous se

The energy over the sum of the plus convenir pour transporter"<br>  $\therefore$   $Y=3 : 1 7 = 10 : 1 605UB 200$ <br>  $1030 A\text{$\frac{4}{3}$}$  "vos marchandises. Vous pouvezla<br>
vendre et en acheter une autre plus gran<br>
de ou plus petite." ::  $Y=3 :$ 

ez peut-etre pas arrive au bout de vos<br>peines." :: Y=2 :: Z=19 :: GOSUB 200 :: CALL ATT<br>1041 CALL CLEAR :: GOSUB 250 :: A\$="-Lor

s d'achat ou de vente, ilse pourra que le<br>prix de l'objet soit de 0 tael. Cela<br>veut dire que le produit" ::  $Y = 3$ :  $Z = 5$ 

:: GOSUB 200 1042 A\$="n'est pas disponible pour lemom<br>ent sur le marche." :: Y=1 :: Z=9 :: GOS

UB 200 1043 A\$="-De meme, il se pourra que lecre

ancier du port soit partivisiter sa prov<br>ince.Dans ce" :: Y=2 :: Z=12 :: GOSUB 20

1044 A\$="cas, vous ne pourrez pas fai<br>re de transactions de taels avec lui.<br>":: Y=2 :: Z=15 :: GOSUB 200

 $1045$  A\$="-Lorsque vo runtez Figure ... Corresponding the volume mean of the second of the second of the second of the second of the second of the second of the second of the second of the second of the second of the second of the second of the secon

1060 CALL KEY(0,0,0):: IF 0=79 THEN 110<br>ELSE IF 0<>78 THEN 1060<br>1200 CALL CLEAR :: GOSUB 250 :: DISPLAY

 $AT(10, 9)$ : "ET MAINTENANT" :: DISPLAY AT(1)<br>2,8): "BONNE CHANCE!!!" :: DISPLAY AT(20,<br>3): "Charger la seconde partie"

1210 CALL MUSIQUE<br>2000 RUN "CS1"<br>3990 '###SOUS PROGRAMMES###<br>4000 SUB MUSIQUE

4010 DATA 466, 554, 554, 554, 622, 740, 831, 83 1, 932, 831, 740, 932, 1109, 1245, 1245, 1480, 16 61, 1661, 1864, 1864<br>4020 DATA 2217, 2489, 2960, 2960, 2489, 3322, 3322, 2960, 2217, 2489, 2489, 2960, 2217, 1864,

aur

m

### taels":B

 $0210$ 

AT

**EN 960** 

980 IF

 $L1 = LL1$ 

**HEN 1040** 

NEXT

 $1:71=1$ 

1400, 1590

 $1)$ 

O 1010

tae

 $, 28)$ 

**11 CC=CC+C(I):: NEXT I** 

M-48 GOTO 980.990

990 IF CO>B THEN 970.

Ath

<u> Commadie</u>

20

:: CAL

TOTAL Y

500 B=B+P(R)\*0 :: U=U+0 :: AP(R)=AP(R)-0<br>510 FOR I=1 TO B :: I\*F B>=1E6 AND C(I)=<br>0 THEN BC=BC+1

S20 NEXT I:: IF U<0 THEN 450 ELSE IF BC<br>
<>B THEN BC=0 :: GOTO 210<br>
530 DISPLAY AT(15,10)ERASE ALL:"bravo !!

!": :TAB(7):"une nouvelle partie ?"<br>540 CALL KEY(0,0,W):: IF 0=79 THEN 135 T<br>HEN ELSE CALL CLEAR :: 80TO 1910

550 DISPLAY AT(1.10)ERASE ALL: "bateaux": RPT#("\*",28)<br>560 DISPLAY AT(5,2):USING "banque ######

580 FOR I=1 TO 4 :: DISPLAY AT(10+1\*2,1)

:USING "# ### caisses ##### taels":I,<br>I\*25,BA(I):: NEXT I<br>590 DISPLAY AT(19,1):RPT\$("\*",28): :TAB(

9): "votre choix"<br>600 CALL KEY(0,M,W):: IF M<49 OR M>52 TH<br>EN 600 ELSE M=M-48<br>605 IE B0/M)=0 THEN 600

610 CALL K :: DISPLAY AT  $(21,1):$  "1-achat"<br>:: "2-vente"<br>:: "2-vente"

: "2-vente"<br>615 CALL KEY(0,MM,W):: IF MM=49 THEN 620<br>ELSE IF MM=50 THEN 650 ELSE 615<br>620 CALL K :: IF AB(>M\*25 THEN 630<br>625 CALL S(300,-7,0):: CALL W(100):: GOT

0 210<br>630 IF BA(M)=0 THEN 550 ELSE IF B-BA(M)<

0 THEN GOSUB 790 :: GOTO 210<br>640 AB=M\*25 :: B=B-BA(M):: U=AB-U :: GOT

650 CALL K :: IF AB=M\*25 THEN AB=0 :: B=

830 CHLL SOTO 210<br>660 PRINT "vous n'avez pas ce bateau" ::<br>CALL S(300,-3,0):: CALL W(200):: 80TO 2

L S(600,-7,0):: CALL W(400):: RETURN<br>900 IF CRPA(.1 THEN PRINT NC\$;" est en v<br>0yage" :: CALL W(300):: ROTO 210 ELSE DI<br>5PLAY AT(1,10)ERASE ALL:"creanciers":RPT

»("\*",Z5)<br>910 DISPLAY AT(4,1):" port - nom<br>- taels" :: FOR L1=1 TO 8 :: GOSUB 3000

: DISPLAY AT(4+L1\*2,1):L\$ :: NEXT L1<br>
920 FOR L1=1 TO 8 :: GOSUB 3020 :: DISPL<br>
920 FOR L1=1 TO 8 :: GOSUB 3020 :: DISPL<br>
930 L1=L1 :: CC=0 :: FOR I=1 TO 8 :: DI<br>
930 L1=L1 :: CC=0 :: FOR I=1 TO 8 :: DI<br>
SPLAY AT(4+I\*2,21)

970 CALL K :: CALL HCHAR(23,1,32,64):: D<br>ISPLAY AT(23,1):"combien de taels ?" ::<br>ACCEPT AT(23,20)VALIDATE(DIGIT):CO :: ON

780 IF CO766 THEN 210 ELSE B=B+CO :: C(L)<br>)=C(L)+CO :: GG=GG-CO :: GOTO 210

991 B=B-CO :: C(L)=C(L)-CO :: GOTO 210<br>1000 IF AB=0 THEN 310 ELSE ORR=0

1910 CALL SCREEN(14):: DISPLAY AT(1,9)ER<br>1910 CALL SCREEN(14):: DISPLAY AT(1,9)ER<br>1920 FOR L1=1 TO 8 :: GOSUB 3000 r: DISP<br>LAY AT(3+L1\*2,3):L1;" "iL\$ :: NEXT L1 ::

1030 CALL HCHAR(3+L\*2,3,36)<br>1040 CALL KEY(0,2,0):: IF Z<49 OR Z>56 T

1060 FOR I=1 TO 8 :: C(I)=INT(C(I)\*1.12)

1070 VOY=VOY+1 :: LL=L :: L=Z-48 :: ZZ=L

1080 GDSUB 4000 :: CALL HOHAR(10,1,32,19<br>2):: ON INT(RND\*5+1)GDTO 1100,1200,1300,

1100 EV=0 :: CALL W(4500):: GOTO 1800<br>1200 FOR Y=6 TO 0 STEP -1 :: CALL W(300)

:: CALL MOTION(#1,0,Y):: NEXT Y :: EV=IN

17 CRUP-20-1)::: CALL E<br>17 CRUP+20-1)::: CALL E<br>1210 DISPLAY AT(21,1):"nombre~de~jour~de

1210 DISPLAY AT(21,1):"nombre"de" jour"de<br>
"Calme:"":: FOR I=1 TO EV :: CALL S(20<br>
0,220+1,0):: DISPLAY AT(21,26):I :: CALL S(20<br>
W(60):: NEXT I :: FOR J=1 TO B :: AP(3)<br>
=RO(AP(3)):: NEXT I :: CALL MOTION(#1,0,Y)<br>
:: CAL

1240 CALL W(1200):: GOTO 1800<br>1250 DISPLAY AT(13,1)ERASE ALL:"il"n'v"a

plus~ce~produit~surle~marche~en~ce~mome

CALL W(400):: GOTO 210<br>1300 CALL K :: EV=INT(RND+10+1):: DISPLA<br>Y AT(21.3):"nombre~de^jour~d~orage:~~"

1310 CALL CHAR(88,RPT\$("01",9)&"03050911<br>214181010204081020408"):: CALL COLOR(8,1

1320 FOR I=0 TO EV :: II=INT(RND\*16+3) ::

CALL VCHAR(1, II+3, 88, 9):: CALL HCHAR(6,<br>II+3, 89):: CALL HCHAR(7, II+2, 90)

1330 CALL VCHAR (8.11+1.88.5): : CALL HCHA

R(12, II+2, 89):: CALL VCHAR(13, II+2, 88, 2)<br>:: CALL HCHAR(13, II+1, 90)

1340 CALL VCHAR(14, II, 88, 2):: CALL COLOR

(8,11,1):: CALL SCREEN(2):: CALL S(500,-<br>7,0):: CALL W(300):: CALL COLOR(8,1,1)::<br>CALL SCREEN(8)

Suite page 25

nt" :: CALL SOUND(1000,4000,0,2000,0);;

1 PRINT "vous etes deja dans ce port"<br>CALL S(300,-1,0):: CALL W(200):: GOT

1050 CALL K :: IF Z-48<>L THEN 1060<br>1051 PRINT "vous etes deja dans ce p

940 DISPLAY AT (21, 1) : RPT\$ ("\*", 28) :

790 PRINT "vous n'avez pas assez

570 DISPLAY AT(8,1): "capacite

605 IF BA(M)=0 THEN 600

1661, 1661, 1245, 1109, 1109<br>4030 DATA 932, 466, 466, 554, 932, 1109, 1245,<br>1480, 1661, 1245, 1864, 932, 831 4040 DATA 831, 740, 622, 622, 932, 622, 554, 55

4,622,466,466<br>4050 RESTORE 4010 :: FOR I=1 TO 64 :: RE<br>AD A :: CALL SOUND(140,A,0):: CALL SUND(17)<br>(1,110,30):: CALL KEY(0,L,M):: IF M<>0 T

HEN SUBEXIT

4060 NEXT I I :: GOTO 4050

40BO SUB ATT

4090 CALL KEY(0,L,M):: IF M=0 THEN 4090<br>4100 FOR I=1 TO 3 :: CALL SOUND(-10,1864<br>,0,2217,0):: NEXT I 4110 SUBEND

!L'EMPIRE CELESTE

! 2eme PARTIE

**BASE** 

135 GOSUB 3040

 $=5*INT$  (RND\*30+10)

10 DATA 0.0.0.0.15,1.80,7,14,1,136,3,13, 128, 3, 14, 5, 128, 3, 1, 1, 32, 1, 1, 1, 32, 1<br>
DATA 15, 1, 80, 7, 14, 2, 88, 1, 14, 4, 88, 1, 13<br>
1, 72, 1, 13, 3, 74, 1, 13, 4, 73, 1 DATA 15.1.80.6.14.1.136.4.13.1.74.3.1

4,73, 1, 1, 1, 32, 1, 1, 1, 32, 1<br>
DATA 15, 1, 80, 6, 14, 1, 136, 2, 14, 5, 136, 1, 1, 1, 32, 1, 1, 1, 32, 1, 1, 1, 32, 1

DATA 15, 1, 80, 6, 14, 3, 88, 2, 13, 3, 72, 1, 13<br>73, 1, 1, 1, 32, 1, 1, 1, 32, 1 DATA 15, 1, 80, 6, 14, 1, 136, 4, 13, 1, 136, 3,

 $1,136,2,11,1,128,2,1,1,32,1$ <br>DATA 15, 1, 1, 1, 28, 2, 1, 1, 32, 1<br>DATA 15, 1, 80, 5, 1, 1, 32, 1, 1, 1, 32, 1, 1, 1, 1, 1, 1, 32, 1, 1, 1, 1, 32, 1 22,11,11,12,2,11,11,2,2,1<br>17 DATA 15,1,80,8,14,2,88,6,14,3,128,4,1<br>3,2,72,1,13,3,74,4,13,7,73,1<br>90 DEF RO(X)=INT(X\*(1+RND)/2):: CALL MAG

NIFY(3):: CALL CHAR(126, "0")<br>100 CALL CLEAR :: CALL SCREEN(14):: RAND<br>DMIZE :: CALL COLOR(3, 10, 4, 10, 14, 9, 11

.14.10.11.14.11.11.14.12.11.14): BPTION

BASE 1<br>
10 DIM C(8), BA(4), P(12), AP(12), P\$(12):<br>
CALL CHAR(42, "000000FFFF", 36, "183878088<br>
97E3C18"):: CALL COLOR(1, 13, 1, 2, 15, 1)<br>
120 DISPLAY AT(2,3): "\$\$ le celeste empire<br>
e \$\$" :: DISPLAY AT(9, 1): "relever al

140 P(1)=5\*INT(RND\*2B+10):: P(9)=19\*INT(<br>RND\*20+50):: P(2)=10\*INT(RND\*14+6):: P(3)

130 F 107-78111 (RND#20+30)<br>
6) = 20\*INT (RND#20+30)<br>
6) = 20\*INT (RND\*20+30)

160 P(7)=100\*INT(RND\*80+30):: P(11)=90\*I

NT (RND\*80+20):: P(8)=10\*INT (RND\*14+5)::<br>F(12)=INT (RND\*15+1)

170 CALL SCREEN(14):: LI=L :: GOSUB 3000<br>:: GOSUB 3020 :: IF VOY=0 THEN CRPA=1 E

LSE CRPA=RND<br>180 FOR I=1 TO 4 :: BA(I)=(INT(RND\*15+10)

0))\*1\*25:: Z=RND :: IF Z<.2 THEN BA(I)=

90 NEXT I :: FOR I=1 TO 12 :: Z=RND ::

IF Z.2 THEN P(I)=0<br>210 NEXT I :: GG=6000<br>210 NESPLAY AT(1.1NT((23-LEN(N\$))/2))ERA<br>210 DISPLAY AT(1.1NT((23-LEN(N\$))/2))ERA

####### taels": B :: DISPLAY AT(6.3):NC\$

290 DISPLAY AT(9,3):"I-acheter": :" 2-v<br>endre": :" 3-bateaux"<br>300 DISPLAY AT(15,3):"4-creanciers": :"

28): :TAB(10);"votre choix"<br>28): :TAB(10);"votre choix"<br>10 CALL KEY(0,0,W):: IF 0<49 OR 0>54 TH

320 CALL K :: DN 0-48 GOTO 350,440,550,9

360 CALL KEY(0.0.W):: IF 0<49 OR 0>54 TH

370 CALL K :: RESTORE 3120 :: FOR I=1 TO<br>L\*6 :: READ M :: NEXT I :: FOR I=1 TO 0<br>-48 :: READ R :: NEXT I :: IF P(R)=0 THE

N 1230<br>ESO DISPLAY AT(10,1)ERASE ALL:"vous pouvez en acheter ";INT(B/P(R));" caisses"<br>390 DISPLAY AT(15,1):"nombre de caisses"

:: ACCEPT AT(15, 20) SIZE(3) VALIDATE(DIGI

410 B=B-Q\*P(R):: U=U-Q :: AP(R)=AP(R)+Q

450 CALL KEY(0,0,W):: IF Q<49 OR Q>54 TH

460 CALL K :: RESTORE 3120 :: FOR I=1 TO

L\*6 :: READ M :: NEXT I :: FOR I=1 TO 0<br>-48 :: READ R :: NEXT I :: IF P(R)=0 THE

470 DISPLAY AT(10,1)ERASE ALL: "yous ne p ouvez en vendre que":AP(R):"caisses"<br>480 DISPLAY AT(15,1):"nombre de caisses"<br>1: ACCEPT AT(15,20)SIZE(3)VALIDATE(DIGI

:: 8818 210<br>440 A\$="vente" :: DL=5 :: GOSUB 3070

400 IF Q\*P(R) >B OR Q >U THEN 390

350 A\$="achat" :: DL=5 :: GOSUB 3070

6-abandon": RPT\$("\*"

DISPLAY AT(6,14):USING "##########

SE ALL: "maison ":N\$:RPT\$("\*".28)<br>220 DISPLAY AT(4,3):USING "banque

ls":C(L)<br>280 DISPLAY AT(7,3):"port de ";L\$

5-appareiller": :"

EN 310

EN 360

N 1250

**BEEL** 

 $N<sub>12</sub>$ 

 $T): \mathbb{Q}$ 

6

GOTO 210

490 IF 0>AP (R) THEN 480

00,1000,1900

# **LEGENDE**

Dieu du ciel ! Le Diable risque de réduire le genre humain en esclavage. Vous êtes chargé par la commission intergalactique des forces militaires (rien que ça), de détruire cette entité maléfique et son royaume maudit.

Patrice BODET

Mode d'emploi

Le Diable a 5 vies et ce jeu ensorcelé mobilisera toutes vos ressources humaines. Les règles sont dans le programme.

10 LOCATE0, 0, 0:CLS: SCREEN3, 0, 4<br>
20 CLEAR, , 63:DEFGR\$(0)=16, 40, 16, 124, 136,<br>
16, 40, 108:DEFGR\$(1)=28, 28, 8, 28, 191, 220, 1<br>
56, 81:DEFGR\$(2)=28, 28, 28, 19, 16, 16, 16, 16, 48, 16<br>
30 DEFGR\$(3)=36, 36, 126, 126,

 $2,64,64,64,64,96:$  DEFGR\$(61)=0,0,0,0, 2192, 64, 64, 64, 64, 76; UEFGR\$(61)=8, 8, 8, 8, 252, 8, 8, 8<br>252, 8, 8, 8<br>40 DEFGR\$(7)=68, 126, 153, 189, 255, 195, 182,<br>68: DEFGR\$(8)=8, 126, 126, 126, 126, 126, 126, 12<br>: DEFGR\$(6)=8, 8, 8, 8, 248, 8, 8, 8<br>45 DEFGR\$(62)

50 DEFGR\$(10)=0,0,0,16,255,16,0,0:DEFGR\$<br>(11)=0,0,0,0,128,128,192,0:DEFGR\$(12)=0,<br>0,0,024,0,0,0:DEFGR\$(13)=7,7,2,7,143,8

8, 8, 8224, 8, 81bEFGR\$(13)=7, 7, 2, 7, 143, 8<br>
7, 3, 9, 224, 8, 8, 81bEFGR\$(13)=7, 7, 2, 7, 143, 8<br>
68 DEFGR\$(14)=36, 255, 36, 255, 36, 255, 36, 25<br>
51bEFGR\$(15)=36, 24, 0, 255, 68, 0, 0, 0, 01DEFGR\$<br>
16, 24, 0, 68, 126,

49)=120,254,251,249,249,251,254,120:DE FGR\$(58)=128,192,2249,248,248,252,254,1281DL<br>67 DEFGR\$(51)=7,7,7,5,4,8,8,48:DEFGR\$(52<br>67 DEFGR\$(51)=7,7,7,5,4,8,8,48:DEFGR\$(52<br>36,36,94,4255,4,8,8:DEFGR\$(53)=66,66,98,<br>36,36,99,66,66:DEFGR\$(54)=8,8,8,8,8,128,64<br>64,96:DEFGR

# 68 GOSUB4000

59 GUSD¤#000<br>69 GUSPATTRB0,1:LOCATE0,10:PRINT"Youlez—<br>vous les regles?":RP\$=INPUT\$(1):ATTRB0,0<br>:IF RP\$="O"THEN R1=1:R2=1:R3=1:R4=1:R5=1<br>:ELSER!=0:R2=0:R3=0:R4=0:R5=0<br>70 RESTORE:RW=0: VIE=5:TEMPS=25000:SCORE<br>700 CLS:IF 0:=

70 RESTORE:RW=0: VIE=5:TEMPS=25000:SCORE<br>300 CLS:IF R1=11HENLOCATE10,2:COLOR2:PRI<br>300 CLS:IF R1=11HENLOCATE10,2:COLOR2:PRI<br>300 CLS:IF R1=11HENLOCATE10,2:COLOR2:PRI<br>1:COLOR2:PRINTCR\$(5):COLOR2:PRINT:PRINT"<br>BUT:TRAVERSER LA

1871<br>320 BOXF(15,1)-(25,9)CHR\$(127):BOXF(15,1<br>3)-(25,21)CHR\$(127):FORI=1TOVIE:LOCATEI+<br>17,22:COLOR2,5:PRINTGR\$(0):NEXTI:COLOR5,

0<br>
330 FORI=120T088STEP-1:LINE(120,79)-(1,0<br>
):LINE(120,104)-(1,176):NEXT:FORI=200T02<br>
40:LINE(200,79)-(1,0):LINE(200,104)-(1,1<br>
340 COLOR3,0:LOC4TE1,1:PRINTGR\$(4):LOC4TE<br>
51.3:LOCATEC 40:LOCATEC 1:DRINTGR\$(4):LOC4TE

390 COLORES PRINTGR#(3):LOCATE6,1:PRINTGR#(4):<br>LOCATE6,21:PRINTGR#(3):LOCATE6,1:PRINTGR#(4):<br>R#(4):LOCATE34,21:PRINTGR#(3):LOCATE34,1:PRINTG<br>850 LOCATE33,1:PRINTGR#(4):LOCATE38,21:P<br>RINTGR#(3):LOCATE15,9:PRINTGR#(4):LOCATE

15,13:PRINTGR\$(3):LOCATE25,9:PRINTGR\$(4)<br>:LOCATE25,13:PRINTGR\$(3)<br>360 LINE(11,17)-(11,167),4:GOSUB400:LINE<br>(1,2)-(1,20)" ":GOSUB400:GOSUB381:LINE(5

(1,2)-(1,20)" ":GOSUB400:GOSUB381:LINE(5)<br>
1,17)-(51,167),4:GOSUB400:GOSUB381:LINE(5)<br>
9)" ":GOSUB400:GOSUB381<br>
370 LINE(275,17)-(275,167),4:GOSUB400:LINE(6)<br>
NE(34,2)-(34,20)" ":GOSUB400:GOSUB381:LINE(38,2)-(38,20)" ":GO

<sup>0</sup><br>381 IFR=0ANDK=0THENR=1<br>382 IFR=1ANDK=0THENR=0<br>383 IFR=0THENK=K+1<br>384 IFR=1THENK=K-1<br>385 COLOR7:IFK=1THENLOCATE20,10:PRINTGR\$<br>(14):LOCATE20,11:PRINTGR\$(14):LOCATE20,1

 $2:PRINTGR$(14)$ 386 IFK=2THENLOCATE20,10:PRINTGR\$(14):LO CATE20, 11: PRINTGR\$(14): LOCATE20, 12: PRINT

 $744$ 

THOMSON TO7, TO7 70,

SALUT DIEU !J'AI MO 5.

A suivre:

En raison de la longueur

inhabituelle du listing

nous passerons ce pro-

gramme en deux fois

.<br>1536, I: PRINTR\$:LOCATEST, I: PRINTR\$:NEXT:F<br>1836, I: PRINTR\$:LOCATEST, I: PRINTR\$:NEXT:F<br>181=22T023:LOCATE34, I: PRINTR\$:LOCATE38, I: COLO<br>PRINTR\$:NEXT:FORI=0T017:LOCATE38, I: COLO

: R4:PRINTR\$:NEXT<br>1610 BOX(0,5)-(31,24)R\$,5:COLOR0,5:LOCAT<br>1610 BOX(0,5)-(31,24)R\$,5:COLOR0,5:LOCAT<br>16.5:PRINTR\$:REXT:NEXT:NEXT:TCOLOR5,0<br>16.100ATE1+13,5:PRINTGR\$(0):NEXT:TCOLOR5,0<br>1.24:PRINTR\$;:NEXT:FORI=1 TO 2:AA(1)=1:G<br>

\1/=J\*REAT+3LOKE3=5UKEZ<br>1650 FOR1=0T017:COLOR3,4:LOCATE38,1,0:PR<br>INTGR\$(0):FORA=1T020:NEXTA:LOCATE38,1,0:<br>PRINT"\_":NEXT:PLAY"A1T101L20DOPPD0":LOCA

TE38, 17, 8: COLOR3, 8: PRINTGR\$ (A) : FORT=16TO

0R3<br>1655 COLOR6:LOCATE31,23:PRINTGR\$(14):PLA<br>?"A0T502L5SIDO":TE=1:GOSUB1660:GOSUB1660<br>:GOSUB1660:LOCATE31,23:PRINT" ":TE=0:GOS<br>UB1660:GOSUB1660:GOSUB1660:GOT01655<br>1660 IF POINT(251,189)=3 AND TE=1 THEN 8

00<br>1661 A\$=INKEY\$:1FA\$=""THENA\$=B\$<br>1670 X1=(A\$=","):B\$=A\$'IF X+X1)38 THEN X<br>1=(A\$=",")<br>3:LOCATE0,1:COLOR3:PRINT"SCORE:"SCORE<br>3:LOCATE18,1:PRINT"TEMPS:"TEMPS:TEMPS=TE<br>MBC=F

MPS-5<br>1680 LOCATEX,Y,0:PRINT" ":X=X+X1:IF POIN<br>T(X#8+4,(Y+1)#8+4)<>5 THEN Y=Y+1<br>1685 IFPOINT((X+1)#8+4,Y#8+4)<>5 AND PO<br>INT(X#8+4,(Y+1)#8+4)<>5 ANDY>17THENX=X-<br>V1

.<br>1690 COLOR3:LOCATEX,Y,0:PRINTGR\$(0)<br>1700 IFX=30ANDY=23THEN LOCATE31,23:COLOR<br>5:PRINTR\$:GOTO 1720

50 LOCATEA, B, 0: PRINT" ": IFRND>. STHEN P

780 COLORI:LOCATEA, B, 0:PRINTGR\$(16)<br>790 SI=STICK(1)<br>800 LOCATE0,1:COLOR3:PRINT"SCORE:"SCORE<br>1LOCATE18,1:PRINT"TEMPS:"TEMPS:TEMPS=TE<br>2015

STELLAR MARKET TERRA STRENGTHENDER<br>
1803 LOCATEX, Y, 0: PRINT<br>
1805 IF SI=7 THEN X-X+1<br>
1810 IF SI=7 THEN X-X-1<br>
1813 IF X>29 THEN X-X-1<br>
1813 IF X>29 THEN X-X-1<br>
1815 IF SI=3 AND SCREEN(X, Y)=127 THENX=X

1816 IF SI=7 AND SCREEN(X, Y)=127 THENX=X .<br>1817 IFX=0THEN PLAY"A005L40REFASIDOLARES

:LOCATE0,23:COLOR4:PRINTGR\$(40)+GR\$(41

:FORI=1T0500:NEXT:SCORE3=SCORE3+(LEV#10

00):GOTO2100<br>1828 COLOR3:LOCATEX,Y,0:PRINTGR\$(0)<br>1825 COLOR1:LOCATEA,B,0:PRINTGR\$(15)<br>1830 ST=STRIG(1)<br>1840 IFST-1 THEN LINE((X+1)\*8,188)-((X+<br>1)\*8,49),2:PLAY"A0T1O5L5SOSISISIDODODO":<br>L2NE((X+1)\*8,189)-((X+1)\*8,49),-1:SCOR

1850 IF ST=-1 AND SCREEN(X+1,B)()127 AND SCREEN(X+1,B)<>32 THENLOCATEA,B:PRINTGR<br>(62):FORI=1 T04:PLAY"A0T105L40000#RERE#<br>IFAFA#SOSO#LALA#SI":NEXT:LOCATEA,B:PRIN<br>"":ZS=1:SCORE3=SCORE3+(LEV#50):GOT0172

1853 IF ZS=1 THEN IF TI>0 THEN TI=TI-50:

1855 LOCATE3, 4: COLOR3: ATTRB1, 1: PRINTT1: A

1956<br>1856 IFTI=0 THEN LOCATE0,23:PRINT" "<br>1860 IF AA(1)=1 THEN U(1)=INT(RND#29)+1:

1870 IF AA(2)=1 THEN U(2)=INT(RND#29)+1:

AA(2)=0<br>1990 COLOR1:LOCATEA, B:PRINTGR\$(17)<br>1900 FORI=1 TO2:IF AA(1)=0 THEN LOCATEU(<br>1900 FORI=1 TO2:IF AA(1)=0 THEN LOCATEU(<br>1910 IFAA(1)=0 THEN G(1)=1:LOCATEU(1),5:COLOR<br>5:PRINTR\$:GOTO 1740<br>1920 IFAA(1)=0 THEN P=POINT(U(

0<br>
1930 IF AA(I)=0 THEN LOCATEU(I),G(I),0:C<br>
1940 NEXTI:GOTO1740<br>
1940 NEXTI:GOTO1740<br>
2000 CLS:S=5:SCREEN5,0,0:AG=2:AH=37<br>
2010 FORI=23TORSTEP-3:AE=AG:AF=AH:FORJ=1<br>
TO 16:LINE(AE#8,1#8-J)-(AF#8+7,1#8-J):A<br>
E=AE+.1875:AF=A

AH-3:NEXT1<br>
2020 BOX(16,199)-(304,183):BOX(0,136)-(1<br>
6,199):BOX(319,136)-(304,199):FORI=1TO8:<br>
LINE(126-1,64)-(8+1,136):NEXT<br>
LINE(126-64)-(0+1,136):NEXT<br>
2030 FORI=1TO8:LINE(183+1,64)-(304+1,136<br>
2:NEXT:FORI=1TO8:LINE(19

RANG LOCATE21,4:PRINTGR\$(24):LUUHILE.1)<br>PRINTGR\$(25):LOCATE21,6:PRINTGR\$(26):FOR<br>I=1 TO100:NEXT:LOCATE21,4:PRINTGR\$(27):L<br>OCATE21,5:PRINTGR\$(28):LOCATE21,6:PRINTG<br>R\$(29):FORI=1TO100:NEXT:LOCATE11,4:PRINT<br>R\$(29):FORI=1TO100 LOCATE21, 4: PRINTGR\$(24): LOCATE21, 5:

ULBURNEN<br>2070 LOCATE18,4:PRINTGR\$(32):LOCATE18,5:<br>PRINTGR\$(33):FORI=1 TO100:NEXT:NEXTJ<br>2080 FORI=24TO 0 STEP-1:LINE(0,1)-(40,1)

**A SUIVRE...** 

GR\$(30):LOCATE18,5:PRINTGR\$(31):FORI=1<br>0100:NEXT

PS=RND#29+1:A=PS:B=6:G=5  $P = RND#2: T = RND#2$ 

A=A+P:B=B+T:IFA<3THENA=A-P<br>IFA>30THENA=A-P<br>IFB<6THENA=A-P<br>IFB<6THENB=B-T<br>IFR>aque

IF RND<. STHENT=

IFB>20THENB=B-1

-1:PSET(38,1)" ":NEXT:X=38:Y=17:COL

L'INTENTION DE

**HUMAIN** À

REDUIRE LE GENRE

L'ESCLAVAGE.QU'EST-

CE QUE T'EN PENSES?

HOLALA PAUVRE VIEUX!

VALU DE CES GALÈRES.

PRINT'

 $AA$ 

**TEP** 

1710 RETURN

00): GOT02100

 $S = \theta$ 

 $AA(1)=0$ 

 $AA(2)=0$ 

AH-3:NEXTI

**: NEXT** 

CORE3-(LEV#5)

 $60$ 

70

JE FAIS CA DEPUIS

TOUJOURS! CA M'A

Si Tu SAVAIS!)

R

 $\langle$ 

EST

1990 CLS (1991), 7:11 NEC (145, 153) - (173, 153), 4:2<br>
11 NEC (140, 159), 7:11 NEC (145, 153), 4:11 NEC (145, 153), 4:2<br>
140, 166), 4:11 NEC (173, 166), 4:11 NEC (173, 153), 4:80<br>
X(145, 153)-(173, 166), 4:50REP (173, 153

MENISE<br>1301 IF R3=1THENPRINT"/,/ POUR ALLER A G<br>AUCHE.":PRINT"/./ POUR ALLER A DROITE.":<br>PRINT"/A/ POUR MONTER.":PRINT"ESPACE POUR S'ARR

ETER."<br>1302 IF R3=1THENPRINT:COLOR3:PRINT"REMAR<br>QUE:";:COLOR6:PRINT"SI VOUS MANGEZ DES G<br>NOPFS(EN JAUNE) VOUS GAGNEREZ DE L'ENERG

E.<br>1303 IF R3=1THENLOCATE2,22,0:COLOR7:PRIN<br>"FRAPPEZ UNE TOUCHE POUR COMMENCER.":R\$<br>:INPUT\$(1):R3=0

1309 CLS: S=2: SCREEN2, 0, 0: R\$=CHR\$(127): BO

1309 CLS: S=2: SCREEN2, 0, 0: R\$=CHR\$(127): BO<br>
X(2,2) - (37,23)R\$\$: BOX(4,4)-(8,5)R\$: BOX(10,<br>
x4)-(17,5)R\$: BOX(19,3)-(20,5)R\$: BOX(19,5)R\$: BOX(19,5)R\$: BOX(22,4)-(29,5)R\$: BOX(31,4)-(35,5)<br>
5)R\$: BOX(22,4)-(29,5)R\$: B

E(31,7)-(35,7)R\$:IF K=0THEN SCORE2=SCORE

E(31,7)-(35,7)R\$:IF K=0THEN SCOREZ=SCORE<br>
1320 BOXF(3,9)-(8,11)R\$:LINE(31,8)-(31,9)R\$:LINE(33,9)-(36,9)R\$:EINE(14,11)-(25,1<br>
13)R\$:EINE(14,15)-(25,15)R\$<br>
13)R\$:EINE(14,15)-(25,15)R\$<br>
13788 BOXF(27,13)-(29,15)R\$:EOXF(14,11)

,0<br>1350 IFK=1THEMBOXF(266,96)-(271,103),-1:<br>X=34:A\$="":B\$="":K=0:GOTO1360<br>1352 RS=INT(RMD#35+2):SR=INT(RND#21+2):I<br>1352 RS=INT(RND#35+2):SR=INT(RND#21+2):I<br>FSCREEN(RS,SR)<>320R(SR=12AND RS=22)THEN

1354 COLOR3: LOCATE RS, SR, 0: PRINTGR\$(7):N

= W.1004TEX,Y,0:PRINT" ":X=X+X1:Y=Y+Y1:<br>F PUINT(X\*89+4,Y\*89+4)=2 ORPOINT(X\*8+4,Y\*<br>++4)=5 THEM X=X-X1:Y=Y-Y1<br>383 IF POINT(X\*8+4,Y\*8+4)=1\_ORPOINT(X\*8

383 IF POINT(X#8+4,Y#8+4->=1 ORPOINT(X#8<br>4,Y#8+4}=7 THEN SCORE2=SCORE1:GOTO800<br>384 IF POINT(X#8+4,Y#8+4)=3 THENPLAY"A2<br>105L4FAFARESILA":SCORE2=SCORE2+(LEV#50)<br>285 LOCATE2,1:COLOR3:PRINT"SCORE:"SCORE<br>1.0CATE20,1:PRINT"TEMPS

1387 IFN=324MWF-121HEMA-111201L5FAS0LASDS<br>IRELASOFA":FORI=1T0300:NEXT:SCORE2=SCORE<br>2,12:FRINTGR\$(0):EQSU0900:NEXT:SCORE2=SCORE<br>2387 IFX=35ANDY=12THENCOLOR6,4:LOCATE35,<br>12:PRINTGR\$(0):FORI=1T03000:NEXT:GOT0160

1390 COLORS:LOCATEX, Y, 0: PRINTGR\$(0)<br>1400 IF LI=0 AND XXXX THEN X2=-1: Y2=0<br>1410 IF LI=0 AND XXXX THEN X2=-1: Y2=0<br>1420 IF LI=1 AND YY>Y THEN Y2=-1: X2=0<br>1430 IF LI=1 AND YY>Y THEN Y2=-1: X2=0<br>1440 LOCATEXX, YY, 0: PRINT

2=SCORE1:GOTO800<br>470 IF LI=1 AND AKX THEN A1=+1:B1=0<br>480 IF LI=1 AND AKX THEN A1=+1:B1=0<br>480 IF LI=1 AND AXX THEN A1=-1:B1=0<br>480 IF LI=0 AND BYY THEN B1=-1:A1=0<br>580 IF LI=0 AND BYY THEN B1=-1:A1=0<br>510 LOCATEA,B,0:PRINT" ":

1: COTOS88<br>COLOR7:LOCATEA, B, 8:PRINTGR#(9)<br>IF LI=1 THEN LI=8:COTO1368<br>IF LI=8 THEN LI=1:GOTO1368

1,2:COLOR2:PRINTGR\$(17);:COLOR1:PRINT"CH<br>AUVE-SOURIS";:COLOR2:PRINTGR\$(17):COLOR6<br>:PRINT:PRINT"BUT:TUER LES CHAUVE-SOURIS<br>JUSQU'A CE ...QU'UNE OUVERTURE APPARAISSE<br>JUSQU'A CE ...QU'UNE OUVERTURE APPARAISSE

JUSQU'A CE QU'UNE OUVERTURE APPARAISSE<br>EN BAS A GAUCHE."<br>SET TIR:":PRINT:PRINT"AVANT LA CAGE://<br>SET TIR:":PRINT:PRINT"AVANT LA CAGE://<br>POUR AVANCER.":PRINT"ESPACE POUR S'ARRE

ER, "PRINT!"<br>IT ACTION."<br>"FRAPPEZ UNE TOUCHE POUR COMMENCER.":R\$<br>:INPUT\$(1):R4=0<br>:INPUT\$(1):R4=0<br>-

=INPUIN(1):KA=0<br>1609 CLS:TI=LEV#200:S=3:R\$=CHR\$(127):SCR<br>EEN5,0,0:FORI=18T023:LOCATE38,I:PRINTR\$:

:PRINT:PRINT"DANS LA CAGE:JOYSTICK

ORPOINT(A#8+4,B#8+4)=3 THEN A=A-A

POINT(A\*8+4, B\*8+4)=6 THENSCORE2=

CLS:SCREEN7, 0, 0: IF R4=1 THENLOCATE1

1390 COLOR6:LOCATEX,Y,0:PRINTGR\$(0)

IFX=32ANDY=12THENK=1:COLOR6:LOCATE3

353

360

MPS-5

1386

1500

 $: B=B-B1$ <br>520 IF

30 1540

 $50$ 1570 GOT01360

1600

 $\overline{7}$ 

**THEN1352** 

 $W''$ ):  $B$ = A$$ 

E2=SCORE1:GOT0800

RS>33 AND RS<39 AND SR<15 AND SR

Х=3:Y=12:ХХ=19:YY=6:A=19:B=18<br>А\$=INKEY\$:IFA\$=""THENA\$=B\$<br>Х1=(А\$=",")−(А\$=","):Y1=(А\$="A")−(А<br>";:В€=^€,")−(А\$=","):Y1=(А\$="A")−(А

"<br>
382 IFK=3THENLOCATE20,10:PRINTGR\$(14):LO<br>
CATE20,11:PRINT" "<br>
398 IFK=4THEN LOCATE20,10:PRINT" "<br>
390 RETURN<br>
400 IF POINT(X\*8+4,Y\*8+4)<)1 THEN800<br>
410 X1=(A\$=",")-(A\$=","):Y1=(A\$="A")-(A\$<br>
="N"):D\$=A\$=",")-(A\$=","):Y1=

,<br>LOCATE13,2:COLOR3:PRINT"SCORE:"SCORE<br>CATE13,21:PRINT"TEMPS:"TEMPS:TEMPS=T

FREE AND ARE THE MAXIMUM (1995)<br>
THE STATE AND ARE THEN IT IN THE STATE OF THE STATE OF THE MAXIMUM (45=", ")<br>
426 LOCATEX, Y, 0: PRINT" ":X=X+X;!:Y=Y+Y1:1<br>
FSCREEN(X, Y)<>32THEN GOSUB 800<br>
435 GOSUB850<br>
435 GOSUB850<br>
1781

440 RETURN

440 RETURN<br>
880 IFSCREEN(X,Y)=127 THENX=X-X1:Y=Y-Y1<br>
885 IFX(0 ORX)39 THENX=X-X1:Y=Y-Y1<br>
810 IFSCREEN(X,Y)<)32 AND SCREEN(X,Y)<)1<br>
27 THEN820ELSE RETURN<br>
826 LOCATEX,Y1COLOR3:PRINTGR\$(62)<br>
825 PLAY"A2T2L4":FOR AA=1 TOS:AA\$

SCREEN, ABINEXTINEXTIVIE=VIE-1:ATTRB0,0<br>
830 IF VIE>0 THEN ON S GOTO 300,1300,160<br>
840 IF VIE=0 OR LEV=5 THEN CLSISCREEN2,0<br>
6:BOX(0,0)-(319,199),4:ATTRB1,1:COLORI:<br>
LOCATE13,10:PRINT"THE END":LOCATE13,12:C<br>
DLORE:PRINT"==

0,1:COLORG:LOCATE17,20<br>
841 IF S=2 THEN SCORE=SCORE1<br>
842 IF S=3 THEN SCORE=SCORE1<br>
842 IF S=3 THEN SCORE=SCORE2<br>
843 IF S=4 THEN SCORE=SCORE4<br>
843 IF S=4 THEN SCORE=SCORE4<br>
845 SCORE=INT(((SCORE+(TEMPS/(10-LEV)))\*<br>
(LEV+V

998 CLS:IF R2=1 THENLOCATE17,2:COLOR1:PR<br>
988 CLS:IF R2=1 THENLOCATE17,2:COLOR1:PR<br>
1988 CLS:IF R2=1 THENLOCATE17,2:COLOR1:PR<br>
R LE CODE DE 4 COULEURS AFIN D'OUVRIR L<br>
APORTE ET DE PASSER.":PRINT:PRINT"AFFIC<br>
HAGE:VOUS AFF

901 IFR2=1THENPRINT:COLOR3:PRINT"REMARQU<br>E:";:COLOR6:PRINT"YOUS N'AVEZ QUE 10 CHA<br>NCES."<br>902 IF R2=1THEN LOCATE2,22,0:COLOR7:PRIN<br>T"FRAPPEZ UNE TOUCHE POUR COMMENCER.":R\$<br>=INPUT\$(1):R2=0<br>907 CLS:SCREEN2,0,7:LONF(112,179)-(

 $310^{17}$ 

910 FORI=1T04:LOCATEM, 5, 0: COLORI, 6: PRINT  $GR$(8)$; H=H+1:NEXT$ 

S);: W=W+1: MEXI<br>COLOR2, 0: LOCATE18, 7: PRINT"R"<br>LOCATE19, 7: PRINT"Y"

930 LOCATE19,7:PRINT"V"<br>950 LOCATE20,7:PRINT"J"<br>958 LOCATE21,7:PRINT"B"<br>955 FORI=1TO4:HK1)=INT(RND\*4)+1:NEXT<br>968 FORI=18TO21:COLOR5,6:LOCATEI,2,0:PRI<br>NTGR\$(8):NEXT:PLAY"A1T5O5L12RESIDO":SCOR<br>NTGR\$(8):NEXT:PLAY"A1T5O5L12RES E2=SCORE2-(LEV#50):LOCATE30,1:COLOR3,0:P<br>RINTSCORE2

RINTSCORE2<br>980 ACCATEV, Z, 0<br>980 AS=INKEY\$<br>1010 IFA\$=""THENGOLOR2, 6<br>1020 IFA\$="J"THENCOLOR2, 6<br>1030 IFA\$="B"THENCOLOR3, 6<br>1050 IFA\$="B"THENCOLOR4, 6<br>1050 IFA\$="B"THENCOLOR4, 6<br>1050 IFA\$="R"THENCOLOR1, 6

1060 PRINTGR\$(8)

1060 PRINTGR\$18<br>1065 IFV=21THENGOSUB1100<br>1070 IFZ=19ANDV=21THENFORI=1TO4:LOCATEV-<br>3,21:COLORH(I),6:PRINTGR\$18);:V=V+1:NEXT<br>FFORI=1TO5000:NEXT:PLAY"A1T1O2L90FAA5L40<br>PCOPPDOPPPDOPPPPOO":VIE=VIE-1:K=0:GOTO13<br>PCOPPDOPPPDOPPPPO

90 1076 IFV=21THENV=18:2=2+1:G0T0960  $V = V + 1 : GOT0978$ 

1080 V=V+1:GOTO970<br>ANDO COLORG,5:IFPOINT(18#8+4,Z#8+4)=H(1)<br>ANDPOINT(19#8+4,Z#8+4)=H(2)ANDPOINT(20#8<br>+4,Z#8+4)=H(3)ANDPOINT(21#8+4,Z#8+4)=H(4<br>JTHENLOCATE16,Z+1:PRINT"Passez!!":FORI=1<br>TO3000:NEXT:PLAY"A1T12O1L5FASOLASOSIREL

SOFA":GOTO1200<br>1110 SC=0:IFPOINT(18#8+4,Z#8+4)=H(1)THEN

1120 IFPOINT(19#8+4,2#8+4)=H(2)THENSC=SC

1130 IFFOINT(20#8+4,Z#8+4)=H(3)THENSC=SC

140 IFPOINT(21#8+4,Z#8+4)=H(4)THENSC=SC

\* 1<br>1150 LOCATE0,0:PRINT"COULEURS"<br>1153 LOCATE0,1:PRINTSC<br>1156 FORI=1TO1000:NEXT:RETURN<br>1160 FORI=1TO1000:NEXT:RETURN

1886 BOXF(118,28)-(288,179),-1:BOX(112,2<br>
89-(286,179),7:BOX(115,23)-(283,176),7:B<br>
89-(286,179),7:BOX(115,23)-(283,176),7:B<br>
80,(115,580)-(283,158),7:BOX(115,18),78)-(283,<br>
98),7:BOX(115,118)-(283,138),7<br>
1218 BOX(138,58  $-1:80 \times (112,2)$ 

# SCRAMBLE

Whaou !! C'est le cri de stupéfaction que vous pousse rez en découvrant ce jeu génial.

JANIN Jean-Marc

Mode d'emploi :

Vous avez à votre disposition 7 touches commandes qui se répartissent de manière suivante

D'abord, il y a 2 touches de déplacement vertical, "4" pour monter et le "0" pour descendre. Vous pouvez frôler les parois de la caverne mais en aucun cas "superposer" les deux, sinon retour au basic c'est l'accident.

Votre vaisseau est également muni d'un double système de tir, le tir latéral commandé par "E" et celui vertical à partir de "2", moins précis. Avec le tir on peut détruire le paysage ce qui sauve partois mais est peu renta dante. Dans le cas des munitions il s'agit donc de libérer les encoches du haut. Le tir permet aussi de faire le plein de carburant<br>avant que le réservoir soit vide, sinon retour au basic... Pour faire ce plein, il suffit de détruire un point 32 dans une colonne où le point 64 n'est pas allumé, ce que j'appelle libérer les encoches du bas.

# Un petit truc qui était un défaut au programme mais se révèle don-<br>ner un intérêt supplémentaire au jeu, il s'agit de générer son propre<br>carburant, mais oui des "erzatzt", si l'on peut détruire un point 64<br>avant le point 3 vous rapporte munitions ou carburant vous obtenez en plus 20  $24$ AIRGL!

 $\alpha$  PC 1500

 $\varphi v^j$ ic *VEST-cE*   $YA$ 

c ∠

看

 $QUOI$ 

NON, C'EST<br>RIEN. C'EST **QUSTE ON CRI** OE SATISFACTION

C

 $\widehat{\mathbb{H}\mathbb{I}}$ 

**SE SUIS** CON<br>ET A'ME

M'AS FAIS UNE DE CES PEURS.

AH BON! TU

YAIRGL

points.<br>Les 3 dernières commandes régulent la vitesse. Pour la doubler, il<br>vous faut appuyer sur "/" et pour immobiliser le vaisseau pressez le<br>"8". On revient à la normale grâce à la touche "9". A grande vitesse<br>comme la

lérations, car ce jeu est évolutif. Vous découvrirez également à gauche de votre écran 3 lettres remises à jour à chaque accident. Le rang de ces lettres dans l'alphabet vous indique respectivement dansquelfescentaines se trouve votre temps, votre distance et votre score. Pour rentrer le programme faire NEW

4340, tapez par la méthode qui vous est la plus familière le LM puis<br>le basic.Si vous pouvez sauver vos programmes rentrer les lignes 40<br>à 60 puis seulement JEF S. Pour le charger à nouveau un NEW<br>40C5 puis un CLOAD "SCRAM

(Les codes machine à rentrer dans l'ordinateur à partir de 40C5<br>Voilà pour ce programme qui tient dans les 1850 octets de la ver-<br>sion de base. AH! J'oubliais, quand il vous demandera la vitesse de<br>départ, essayez "1", c'e

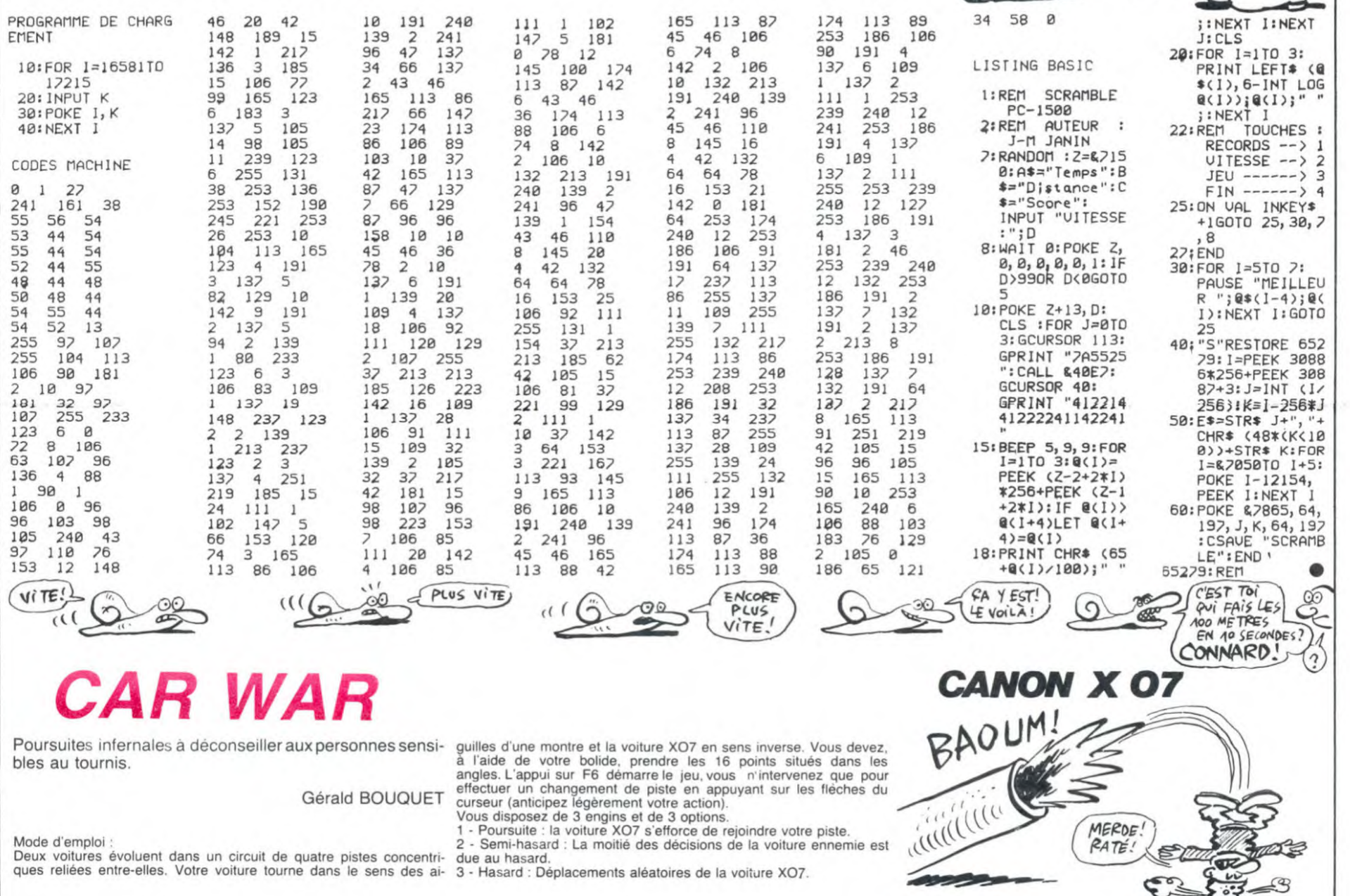

10 REM CANON X-07 20 REM BOUQUET G >CARWAR< 30 CONSOLE, , , 0, 1 40 CLS 50 FONT \$ (224) = "124, 124, 8, 220, 25 48,216,12" 60 FONT\$(225)="248,248,64,236,2 124,108,192" 70 FONT \$ (226) = "12, 4, 4, 20, 28, 20, 80 FONT \$ (227) = "192, 128, 128, 160, ,160,128,192" LOCATE 1,0:PRINT"G BOUQUET SENTE"; 100 LOCATE 7,1:PRINT"CARWAR" 110 D=223: FORA=2T03: FORZ=3T04:L TE Z,A:D=D+1: 120 PRINTCHR%(D);:NEXTZ,A

130 D=223:FORA=2T03:FORZ=15T016 CATE Z,A:D=D+1:

- 140 PRINTCHR\$(D); : NEXTZ, A: FORA=
- 
- 50:FORZ=3000TO40005TEP1000

2"

- 150 BEEPZ,I:NEXTZ,A
- 160 GOSUB1230
- 180 REM MEMOIRES PERMANENTES
- 200 DIMQ(4,4),DM(2,4),DLf2,4l

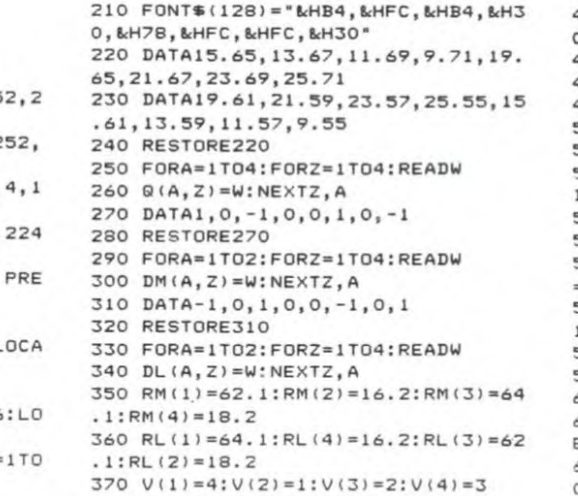

- 
- 390 REM MEMOIRES VARIANTS 410 C-2:STC=O:SC=0:E=1
- 420 PM=1:NM=3:CM(1)=64:CM(2) =ii :PL
- $=1$ : NL=3:  $F=0$

430 CL(I)-62:CL(2)=11:STC=STC\*SC:S  $C=O$ 440 X-64:Y-11:X1s62:Y1-11:T=o:U-O 460 REM DECORS 490 REM PARTIE ACTIVE 510 GOT01310 520 IFSTRIG(1)-OTHEN520 530 IFCL((RL(PL)-INT(RL(PL)))\*10)= INT(RL(PL))THEN660 540 IFT-O7HENNN-O:GO70580 550 T=0<br>560 IFT= 1THENNN=PL-1:IFNN=OTHENNN =4 570 IFT=ITHENNN=PL+1:IFNN=STHENNN= 1 580 CL(1)=CL(1)+DL(1,NN)+DL(1,PL) 590 CL(2)=CL(2)+DL(2,NN)+DL(2,PL) 600 IFF=OTHENPRESET(X1,Y1) 650 GOT081O 660 IFJ=30R3-4THENJ-7-J 670 ON31307O740,680,740,680 680 G=INT(RND(1)\*3) 690 IFG-OTHEN560 700 IFG=1THENIFNL<>4THEN720ELSE730 710 IFNL<>1THEN730ELSE72O 720 NL-NL+1:T-1:00T0570 730 NL=NL-1:T=-1:GOT0560 740 IFNM-NLTHEN580 ZOELSERETURN 830 U-O

610 IFPOINT(CL1I),CL(2)1=-1THENF=1 ELSE F=O 620 PSET(CL(1), CL(2)):X1=CL(1):Y1=

CL (2) 630 IFQ(V(PL), NL)=CL(2)+CL(1)/100T

HENPL=PL-1 : IFPL=OTHENPL=4 640 IFCL(l)-CM(t)ANDCL(2)-CM(21THE N1110

- 750 IFNM>NLTHENT=1:NL=NL+1:GOT0570 760 T=-1:NL=NL-1:GOT0560 770 BEEP2o,4:SC-SC+1:IFSC=16THENII 790 REM JOUEUR 810 IFCM((RM(PM)-INT(RM(PM))) $*10$ )= INT(RM(PM))THEN930 820 IFU=OTHENMM=O:GOT0860 840 IFU=-ITHENMM=PM-j:IFMM-OTHENMM 850 IFU=1THENMM=PM+1:IFMM=5THENMM=
- 1<br>860 CM(1)=CM(1)+DM(1,MM)+DM(1,PM)

 $=4$ 

Suite page 22

# C'est nouveau, ça vient de sortir

# BIDOUILLE GRENOUILLE <sup>L'ÈRE</sup> DE L'AMSTRAD

Chers amis, bonjour (applaudissements. 15 secondes) ! Eh bien, nous nous retrouvons comme d'habitude en ce vendredi midi, vous savez qu'aujourd'hui les participants qui ont été sélectionnés tout au long de la semaine vont enfin pouvoir savoir si ils ont gagné, nous sommes à Brétigny les Mer-coeurs, petite ville de l'Aude. cette ville est cinq fois cente-naire puisqu'elle fut fondée par un moine au XVéme siècle. Les habitations ont gardé le carac-tère ancestral hérité de leur prestigieux passé et les habitants de cette charmante localité vont nous prouver leur chaleur en applaudissant bien fort nos<br>candidats (applaudissements, (applaudissements, sifflets, bravos, 30 secondes) ! Vous connaissez la règle de notre jeu et je pense qu'il est inutile de la rappeller. Nous allons passer directement à Is première question, qui est en-voyée par Monsieur Grenouille de l'Ariège, attention, voici cette<br>question : quel est le nom question : quel est le nom commun de l'halskleedt ? Je précise pour vous aider que ce terme est d'origine moyen néer landais, trente secondes, mon

sieur Youyou ? -C'est le corselet de fer battu qui forme la jointure des parties avant et arrière d'une armure Je précise que pour copier Apple Cider Spider avec COPYA, il faut d'abord changer les deux premiers octets de piste 12 secteur 1 en 60 et AD.

Voilà. -Bravo ! La deuxième partie de la réponse était inutile, mais c'est d'autant plus méritoire ! On l'appaudit (applaudissements) ! Deuxième question. de Madame Sleumeu de Bruges : monsieur Jean-François Fabre,qu'est-ce qu'un oïdium ? Trente secondes. -C'est un champignon microscopique unicellulaire parasite dont une variété s'attaque à la vigne qu'il couvre d'une poussière grisâtre. D'autre part, lorsqu'on dispose d'un Atmos, on peut recopier un programme en faisant<br>POKE 26,96 :POKE POKE 26,96 :POKE<br>28,96 :CLOAD "", puis Reset,<br>puis POKE 26,96, puis A=<br>DEEK (681) :E= DEEK<br>(683) :CSAVE "xxx",AA,EE,AUTO.<br>Cela marche dans la plupart

des cas. -Bravo ! Décidément, nos candidats sont très forts et je crois qu'on peut les applaudir (applaudissements mous) !<br>sième question, de mo sième question, de monsieur Tony Chacal, de International Software Cracker : comment ac-cède-t-on au dernier programme du Diamant de l'île maudite sur Oric, monsieur Philippe Ribouleau ?

-Ecoutez, c'est très simple, il suffit de faire POKE 22790,10 puis CLOAD "F". Mais je précise que grâce a Fabien Chimisanas. je suis en mesure de vous don-ner la seconde partie :

Gauche, prendre corde, droite, appuie oeil, avance, demi-tour, prends casque, mets casque. gauche avance. droite avance.

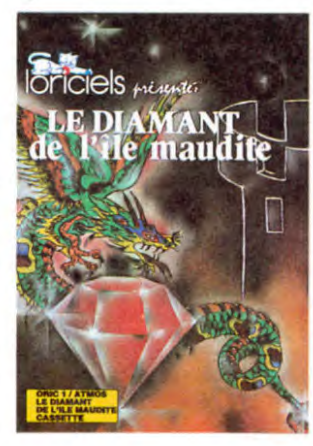

avance, avance, avance, droite. prends sabre, demi-tour. prends marteau, gauche, avance. avance, avance, avance, droite. brise grille, pose casque, pose<br>sabre, pose corde, avance, sabre, pose corde, avance, avance, droite, appuie oeil, avance, avance, avance, droite, prends seau, droite, avance, avance, avance, gauche. avance, avance, demi-tour, prends corde, prends casque, mets casque, prends sabre, avance, gauche, avance, avance, gauche, attache seau, descends seau, remonte seau, bois eau, gauche, avance, avance, gauche, avance, droite, avance, avance, avance, lance sabre, demi-tour, avance,<br>avance, avance, gauche, avance, avance, gauche, avance, prends sabre, demi-tour, avance, droite, avance, avance, avance, avance, droite,

interroge sage, demi-tour, ouvre<br>porte, avance, droite, décapite droite, décapite dragon, droite, avance. avance. gauche, pose corde. pose seau. pose casque, prends diamant,<br>gauche, avance, gauche, gauche, avance, gauche,<br>avance, avance, avance, avance, avance, avance. avance, gauche. avance. avance. avance, avance. avance, droite, prends jerrican, droite, avance, avance, avance. droite, avance. avance, avance. droite, avance, avance, avance, avance, avance, droite, fais plein. demi-tour, appuie bouton, demi-tour, monte hélico, décolle. -Excellent (applaudissements douteux) ! Vous êtes vraiment formidables. je n'en reviens pas ! Après un tel exploit. je vous laisse souffler cinq minutes le temps de passer une page de

publicité.<br>-Oh when the saints, oh when ' e saints go marchin' in, 1 .vanna be in that number, c était vingt secondes de musique of-<br>fertes par Muy de Subtril. Woooaaahhhhhhh,

wwwwooooaaahhh, dou dou bi<br>douuuu, shabada, je reste<br>jeune, shouwoua, grâce à douuuu, shabada, je reste<br>jeune, shouwoua, grâce à Crème de Nuit, dou bi dou.

Eh bien, nous nous retrouvons pour la question suivante, elle est un peu plus complexe, elle vient de monsieur Buck the Crackman de Lille : qu'est-ce qu'un Syrphe, monsieur Polo ? -C'est un genre d'insecte dyp-tere, aux antennes courtes, à abdomen jaune et noir et au vol rapide.

-Euh... Oui. c'est bien cela (applaudissements fatigués). Rien d'autre ?

-Ah ben si vous voulez que j'en rajoute, pas de problème. Sur Spectrum. les codes des écrans de Wheelie sont : 2, WITTY, 3, SHARK, 4, BEBOP, 5, XENON. 6, ZX83B, 7, 2MLO3, 8. HRME2. Sur Zzoom, POKE 25131,x pour x vies. Sabre Wulf, POKE 39702.30 pour éliminer les monstres et POKE 39393,0 pour tout éliminer. Pyramid. POKE 44685,0 pour énergie infi-nie. Arcadia. POKE 25776.0 pour nombre de vies infini. Freez bees, POKE 34610.0 pour nombre de vies infini. Pi-balled. POKE 44416.5 pour nombre de vies infini.<br>-Très b

-Très bien, stop, bravo,<br>stooooop ! C'est très bien, vous avez amplement répondu. Je dois vous avouer que jamais je n'ai eu de candidats aussi brillants, cela mérite quelques ap-

plaudissements (applaudisse-<br>ments épars) ! Passons ments épars) ! Passons immédiatement à la question suivante, car le match semble être serré. Question de madame Broultz de Lausanne : comment obtient-on 255 vies sur Ultra pour Oric. monsieur Erik Gricourt ?<br>-Dès que

-Dés que le programme est chargé. faire POKE# 6B4,# 39 :CALL# 5BD. Je précise que l'hypotonie est l'état d'un liquide ou d'une solution dont la tension osmotique est intérieure à celle d'un liquide de référence. L'an-

tonyme de ce mot est, bien en-tendu. hypertonie. -Merci et bravo ! On l'applaudit (les spectateurs commencent à quitter la salle) ! Dépéchons-nous, question suivante de Monsieur Thierry Vandenbroucke : quelle est la solution complète du Sceptre d'Anubis sur Oric, monsieur Gulis ?

-Euh, eh bien, voyons. euh... (si-

lence) je ne sais pas. -Vous avez perdu (applaudisse-ments nourris, la foule est en délire, les femmes s'évanouissent. les enfants pleurent) ! Désolé pour vous, nous nous quittons donc sur cette défaite, vous n'emportez aucun jeu, aucune place de cinéma. pas d'argent, rien, vous êtes nul et votre échec est si éclatant qu'il éclipse les réussites des candidats qui étaient avant vous qui du coup ne gagnent rien non plus. A demain, si je le veux<br>bien ! Et maintenant, une page de pub'

Aaaah, doub doub doub. Pour garder votre teint de jeune fille, n'hésitez pas à appeler le 144 000 440 mot de passe ORT ou le 159 001 115 mot de passe DEMO ou VECT. Attention ! Ne ratez pas la grande quinzaine Super Plus à Carritamouth ! Pour de plus amples renseigne-ments. appeliez le 167 000 801 et tapez suite. Sweet Crackers Rennes, c'est l'endroit idéal pour trouver tout ce dont vous avez besoin ! Appeliez VSBO1, mots de passe CRY102 ou CRYSTEL et exigez la signature Sweet Crackers Rennes ! Envie de voyages ? Rien de plus simple ! Voyagel vous attend au 336 80 50 pour les parisiens, ou par VGL sur le 614 91 66 ! Envoi de brochures, choix de la tranche de prix. géant ! Radio000oo0 moins... C'est la plus bizarre des radios .. Dou da dou da...

e1  $\mathbb{Z}$   $\mathbb{Z}$ 

Les français s'y mettent et<br>bien : l'adaptation des meil-<br>leurs titres de *Cobrasoft* sur ce micro n'aura devancé celle d' Ere Informatique que de quelques jours. Vous vous souve-<br>nez peut-être de **Macadam** Bumper, éditeur de flipper sur<br>Oric. Dès aujourd'hui, vous pouvez en trouver la version Amstrad et pour votre plus grande joie constater que c'est la meilleure version jamais réalisée de ce logiciel. Les graphismes sont naturellement supérieurs. mais la qualité de

programmation convie à jouer et rejouer. Bien entendu tous

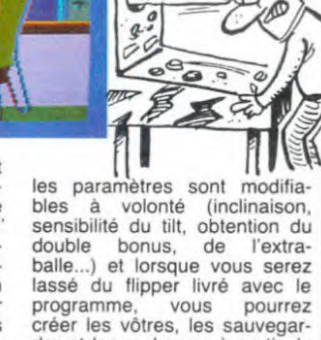

a,

der et les recharger à partir du lecteur de cassettes. Dernier et fabuleux gag de programma-tion : lorsque vous bourrez le flip, celui-ci bouge effective-ment à l'écran. Une première dans la simulation de ce sport national qui mérite d'être adoptée par la concurrence.

## LES REVERS DE LA PUB

TOUT BAIGNE DANS l'HUILE

Il y a de cela quinze jours. IBM frappait un grand coup dans le domaine de la publicité. Big Blue avait choisi Le Point pour placer son encart : une double page contenant une puce mu-sicale. "Ouvrez-bien les yeux. vous n'allez pas en croire vos oreilles". Effectivement, si l'on entrebaillait le prospectus, un IBM PC se mettait à clignoter sur l'air de "Mon Beau Sapin". Très grop coup de pub, dont Le Point a largement bénéficié, ça leur fait pas de mal. Maintenant, le revers comique

de la médaille : 15 jours après manipulation , la pile de la carte musicale commence à battre de l'aile. Moralité, chaque fois que j'ouvre mon petit

## une démo aux copains. la musique déraille complètement, ça loue faux, les lumières ET QUI C'EST QUI A BENÉ -)<br>FICIE DE LA PUB? G'EST **POINT**  $\mathbb{Z}$ 重 1 s tremblottent. Réaction una-

encart publicitaire pour faire

nime : "Ben dig-donc, c'est pas vraiment fiable l'IBM PC !!". Gag. Pub,

# Puisqu'on vous dit que l'informatique est un marché porteur  $\infty$  $\cup$

d'emplois ! Pourquoi s'obstiner à ne pas nous croire ? D'ail-<br>leurs le gouvernement luigouvernement luiméme se saigne aux quatre veines pour acheter des micros a nos enfants. Une partie de ces micros sera commandée a la société Bull. Grâce a ces machines, de nouveaux informaticiens vont être formes. Parallèlement, la même société Bull a annoncé cette semaine qu'elle confir-<br>mait la suppression de 756 emplois sur prés de 900 prévus. Pas de problèmes. L'informatique. ça baigne dans I huile <sup>1</sup>

## DES NOUVELLES DE CLIVE

Sir Clive Sinclair n'est pas mort, il parle encore. Et que dit-il, ce brave homme ? Contrairement aux rumeurs qui ont couru, la fabrication du ZX 81 continuera en 1985. D'ailleurs, il n'est pas prévu que cette fabrication s'arrête. A titre

officieux, il y en aurait 9000 dans les écoles françaises. Direco a l'intention de proposer un réajustement du Spectrum en Spectrum plus pour un prix supérieur à 300 francs. A priori, pas de kit "faites-le vous-même", comme il y en a

en Angleterre. La version française du OL sera présentée au plus tard au Sicob de printemps. Pour évi-ter les importations parallèles, les logiciels anglais tourneront sur la version française mais les logiciels français ne tourne-ront pas sur la version anglaise. Ouh, la sale bête. elle a du poil aux pattes. Prix prévu : 6700 francs.

Une souris est prévue pour cette année. mais Sir Clive s'obstine à ne pas vouloir im-planter le Gem de Digital Re-search sur le OL. Par contre, on devrait voir apparaître un émulateur Minitel parmi les premières applications. De jeux d'arcade ? Point, le fleg-matique Lord préférant donner un aspect sérieux à sa machine.

La politique de Sinclair semble<br>plus orientée vers l'informatique qu'autre chose. D'ailleurs, ne croit pas en la C5, sa voiture à pédale, puisqu'il roule

en Porsche. Et il n'a pas l'intention de commercialiser sa télé plate en France. Retour aux sources, ies nouveaux produits seront liés aux ordinateurs et la caractéristique principale des prochains produits devrait être la compatibilité devrait être la compatibilité<br>avec ceux existants déjà.

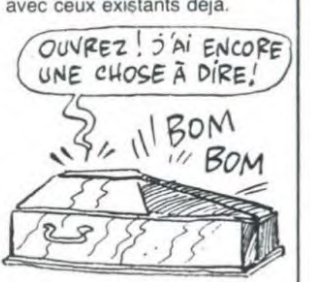

En Angleterre, 21% des mena-ges sont équipés en informati-que. Ce marché potentiel énorme explique les investissements colossaux de Sir Clive : 50 millions de livres seront dépensés pour l'usine de Wafer Scale (la mémoire de masse à haute intégration sur laquelle Sinclair travaille en ce moment).

Restons avec Sinclair, mais cette fois sans Clive : Quest a annonce une extension Ram de 512 Ko pour le courant de l'année et la CGCT. Timex et Matra se battent pour avoir les droits de fabrication du Spec-trum La CGCT fabrique dela l'Exelvision, Timex les lecteurs<br>Jasmin pour Oric et Matra les Alice 32 et 90.

# **EINSTEIN ATTAQUE** AMSTRAD

Tatung, le constructeur an-glais, vient d'annoncer officieu-sement ('te l'dis, mais tu dis pas qu'c'est moi qui t'l'a dit) l'arrivée prochaine de deux nouveaux modèles d'Einstein. Le premier s'appelle Micro Einstein, serait compatible avec l'Einstein existant (ce qui est important, vous l'allez voir), aurait un clavier détachable qui ne ferait pas dzouïng dzouing. aurait un moniteur couleur et serait présenté bientôt. Réaction de l'importateur français : il est hors de question de le presenter tant que nous n'en aurons pas suffisament en stock pour assurer les ventes. donc pas avant Septembre.

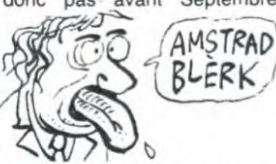

Toutefois, il sera probablement vendu aux alentours de 5000 francs, ce qui le place en concurrent direct de 1 Amstrad : même compatibilité CP/M,<br>basic aussi performant (celu aussi performant (celui de l'Amstrad est génial. mais Einstein bénéficie du BBC Basic, génial lui aussi), 80 colonnes, même lecteur de dis-<br>quettes, tous deux vendus avec un moniteur couleur.

Deuxième modèle : cette fois, c'est à la pomme qu'on s'atta-que. puisque pour moins d'une brique (10.000 francs, bonne idée) il proposera outre le moniteur. deux lecteurs de dis-quettes intégrés, la carte 80 colonnes résidente, encore plus de ports d'extension que l'Einstein, la compatibilité avec<br>celui-ci et la logithèque CP/M. Plus, pendant que j'y pense, des logiciels fournis : Infostar, Infocalc et Wordstar. le tout sous réserves. A propos de logithèque, dans

notre banc d'essai sur l'Eins-tein nous regrettions l'absence de logiciels, Plus rien à regret-ter : Tatung vient de signer avec Infocom (le plus célèbre éditeur américain de jeux d'aventure) pour Zork. Dead fine et Suspended entre autres, avec PSI pour Les Flics (déjà disponible pour MSX), avec Adventure Interna-tional pour tous les jeux de Scott Adams, avec US Gold pour une bonne partie de son catalogue, avec Océan. Activi-sion, Anirog (Flight Path 737) et Software Projects pour Manic Miner et Jet Set Willy. pas moins.

Tatung a la ferme intention de s'implanter aux Etats-Unis, ou il n'est pour l'instant connu que pour ses terminaux. Amstrad suivra-t-il ? LA GUERRE A DOMICILE

Preparez-vous à accueillir les<br>rouges dans votre foyer ! Ils<br>arrivent par le biais de la nouvelle production de PSS Theatre Europe . L'action est simple, le décor rapidement mis en place grâce à un télex percutant dont je vous donne le texte en exclusivité et en avant-premiere :

Intervention massive des USA en Syrie. Bonn désire la réunification des deux allemagnes.

L OTAN mobilise en RFA. Les tanks russes franchissent

la frontiere RDA-RFA. Vous voyez l'ambiance et vous vous devez de renvoyer tous<br>ces infames cocos dans leur

frigo habituel. A moins que votre tendance politique vous fasse choisir le camp de l'envahisseur ? Mais de toutes les facons le soft vous laisse le<br>choix de votre camp, alors bonne guerre...

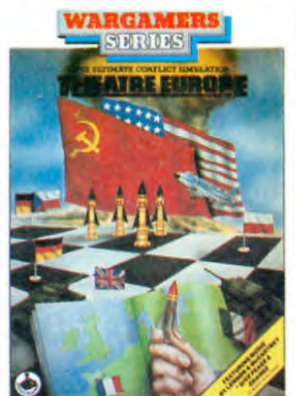

Le logiciel sort tres bientôt<br>pour Commodore (160 fr en<br>disk et 120 en K7), dans pas longtemps pour Spectrum et<br>dans à peine moins de temps pour Amstrad.

# C'est nouveau, ça vient de sortir

## **NE CONFONDEZ PAS DUREX ET DURELL**

sant

La gamme actuelle de la so-<br>cièté anglaise *Durell Software*<br>comporte plus de bonnes sur-<br>prises que de mauvaises. Malgré tout une rapide observation<br>du catalogue donne à réfléchir sur la validité des hit-parades anglais.

Harrier Attack jouit Ainsi réputation sans faille. d'une mais à la pratique on s'aperçoit rapidement de la nullité totale de ce logiciel, digne<br>d'un bébé insomniaque et<br>programmeur de surcroït. Les possesseurs de Spectrum.<br>Amstrad, Commodore 64 ou d'Oric feraient mieux de s'abstenir ou de se replier vers d'autres réalisations de cette société.

Combat Lynx qui, par exem-<br>ple, vous emmène à l'assaut de positions ennemies à bord d'un hélicoptère Lynx (inattendu, n'est-ce pas ?). La si-<br>mulation de vol en hélico est quasiment parfaite, vous en-<br>trainant dans des décors en trois dimensions particulière-<br>ment soignés. Voilà pour les Cbmistes Spectrumistes.  $P<sub>1</sub>$ autres Amstradiens

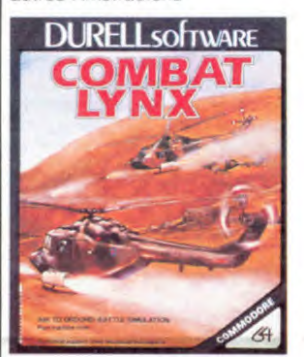

Mais ce n'est pas fini pour tout<br>le monde : **Death Pit**, pour le monde : Death Pit, pour<br>Amstrad, Commodore et Spectrum (encore, eh oui, mais<br>pour Oric, couic!) mélange<br>agréablement les meilleurs aspects de l'aventure et de l'ar-<br>cade. Malheureusement, les graphismes pas toujours à la

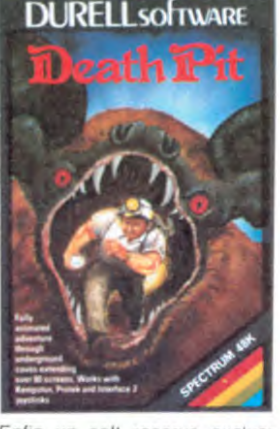

hauteur et la lenteur du jeu en<br>font un logiciel rapidement las-

Enfin un soft reserve exclusi vement au Commodore 64.<br>Shades, forme le fer de lance strates, forme le langue de Durell. En effet, la qualité graphique de ce programme<br>n'a été que rarement égalée<br>sur ce micro. Enfin un jeu<br>d'aventure en trois dimensions<br>player du partie pour un à quatre joueurs qui pour un à quatre joueurs qui<br>vaut le coup d'oeil !

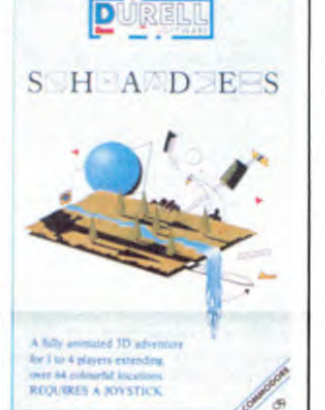

N'oubliez donc pas la grande<br>recommandation de la se-<br>maine : ne vous fiez pas aux goûts des anglais, ils sont bizarres

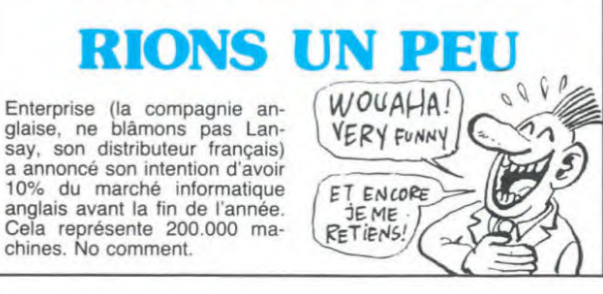

# **ORIC'HOCHET**

Affaire Oric, report nº 6374351

Rien n'est encore fait. Les protagonistes français de ce feuilleton, à ma droite Denis Taïeb, ex-président d'Oric France, ma gauche Jean-Claude Talar,<br>directeur de Euréka informatique ne savent toujours pas qui va réussir à racheter Oric Angleterre. Une ultime réunion, la 324447ème réunion finale et définitive de l'année, doit avoir lieu cette semaine pour que le cercle des créanciers puisse ces quelle uger sur pie est l'offre la plus intéressante des

deux qui lui sont proposées. Des problèmes juridiques sem-<br>blent se poser pour la pro-<br>priété des noms Oric, Atmos et<br>Stratos. Apparement, personne<br>ne sait si ces noms sont déposés, où, par qui et qui a le<br>droit de les utiliser.

Une forme de lassitude géné-<br>rale est en train de s'installer autant en France qu'en Angleque les pourparlers sont en<br>cours et rien n'indique un dénouement proche.

Jean-Claude Talar estime avoir des chances de remporter le morceau, mais Denis Taïeb en<br>doute fortement : le premier n'a pas l'infrastructure suffisante pour la vente aux revendeurs et n'a pas le milliard ancien nécessaire au lancement d'une nouvelle machine (le<br>Stratos). Aucun commentaire Stratos). là-dessus.

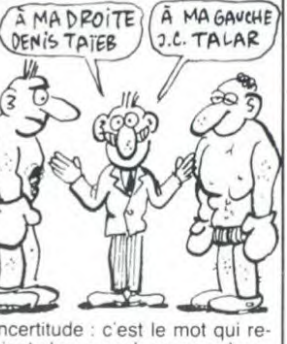

Incertitude : c'est le mot qui revient chez nos deux compères.<br>Alors, vous vous magnez le train : c'est le mot qui revient chez moi.

## **VOUS VOULEZ PAS NOUS DONNER UN COUP DE MAIN?**

He les mecs !! Magnez-vous. c'est par là, on a un copain<br>qu'est vachement dans la Eh bien une fois de merde... plus. n'oubliez pas ce slo-<br>gan : Touche pas à mon pote ach **Y** C'EST LE NUCLEAIRE OU LA BOUGIE, QU'iLS, DISAIENT!, I'VE LA **BOUGIE!** 

Le pote en question s'appelle<br>le MIR, et c'est un petit robot d'inspection qui est coincé<br>depuis fin mars entre deux cuves de sodium liquide du<br>surgènerateur de Creys-Malville. Le MIR s'était glissé la<br>pour inspecter les parois des cuves, mais au moment de le<br>remonter, le treuil a déconné et le charmant petit robot s'est<br>rétamé la tronche sur une hauteur de vingt mètres. Faudrait<br>descendre le chercher, mais<br>pour cela il faut passer dans<br>un couloir de 70 centimètres de large où la température<br>avoisine les 130 degrés. Que les volontaires fassent un pas en avant

## **CA BALANCE POUR GRAPHISCOP**

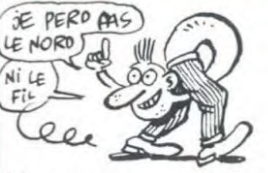

Vous vous souvenez sans aucun doute du petit essai<br>consacré à la tablette graphique Graphiscop. Le principe si<br>original nous avait fait craquer complètement : un joystick la

tête en bas permettait de se promener sur toute la tablette<br>sans jamais perdre ni le nord sans jamais perdre ni le nord<br>ni le fill. Aujourd'hui, de nouvel-<br>les versions de cet appareil<br>sont annoncées : après Apple,<br>Commodore, Oric et compa-<br>du Lansay (Enterprise), du<br>MO5, du TO7 70 et de l'IBM<br>PC (en deux versi dernier) de s'équiper. Bienve-<br>nue au club les petits nouveaux !

## **NOUS SOMMES TOUS DES ECRIVAINS**

Un projet de loi visant à proteger les logiciels a été adopté<br>Jeudi 4 Avril au Sénat. Un programme informatique est dé-<br>sormais considéré comme une création de l'esprit à part en-<br>tière, comme le sont la littérature, la musique ou l'image. Un<br>logiciel appartient désormais à l'entreprise employant l'auteur,<br>ce dernier n'ayant pour tous droits que l'autorisation de<br>mentionner son nom sur le<br>programme en question : il<br>n'est même pas propriétaire de son travail. Selon les termes<br>de ce projet de loi, toute reproduction de l'oeuvre protégée à<br>plus d'un exemplaire devrait être sanctionnée et ce durant<br>les 25 ans suivant la création. Reste une étape à franchir : ce<br>texte doit être soumis à l'approbation de l'assemblée nationale.

Puisque nous l'avions interviewé sur ce sujet, nous avons demandé sa réaction au sénateur-maire de Metz, Jean-Marie Rausch : "Cette loi est<br>tirée par les cheveux, mais le die parties chronical participation of the participation of the participation of the participation of the president de la commission du suivi de l'informatique pour trouver la formule de loi qui serait la plus adaptée, mais sa<br>mission a pris fin en Mai 1981.

Je pense que la solution qui a été choisie est un pis-aller : ce<br>n'est ni la meilleure, ni la pire. De toutes façons, il faudra très<br>rapidement en venir à une législation beaucoup plus pré-<br>cise. A mon avis. le délai de 25 ans est peut-être un peu long LES LOGICIELS SE FÂCHENT

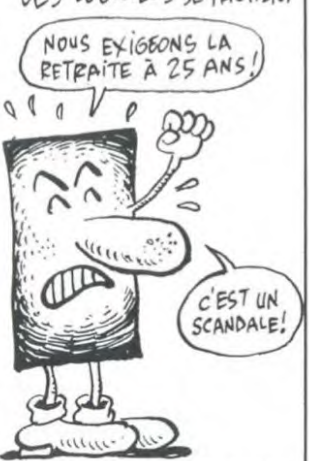

Amusant, Jack Lang deman-<br>dait un délai de protection de 50 ans, arguant du fait que<br>cette durée est de 100 ans aux 50 ans. Etats-Unis.<br>Reste l'Assemblée Nationale..

## **TE SEMAINE MONSIEUR** назо

VU pour vous la publicite telévisée pour l'Apricot. l'ordina-<br>teur d'ACT. Le début est formiqualité dable, dable, avec une qualité<br>d'image oscillant entre celle de<br>Terry Gilliam et celle de Steavec d'Image vocument de Celle de Ste-<br>Terry Gilliam et celle de Ste-<br>planante, tout ce qu'il faut pour<br>mettre dans l'ambiance. Des<br>centre dans l'ambiance. sion pour la cueillette du gui,<br>entourés de fumée au milieu d'abrupts rochers. Dès que le héros (tête de druide chébran, choque quand même un peu) commence à parler, ça se<br>gâte. Il a tout sauf une voix de glate. It a coux qui pensent que<br>les druides sont des hommes<br>comme les autres et qu'ils<br>peuvent avoir n'importe quelle voix, je dis non : pas en pub Des images aussi courtes vent avoir un impact instantané et répondre à des archetypes<br>précis. En l'occurence, est-ce que vous imaginez Panoramix<br>avec une voix flutée ? Et des que le micro apparaît à Les effets spéciaux sont nul. ringards et le texte est incompréhensible si on n'est existencialment<br>préhensible si on n'est pas<br>branché jusqu'au bout des<br>neurones. Avec un budget<br>comme ça, ils ne pouvaient pas se payer un vrai realisa-

.TESTE pour vous la nouvelle imprimante graphique thermi-<br>que Epson P40V. Elle est destinée à être connectée à un<br>minitel par la prise péri-informatique. bien qu'elle puisse être reliée à n'importe quel ordinateur à l'aide d'une prise **RS 232** 

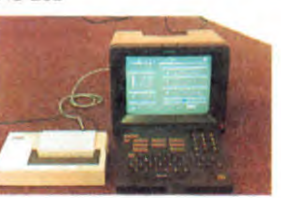

Elle possede un certain nomd'options intéressantes bre elle est autonome (6 heures) grâce à une batterie rechar geable incorporee, elle peut<br>imprimer en noir et blanc ou avec sept nuances de gris et<br>en positif ou en negatif. Elle est aussi dotée d'un buffer de 2 Ko permettant d'imprimer une page alors que le travail sur

Deux problèmes se posent lors<br>de son utilisation pour détec-

10

ter le début d'une page à imprimer, l'imprimante se sert du<br>caractère d'effacement d'écran. considérant qu'il s'agit d'une nouvelle page. Elle vide<br>donc le buffer, mais lors de certaines applications (par<br>exemple les forums en direct) elle ne peut supporter plus de<br>2048 caractères, puisqu'il n'y a<br>jamais d'effacement.

Fairmais d'enterrent.<br>
d'une page prend une minute,<br>
ce qui est considérable dans<br>
des conditions de travail normales En fait. j'ai omis un autre pro-

blème, beaucoup plus crucial<br>elle vaut près de 2000 francs Toujours aussi juteux, le marche telematique

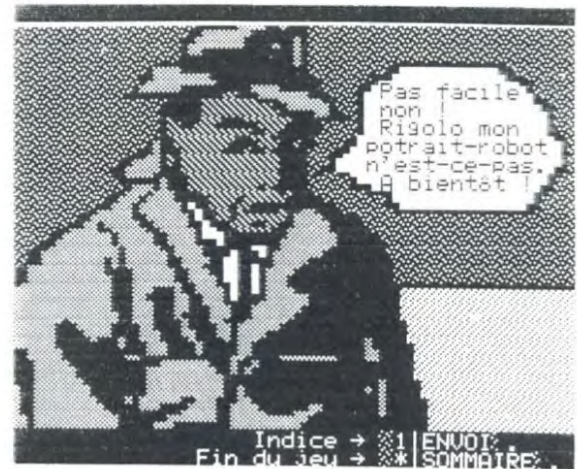

dance.

nutes

TREMBLE en voyant le sier de presse d'Atari distribué regardez Hanovre: cette quelques lettres<br>t Fuhrer homme. a est

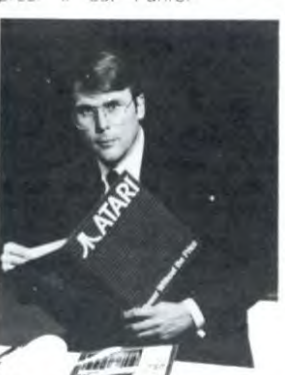

Alwin Stumpt (37), Geschaftsführer<br>Atari Corp. (Deutschland)

Ils ne comprendront donc ja mais ? Freedom and peace for  $all!$ 

ETE SURPRIS (mais pas trop) en apprenant que l'action de Commodore sur le marché boursier américain était passée de 20 à 10 dollars en six mois.<br>Boum ? Boum ! Et en passant, l'action Sinclair en Grande-Bretagne s'est effondrée de moiment. Moins dure est la chute..

OUBLIE, dans le paragraphe ci-dessus, de dire que l'implan-<br>tation du QL de Sinclair aux **USA** était repoussée jusqu'en Et encore, il ne Mai sera

vendu que par correspon-

...BONDI tel le lion en s'aper-<br>cevant que le premier 128 Ko

de l'année ne serait pas l'Atari.

ni le Commodore, ni un Sin-

clair, mais l'Enterprise. La ver-

sion 128 Ko est prévue pour le

mois de juin en Grande-Breta-

existe déjà une faramineuse<br>logithèque ne comprenant pas

moins de 12 titres. De quoi se<br>régaler pendant de longues mi-

...TROUVE que l'idée de Fire-<br>bird de lancer une gamme des

"plus mauvais logiciels du<br>monde" était géniale. Ils vien-

nent de sortir le premier vo-

leur ait jamais proposes. Ils<br>sont tellement nuls que cela<br>devient drôle. Heureusement.

qu'or

mauvais programmes

gne. Pour la version 64 Ko

nous garantissons l'anonymat nous garantissons Tanonymat<br>aux programmeurs". Ceci dit,<br>c'est pas cher : 30 balles pour<br>jouer avec "les as du volant",<br>"Fido 1", "Fido 2", "Willy la be-<br>lette" et "Jack-pot". Le coffret s'appelle "N'achetez pas ceci" et est destiné uniquement au Spectrum.

...SHKLAPFIZE (que pouvait-il<br>faire d'autre ?) en apprenant<br>que le Dragon 200 (le Dragon<br>64 remanié, avec un meilleur lecteur de disquettes et des<br>minuscules adcentuées et non pas avec 128 Ko comme nous<br>l'avions annoncé) serait vendu en Angleterre et que Eurohard,<br>la compagnie espagnole qui le a compagnie esperantis, s'apprètat<br>à lancer un lecteur de disquet-<br>tes Quick Disk de 2,8 pouces<br>d'une capacité de 51 Ko par face. J'ai bien dit 2.8 pouces et 51 Ko par face, ne rigolez pas. Avantage cependant :<br>coûtera que 1000 à  $\frac{1}{1500}$  $\ddot{a}$ francs maximum avec softs de transfert fournis.

...APPRIS avec joie la nais-<br>sance de Knight Lore pour<br>Amstrad. Son grand frère (qui porte le même nom) s'obstinait à ne passer que sur Spectrum

DOUTE de Dieu en regar dant Commodore se débattre<br>dans ses problèmes. Le C16 est bradé à un tel prix à Londres que la maison mère perd<br>de l'argent. Seule solution en vue : laisser tomber purement<br>et simplement la fabrication et la vente de cette machine. Les revendeurs refusent de remonter le prix de vente, ils ont trop<br>peur de la récession qui frappe le marché britannique

SURSAUTE (car il s'était endormi) quand Goal Computer lui a dit qu'il avait l'intention<br>d'importer le Dragon 200 en France. Cette société propose s le mois de aussi d  $ma$  de transformer votre vieux Dragon 32 en rutilant tout neuf Dragon 64. en fournissant l'OS 9 (système d'exploitation du disque) avec son manuel, en changeant les Rams, les Roms et en rajoutant un multiplexeur<br>pour environ 1100 francs.

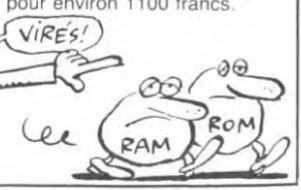

![](_page_10_Picture_0.jpeg)

C'est toujours japonais, c'est toujours costaud, mais, en<br>plus, ça a un autofire. C'est à dire que, si vous laissez un de<br>vos doigts appuyé sur un des boutons, le tir sera à répéti-<br>tion, c'est pas beau ça ? Pour le reste pour le coller définitivement sur la table de la salle à manger<br>(super-pratique pour les repas !) Prise stantard pour Atari,<br>Commodore 64, Vic 20. Compatible avec les interfaces<br>Oric et Spectrum. Pour Apple, Thomson, Texas Trucmuche, Tintin : ça ne marche pas ou alors il faudra bidouiller.

Ah, au fait, c'est plus cher que l'ancien, 120 balles ! De toute<br>façon, de l'ancien il n'y en a plus alors...<br>C'est bon, c'est pas trop cher ? Envoyez vos sous après<br>avoir rempli le bon de commande ci-joint. Le ministre du

![](_page_10_Picture_4.jpeg)

Bon de commande à découper et à renvoyer à SHIFT EDITIONS, 27 rue du Général Foy 75008 *PARIS.*  Nom ..................................................................................................

Prénom............................................................................................. Adresse ............................................................................................

............................................................................................

 $\mathsf{DATE}: \quad \mathsf{PU} = 120 \, \mathsf{F} \, ... \, \mathsf{x} \, ... =$ 

 $ch\acute{e}que joint : TOTAL =$ 

# DEUX SUPER-CONCOURS PERMANENTS **LE RETOUR**

frais d'envoi =  $+15F$ 

20 000 francs de prix au MEILLEUR LOGICIEL du MOIS et un VOYAGE pour 2 personnes en CALIFORNIE au meilleur logiciel du TRIMESTRE.

Un concours de plus) Rien de bien original dans cette formule, pourtant nous essayons de faire quelque chose de différent: nous organisons un concours perma-<br>nent tous les mois et tous les trimestres! Et avec des prix dignes des programmes que vous allez nous envoyer!

De plus, ce seront les lecteurs eux-mêmes qui voteront pour leurs programmes préférés sur la grille recapitulative mensuelle.

Pas de jury, pas de decision<br>arbitraire, HEBDOGICIEL n'in-<br>tervenant que dans le choix<br>des programmes qui devront<br>être ORIGINAUX et FRAN-<br>CAIS. Si votre programme<br>n'est pas tout à fait au point,<br>un de nos spécialistes vous pouvoir nous le proposer à nouveau.

Pour participer, il vous suffit de nous envoyer vos pro-grammes accompagnés du bon de participation ainsi que toutes les explications nécessaires à l'utilisation de ce programme. Bonne chance!

Règlement: ART.1: HEBDOGICIEL organise de façon mensuelle et trimes-trielle un concours doté de prix récompensant le meilleur logiciel

du mois et du trimestre. ART.2: Ce concours est ouvert à tout auteur de logiciel quelque soit le matériel sur lequel il est réalisé. L'envoi d'un logiciel en K7 ou disquette accompagné d'un bon de participation dé-coupé dans HEBDOGICIEL constitue l'acte de candidature. ART.3: La rédaction d'HEBDO-GICIEL se réserve le droit de sélectionner sur la base de la qualité et de l'originalité les logi-ciels qui sont publiés dans le journal. ART.4: Ce sont les lecteurs qui,

par leur vote, déterminent les meilleurs logiciels mensuels et

trimestriels. ART.5: Le prix alloué pour le concours mensuel sera remis au plus tard un mois après la clô-

ture du concours mensuel.

ART.6: Le prix alloué pour le concours trimestriel sera remis au plus tard un mois après la clôture du concours trimestriel. ART.7: Le présent règlement a

été déposé chez Maitre Jauna-tre 1 rue des Halles 75001 PARIS. ART.8: HEBDOGICIEL se re-

serve le droit d'interrompre a tout moment le present concours en avisant les lecteurs

un mois avant. ART.9: La participation au concours entraîne l'acceptation par les concurrents du présent règlement.

HEBDOGICIEL: 27 rue du Gal Foy 75008 PARIS.

Sera déclaré gagnant le pro-gramme qui aura obtenu le plus fort pourcentage de vote par rapport à la totalite des programmes reçus pour un même ordinateur.

Ainsi, pas de favoritisme pour les ordinateurs plus puissants ou très diffusés.

# HEBDOGICIEL SOFTWARE Le logiciel à sa juste valeur

Les nouvelles boites jaunes sont arrivées ! Six logiciels français de qualité par cassette et un prix raisonnable : des produits signés SHIFT EDITIONS!

> Un jeu d'aventure : ca va Six jeux d'aventure, bonjour les nuits blanches ! Vous al-<br>lez devenir tour à tour explorateur, espion, égyptologue, cosmonaute, super-hé-<br>ros et victime du célèbre docteur Paranaud. Si vous arriv se-tète sans problèmes de santé et sans troubles mentaux. vous deviendrez sans conteste un des grands maîtres mondiaux dujeu d'aventure! Unecassette pleine à craquer pour 120 francs. Votre Oric utilise le langage machine pourréfléchir et vous n'avez malheureuse

![](_page_10_Picture_1340.jpeg)

"pork crystal" est sans nul doute un des plus beaux et rapides jeux écrits pour TI 99: votre héros doit ré-cupérer des fragments de cristal dans le labyrinthe qui est le lieu à la mode pour tous les monstres branchés de la galaxie ! Les autresjeux sont tout auxsi efficaces : un superbe sauteur sur sa pyramide, un duel pour deux joueurs<br>en armure, un casino avec 3 jeux de<br>cartes, une centrale nucléaire et "Mission périlleuse" qui vous transportera<br>dans une jungle hostile en deux somp-<br>tueux tableaux. 120 francs les 6 je

![](_page_10_Picture_31.jpeg)

![](_page_10_Picture_32.jpeg)

dez Albert et Kong dans leur pyramide favorite, jouez à un jeu de balle en-librement nouveau, construisez d'énormes murs avec votre grue de chantier et régalez-vous avec de la te-quda plus vous en buvez, plus vous désamorcez facilement les bombes de "Caramba"! Six super-programmes pour 120 francs.

Deux jeux d'arcade: où vous serez<br>un courageux pompier, ou pilote<br>d'unemoto de course fonctionnant au langage machine. Viennent ensuite la réflexion avec "Puzzle" et la statégie avec "Mineur" où vous pourrez organ) ser des compétitions jusqu'à 5 loueurs. L'aventure enfin avec "L'inca d'or", un fabuleux jeu graphique en 3<br>dimensions. 6 super-programmes<br>pour 120 francs.

![](_page_10_Picture_1341.jpeg)

Des jeux. de l'électricité et du plaisir. voilà de quoi faire frétiller1es électrons dans votre M05 et quand en plus ces jeux sont multiples et douzevous envisagerez quelques nuits blanches d'Othello. de Poker, de Mémo 7.. Dès que l'immobilité vous paraîtra insup-<br>portable, *partez pour l'espace pro-*<br>fond (Worp) ou retrouvez vos amis (fi-<br>chier d'adresse). Vous verrez, vous n'en croirez pas plus vos yeux quevotre M05 n'en croira ses jeux !

![](_page_10_Picture_1342.jpeg)

![](_page_10_Picture_1343.jpeg)

DATE

# ES DEULIGNEURS

6 programmes de jeu<br>pour ZX 81

**BOIFTWARE** 

Au Feu Moto Inca d'or Puzzle Mineur Village hante ZX 81 N°1

Ils l'accomplissent en forme puisque cette semaine<br>nous aura apporté son lot de bonnes surprises. A<br>vous de les découvrir maintenant.

Pascal CUGNIET change de curseur comme de chemise, en voici la démonstration guerrière.

w Listing Vic 20

- POKE56,24 POKE52,24 PRINTCHR\$(142) POKE657, 128 FORI=6144T07679 POKEI.
- PEEK(1+26624): NEXT 2 FORI=7424T07431:READF:POKEI,F:NEXT:<br>POKE36869,254:DATH32,48,127,56,126,<br>189,153,126<br>
A 189, 153, 126

José GRILLIERRE vous offre un mini traitement de texte. Pour changer de couleur appuyez sur ESC,<br>pour sauvegarder *Shift et* : ,pour charger une page<br>*shift et arobas* enfin pour sortir *Backslash.* 

Listing Oric 1, Atmos

0 CLS:REPERT:GETR\$:IFR\$=":"THENCS AVE"\*",A#BBA8,E#BFDFELSEIFR\$="@"TH<br>ENCLOAD"\*"

PRINTR\$: UNTILR\$="\" : END

faits, sans aucun recours à la trigonométrie.<br>Le Listing Amstrad

1 INPUT "XC,YC,RAYON";XC,YC,R:ORIGI<br>N XC,YC:D=2/R:X=R:Y=0:IM=1+P1\*R/8<br>FOR I=0 TO IM:PLOT X,Y:PLOT -X,Y:P

D/2:FOR I=0 TO IM:PLOT X,Y:PLOT X, ND(1)\*15+30<br>=Y:PLOT =X,Y:PLOT =X,=Y:X=X-D1\*Y:Y 20 S=SGN(Y-X):P=10\*S:FORA=XTOY+PSTEPS:OU<br>=Y+D2\*X:NEXT I:GOTO Z:REM ELLIPSE 7242,A:NEXTA:OUT242,0:GOTO10

David ORAIN offre 64 couleurs à son Spectrum en Ouf, j'chuis crevé, bonne nuit et à la semaine<br>deuligne, mode d'emploi inclus !<br>proch... ZZZZZ... deuligne, mode d'emploi inclus !

 $\ast$ 

![](_page_10_Picture_1344.jpeg)

TJ

C'est tout pour les accessits. Passons aux meilleures productions Thérèse EVEILLEAU (toujours aussi mignonne) remporte haut la main les deux softs gràce à son micro alcoolique.

Listing Thomson

10 FRINCHR\$(20):FORI=0TO8:FORJ=0TO39:SC<br>RPT=256#PEEK(&H605A)+PEEK(&H605B):SCRPT=<br>SCRPT+40:POKE&H605A,SCRPT@256:POKE&H605B<br>,SCRPT MOD256<br>PINT:PRINT:PRINT:PRINT:PRINT:PRINT:PRINT<br>RINT:PRINT:PRINT:PRINT:PRINT:PRINT:PRINT<br>:PRI NT:PRINT

☆

Ex aequo dans la catégorie gag, Etienne CARON (listing 1) et Bruno de la BOISSERIE (listing 2) ont mis leur Canon dans une cage. Chut ! Ecoutez...

.<br>1 OUT244,255:OUT243,O:IFRND(1)<.5THENIEL<br>SEFORT≈OTORND(1)¥50+15:NEXT LOT X;-Y'PLOT -X;-Y'PLOT Y;X'PLOT<br>-Y,X'PLOT Y;-X'X=X-D\*Y'<br>Y=Y+D#X:NEXT I:GOTO 1:REM CERCLE r 2 FORA\*=15TORND(1)\*50+15:NEXT RXT NEXT;<br>Y=Y+D#X:NEXT I:GOTO 1:REM CERCLE r 2 FORA\*=15TORND(1)\*35+15:0UT242,A\*:NEXT;<br>2 INPUT "XC;Y

D1=D≭A/B:D2=D≭B/A:X=A:Y=0:1M=1+F]/ 10 OUT244,78:OUT243,0:X=RND(0)\*15+30:Y=R<br>D/2:FOR I=0 TO IM:PLOT X,Y:PLOT X, ND(1)\*15+30<br>-Y:PLOT -X,Y:PLOT -X,-Y:X=X-D1\*Y:Y 20 S=SGN(Y-X):P=10\*S:FORA=xTOY+PSTEPS:OU

AVEC CA WA JE POURRAI **IE PAYER** LE *DERl~iER.*  DISQUE<br>DE DALIDA

![](_page_10_Picture_75.jpeg)

Nom du programme

Nom du matériel utilise

déclare être l'auteur de ce programme qui n'est ni une imitation ni une copie d'un programme existant Ce plograrr,me reste ma proprlete et l'autorise HEBDOGICIEL a le publier La remuneration pour les pages publiées sera de 1000 francs par page (un programme n'occupant pas une page entière sera rémunéré au prorata de la surface occupée)

Signature obligatoire

(signature des parents pour les mineurs).

Le programme doit être expédié sur support magnetique (cassette ou<br>disquette) accompagné d'un descriptif détaillé du matériel utilisé.<br>d'une notice d'utilisation du programme. Les supports des program-<br>mes publiés sont con

# **BON DE PARTICIPATION** 16R PRIX

![](_page_10_Picture_83.jpeg)

11

1*ER* F Hédi KODJA trace des cercles et des ellipses par-

![](_page_11_Picture_0.jpeg)

#### **AMSTRAD**

CHERCHE programmes pour **AMSTRAD** CPC 464 **ECHANGE** matériel radio commande et divers contre ma-<br>tériel micro-informatique. Tel : 16 (49) 68 10 69.

RECHERCHE jeux utilitaires<br>divers pour AMSTRAD CPC<br>464. Antoine GERARDO. Gi-<br>ronne Lavault ste Anne 03310 **MERIS LES BAINS.** 

CHERCHE programmes pour<br>AMSTRAD CPC 464. Xavier<br>GRIS. 204 rue de l'Oradou 63000 CLERMONT FERRANT

CHERCHE possesseur d'AMS-TRAD pour échange de logiciels et d'idées. Pascal FOURNIER.<br>18 rue du Brabant 37100<br>TOURS. Tel : 51 39 50.

VENDS ou ECHANGE de nom-<br>breux logiciels pour AMSTRAD.<br>Yannick BOCQUENET. 2 le petit<br>Bosquet 13109 SIMIANE. Tel : 42 69 42 94.

### **APPLE**

VENDS APPLE II + Floppy contrôl. + Chat Mauve + livres<br>+ nombreux logiciels: 8000 F à débattre. Tel: (43) 20 45 48.

#### **ATARI**

VENDS ATARI 800 XL + lec-VENDS ATAMI BOU AL + HEC-<br>teur de disquettes + programmes<br>+ magnéto 1010: 5000 F. ou<br>ATARI + lecteur drive seul:<br>3600 F. Tel: 222 69 18.

VENDS ATARI 800 XL + lecinterface teur de cassettes + Figure de Cassettes + internate<br>Bristes + livre basic ATARI:<br>2300 F. Aymeric JOSSE. 120<br>route des Charmes 78320 LE VIS ST NOM.

VENDS ATARI 800 XL + lecteur de disquettes: 3600 F. + im-<br>primante 4 couleurs: 650 F. + primarine 4 couleurs: 650 F. +<br>16 jeux originaux sur disk. ou<br>cart. dont Ultima III, Summer<br>games, 7 cities of gold, Bruce<br>Lee, Boulder Dash etc...: 2700<br>F. ou le tout: 6600 F. Tel: 329<br>48 21.

VENDS ATARI VCS 2600 transformateur + joysticks  $+8$ cartouches + notices d'explica-<br>tion: 1500 F. Michel ARCAN. 12<br>rue Pierre Sonnerat 69000 LYON. Tel: (7) 875 50 37.

### **CANON XO7**

**ACHETE**  $|as$ programmes d'HEBDOGICIEL parus avant le nº 77. Pierre-Alain MARTIN.<br>Chatelard 54 A 1018 LAU-SANNE. SUISSE.

VENDS CANON XO7 + impri-Finance Couleurs + carle gra-<br>phique + programmes : 3000 F.<br>Laurent PERRENOT. Pont Mor-<br>liet 26260 SAINT DONAT. Tel :  $(75)$  45 11 65.

VENDS CANON XO7 + carte<br>mev 4KO + cordon K7 : 1700 F.<br>JC. LAURENT. 13 allée E. Dolet<br>93190 LIVRY GARGAN. Tel : 330 12 87.

VENDS CANON XO7 + T. Tra- $\text{çante} + \text{monitor card} + \text{tous ac-} \\ \text{cessoires} + 4 \text{ casesttes} : 3800$ F. Magnéto en supplément. Tel :<br>(42) 56 47 48.

VENDS CANON XO7 24K vervisor control in the X710<br>+ convertis X722+ cartes mé-<br>moire 4K et 8K + cartes "Fi-<br>chier", "Monitor", "Graphique" +<br>imprimante Brother EP44 + microcassette Olympus C100. Matériel fourni avec blocs-secteur<br>+ cordons + notices et emballages d'origine. M. LEMARIE. 188<br>bis rue de Crimée 75019<br>PARIS. Tel : 206 40 83. VENDS CANON XO7 8K + alimentation secteur + cordon K7 Heration section<br>
+ carte Monitor card 4Ko Ram<br>
8Ko Rom + manuels + pro-<br>
grammes sur K7 + documenta-<br>
tions diverse : 2000 F. à débattre Possibilité de vendre le Monitor<br>Card seul : 400 F. + magnéto magnéto cassette. Tel: (42) 56 47 48.

VENDS CANON XO7 8K carte mémoire 4K + table tra-<br>cante + cordons + cassette +<br>livres : 3200 F. Tel : 705 69 14 ou 551 66 06 après 18h.

VENDS CANON XO7 16 KO + table traçante + monitor Card + table traçame + montro Caru<br>tous accessoires + 4 cassettes<br>de programmes : Jeux graphi-<br>ques, Othello, Système Expert,<br>2 assembleurs : 3800 F. + magnéto en supplément. Mr. NEL-<br>SON. 21 Saint Félix 13800 **ISTRES** 

#### **COMMODORE 64**

VENDS COM 64 + lecteur de disquettes + 20 jeux : 4000 F.<br>Stéphane DULAC. 14 rue Emile Veray 69180 SAINT PIERRE<br>DE CHANDIEU. Tel : 16 (7) 840 26 14.

VENDS LIVRES pour COM 64 vervous Livers pour Commes sur<br>cassette jeux et utilitaires.<br>CHERCHE unité de disquettes à<br>prix raisonnable et stylo. Fabrice<br>POIX. Rue de l'Eglise Ecuvilly<br>60310 Lassigny. Tel : 16 (4) 443<br>30 67 30 67.

CHERCHE jeux de rôles et<br>d'aventures pour COMMODORE ECHANGE logiciels de jeux<br>d'utilitaires . David SOUVIet d'utilitaires . David SOUVI-<br>GNET. 18 rue Jean Zay 42100<br>St ETIENNE. Tel : (77) 25 67 89 partir de 19h. (NDLMC : a Pour que je t'envoie ma photo, faudrait d'abord que tu m'envoie la tienne pour que je voie à quoi<br>ressemble mon fan le plus<br>acharné !!!).

VENDS COM 64 + magnéto<br>cassette + moniteur vert TP200<br>+ manette + 4 jeux + cordon<br>ampli + 3 livres sur COM 64 :<br>3200 F. à débattre. Laurent<br>PRETO. 4 impasse des Etats<br>Unis 57110 YUTZ. Tel : 256 26 56

VENDS COM 64 + lecteur de cassettes (sous garantie) : 2200<br>F. Tel : 337 57 43 demander Marc.

VENDS COMMODORE 64 + VENDS COMMODURE b4<br>
lecteur de disk cassette + livres<br>
+ 3 manettes + péritel + inter-<br>
face + moniteur + 350 pro-<br>
grammes : Prix à débattre. Fa-<br>
Scotto 59760 GRANDE SYN-<br>
THE Tel : (25) 25.19.20 THE. Tel: (25) 25 19 20.

### **MSX**

ECHANGE 50 programmes<br>MSX. Stephane FERHAT. 148<br>rue de Verdun BT 4 94500<br>CHAMPIGNY S/MARNE. Tel: 706 84 19.

VENDS MSX YAMAHA YIS503F nombreux programmes: 2800 57. (NDLMC: Merci pour le gros bisou mon petit poussin).

ECHANGE PROGRAMMES ECHANGE PHOGRAMMES<br>
pour MSX utilitares (Zen, Moni-<br>
tor) + programmes de jeux<br>
(Zaxxon, Buck Rogers, Stop the<br>
Express, etc...). VENDS le 6502<br>
de Bodnay: Zacks, Dictionnaire<br>
de basic télé couleur 57 cm<br>
ecom nas de nétr secam pas de péritel. Jean Paul<br>GUILLE. 2 rue Foucher le Pelle-<br>tier 92130 ISSY LES MOULI-NEAUX. Tel: 554 84 96 à partir<br>de 18h.(NDLMC: Merci pour la proposition de la cassette, on est d'accord).

VENDS Phil MSX VG 8000 + VENDS Phil MSX VG 8000 +<br>livre + 5 cassettes + 7 program-<br>mes + lecteur de cassette<br>compatible + fiche + TV. NB.<br>portable: 20000 FB . ou 3100<br>FF. Guy DALEZ. Cité Spruyt 2-<br>9-C 7330 ST GHISLAIN. BELGI-QUE

CHERCHE possesseur de MSX Dour échange d'idées et autre :<br>Serge PIGUET. 82 rue du Bois<br>Hardy 44100 NANTES. Tel: (40)<br>43 22 00.

CHERCHE possesseur MSX dans la région marseillaise pour<br>échanger astuces, programmes<br>et éventuellement former un et éventuellement former un<br>club MSX. Tel: 64 57 38.

**ORIC ATMOS** 

VENDS listing Rom désassem-<br>blée : 30 F. + câble magnéto et<br>moniteur : 40 F. pièce + RS 232<br>C : 100 F. M. ROUVIERE. 3<br>chemin Bellevue Vourles 69390 **VERNAISON.** 

ORIC ATMOS CHERCHE correspondants pour ECHANGER Text, astuces, utilitaires, jeux<br>d'HEBDO. CHERCHE égale-<br>ment interface manette de jeu et<br>manette à prix raisonnable.<br>Thierry ANDRE. 70 rue de Laumay 28000 CHARTRES. Tel : 28<br>63 56.(NDLMC : Pour le gros<br>bisou, je peux t'en envoyer un,<br>mais pour la photo, j'suis tou-<br>mais pour la photo, j'suis toujours pas décidée !!!).

VENDS pour ORIC ATMOS logiciels<br>
Ciels Triathlon et Macadam<br>
Bumper : 100 F. pièce. Gérard<br>
SIMON. 6 11 allée Anatole France 92220 BAGNEUX. Tel: 547 66 12.

VENDS ORIC ATMOS 48 K alimentation + péritel + 70 pro-<br>grammes : 1800 F. + impri-<br>mante 4 couleurs MCP 40 + manier + styles : 1500 F. M. PE-<br>CHADRE. 1 avenue de Normandie 91940 LES ULIS. Tel : (6)<br>907 89 30 après 18h.

VENDS ou ECHANGE program-<br>mes pour ATMOS et utilitaires<br>(K7 de commerce). Patrick HU-<br>GUET. 232 crs Balguerie 33300 BORDEAUX. Tel : (56), 50 24<br>TB. (NDLMC : Si tu veux vrai-<br>ment savoir comment je suis, je<br>vais te donner un indice. Attention (roulement de tambour !), je suis brune !!!).

RECHERCHE pour ORIC<br>ATMOS programmes ou explica-ORIC tion pour passer des program-<br>mes de K7 à disquettes. Tel : (16 1) 845 94 73.

VENDS ORIC ATMOS + inter-Verwas Oriente in Space International<br>50 logiciels + magnéto + tous<br>les cordons + 20 programmes<br>HEBDOGICIEL : 2400 F. Tel :<br>70.34.38.10 (20) 34 38 10.

VENDS ORIC ATMOS + péritel + alimentation + K7 de jeux + manuel d'utilisation + nombreu-<br>ses lists : 1900 F. François DE-<br>VALUEZ. 13 avenue de la Libé-<br>ration 86000 POITIERS.

CHERCHE trucs, astuces ORIC programmes pour ORIC<br>ATMOS. Mouhamadou DIAW,<br>Sicap Liberté | N° 1092 DAKAR,<br>SENEGAL. (NDLMC : J'ai une<br>faveur à te demander mon petit<br>canard. Voilà, est-ce que tu<br>pourrais menvoyer des timbres<br>sénégalais s'il te plait ? Je programmes pour

VENDS ORIC  $1 +$  câbles + Version 4 cassettes de jeux :<br>1000 F. M. DAVID. 21 rue De<br>Bordeaux 77500 CHELLES. Tel: 008 45 08

VENDS ORIC 1 + cordons +<br>manuel + livres + 2 cassettes (apprendre le basic) + 1 cas-<br>sette démonstration + 1 cas-<br>sette de jeux d'HEBDOGICIEL :<br>1500 F. à débattre. Tel : (16 61) 86 42 86.

**VENDS ORIC ATMOS + lecteur** de disquettes + synthétiseur +<br>livres : 4000 F. H. D'ORGEIX 101 rue Boucicaut 92260 FON-<br>TENAY AUX ROSES. Tel : 702 26 53 après 20h.

VENDS ATMOS + cordon péritel + 2 cordons magnéto + 10<br>cassettes de jeux : 2000 F. Tel :<br>872 52 47 après 18h.

VENDS cassettes pour ORIC ATMOS. Grand choix : 100 F.<br>maximum. Philippe MEURISSE.<br>27 les Gramenières 13000 LA FARE LES OLIVIERS. Tel: (90) 42 53 21.

#### **SHARP PC 1500**

VENDS SHARP PC 1500  $\begin{array}{lcl}\n\text{8KO} & + & \text{imprimante} & + & \text{manuel} & + \\
\text{language machine} & + & \text{nombreux} \\
\text{programmes} & + & \text{PC} & \text{Macro} & + \\
\end{array}$ expression and PC Vtil 2 : 3000 F.<br>Fast Load + PC Vtil 2 : 3000 F.<br>Rodolphe GOLDSTEIN. 226<br>boulevard ST Germain 75007 PARIS.

VENDS TANDY PC 2 (PC 1500) + programmes + bidouilles :<br>1000 F. + extension 4 KO : 100 + interface K7 imprimante + alimentation + programmes +<br>stylos + câbles : 1100 F. Tel :<br>(50) 66 18 67. (NDLMC : Qui estce qui t'a permis de me pincer<br>les fesses, c'est pas fini de te<br>faire des illusions pareilles, es-<br>pèce de cochon va !!!).

![](_page_11_Picture_55.jpeg)

![](_page_12_Picture_0.jpeg)

#### SHARP PC 1500

VENDS SHARP PC 1500 + interface imprimante CE 150 + programmes : 1800 F. à débat-tre. Jean-Luc SALET. Banque de France 45204 MONTARGIS. Tel : 366 22 00. Le soir en semaine.

RECHERCHE PERIPHERI-QUES pour PC 1500 + exten-sion 16K + adaptateur secteur + interface cassette et RS 232. Emmanuel WILLEFERT. 42 rue du Capitaine Jasmin 59133 du Capitaine Jasmin 59133<br>PHALEMPIN. Tel: 16 20 90 65 36.

VENDS SHARP PC 1500 + module 8KO + imprimante CE 150  $\frac{1}{2}$ <br>accessoires + programmes<br>ssembleur) : 3000 F. ou (assembleur) 3000 F. ou ECHANGE contre lecteur de disquettes APPLE Il. Tel : 16 (7) 837 67 78 demander Nicolas.

VENDS SHARP PC 1500: 1000 Tel : 974 65 90 aux heures de bureau.

#### T07. T07 70. M05

VENDS logiciels pour 107. T07 70 : Mélodia : 235 F., Trap : 175 F., Météo-7 : 90 F, L'intrus 80 F + livres pour Thomson "Un ordinateur et des jeux" : 35 F., "Un ordinateur en féte" : 35 F., "Basic dos du T07" : 60 F. ou le tout: 700 F. Tel: 821 33 82 après 19h.

VENDS  $TO7 + basic + ma$ gnéto + 16 K + K7 diététique +<br>Budget Familial + livres + nom-<br>breux jeux : 3200 F. Tel : 537 06 53 demander Michele.

VENDS  $TO7 + basic + ma$ gnéto + manettes + extension<br>musique + troff + pilot + labo survie + 2 livres + crayon optique + truc pour dupliquer pro-grammes : 2500 F à débattre. Tel : 74 21 22 36 après 20h.

VENDS pour T07, 107 70. M05 cartouches : 'Budget Fa-milial" . "Gimini" + 1 livre : 500 F. Tel : (59) 33 92 12.

CHERCHE personne possédant M05 pour échange d'idées. Tel (16 1) 271 08 25.

CHERCHE possesseur de 107. T07 70 habitant à proximité de la région sud-ouest de LYON pour échanger des programmes. Tel : 846 38 73 entre 17h3O et 19h00 demander Stéphane.

VENDS MO5 + magnéto crayon optique + 13 program-mes de jeux + 2 programmes éducatifs + 2 livres informati-que prix à débattre. Tel (16 62) 93 27 61.

VENDS TO7 + basic + lecteur enregistreur programmes + ex-<br>tension 16K + extension son manettes de jeux + manettes +<br>Pictor + Invasion + Eliminator<br>+ Pulsar II + Zaptrak + Trap + livre d'initiation Basic + nom-breux programmes du journal: 3800 F. Tel: 283 33 36 demander Vincent.

VENDS TO7 unité centrale +<br>mémo 7 + 2 livres "Basic TO7",<br>"Découverte du TO7": 2500 F.<br>Bruno BOUDIER. Domaine de la Pinte 39600 ARBOIS. Tel: (16) 84 66 19 52.

VENDS T07 + basic + magnéto K7 + 2 manettes de jeux + de nombreux programmes de jeux et autres + différents livres: 3500 F. Nicolas BLEYON. Rue de la Tournette 74230 THONES. Tel: (50) 02 00 51 après 17h.

ECHANGE jeux pour MO5.<br>TO7. TO7 70: Pulsar 2. Fbi.<br>Intox, Zoe. Inspecteur Gadget. Club de Football. IL Intrus. Ar-<br>mada. Tel: 16 (68) 65 13 37 entre 12h et 13h30.

VENDS MO5 + magneto crayon optique - extension mu-sique et jeux - 2 manettes de jeux + 5 cassettes (Pulsar Il. Stanley. Intox. Pancho. Vox) +<br>cassette de 90 programmes + livre "Le Guide Du MO5" + plusieurs revues et programmes.<br>3200 F. Pascal GHIDONI. HLM Gpe Provence Bat B 13400 AU-BAGNE. Tel: (42) 70 41 99 après 20h.

CHERCHE correspondant pour MO5 thomson pour échanger des programmes. des idées etc... Tel: (24) 41 19 13 après 19h.

#### **TRS 80**

VENDS TRS 80 Pocket + impri-mante + notice + livre + pro-grammes : 700 F. Tel : (23) 64 16 33.

VENDS nombreux programmes pour TRS 80 mod I. Hervé HEN-RION. 163 rue de Lorraine FION. 163 rue de Lorraine 28.

VENDS TRS 80 mod 1 niveau 2 + extension 48K + 1 drive + 35 disquettes + nombreux logiciels<br>(visicalc, jeux, utilitaires) + ma-(visicalc, jeux, utilitaires) + ma-<br>nuels et revues : 4500 F.<br>Alexandre L'HUILLIER. 7 chenuels et revues : 4500 F. Alexandre L'HUILLIER. 7 chemin des Prés 59420 MOUVAUX. Tel : (20) 36 81 93.

VENDS imprimante pour TRS 80 modèle DMP 100: 1500 F. câble, Jean Michel RAMADE. 335 rue Camp des Indiens 45160 OLIVET. Tel : (38) 69 24 99. *(NDLMC : Merci pour le*  bisou (décidemment, je m'répète en ce moment !!)).

VENDS TRS 80 color 2 Basic Etendu + Péritel + raccorde-ment magnétophone : 1500 F. Tel : (16 91) 53 23 71 apres 20h

VENDS TRS 80 modele III 48K • 1 lecteur de disquettes - pro-grammes 9500 F. - L O . N° 12 et 14 a 65 RECHERCHE revue americaine 80 Micro. Olivler CREMEL. 5 square Maurice Ravel 76240 LE MESNIL ES-NARD

VENDS imprimante pour TRS 80 modèle DMP 100 : 1500 F.<br>Tel : (38) 69 24 99 *(NDLMC* : Merci pour le bisou, va faloi que j'trouve une autre formule parce que ça dviend ringard. 'trouvez pas 7).

VENDS TRS 80 modèle 3: VENDS SPECTRUM + ma-3350 FF. ou 22000 FB. G. SI-<br>HAUX. 214 rue Ferrer 7161<br>HAINE ST PAUL. BELGIQUE.

VENDS TRS 80 16 KO modèle 1 niveau 2 + jeux + livres + imprimante + son + assembleur + vidéo : 3000 F. Gérard CORDES 32 rue George Sand 85000 LA ROCHE YON. Tel:

## SPECTRUM

(51) 36 18 87.

VENDS ZX SPECTRUM 48K + péritel - ZX 1 + micro Drive + 8 cartouches + clavier + ma-nette + imprimante Alphacom 32 « 200 programmes + 4 bou-quins : 4000 F. Mark DURY. 16 rue des Alliés 93160 NOISY LE GRAND. Tel: 305 38 78.

VENDS ZX SPECTRUM + 9 cassettes + guide + interface joysticks 2000 F. + microdrive + interface ZX1 + manuel + traitement de texte : 1200 F. + cassettes de jeux et nombreux livres. Tel : 330 16 66.

CHERCHE moniteur couleur (avec prise Péritel) pour SPEC-TRUM. Donne en échange 250<br>F. + 13 softs. Michel GRAND 23 rue du parc d'artillerie 03400 YZEURE Tel : (70) 44 78 95.

SPECTRUMISTE CHERCHE contacts ou Club dans sa région pour échange de programmes et<br>d'idées. Maurice METAIS. 4<br>allée Bergère 78480 VERNEUIL<br>S/S. Tel : 971 73 19.

VENDS SPECTRUM " $+$  " $+$  interface programmable - ma-nette + 13 cassettes - HEB-DOGICIEL N° 23, 24, 25 • 2 livres pleins de programmes en prime : 2600 F. Tel : (61) 73 43 72.

VENDS ou ECHANGE nombreux logiciels sur SPECTRUM. Vincent RAME. Chemin ST Jean 13870 ROGNONAS.

VENDS SPECTRUM 48K + interface péritel + 20 jeux (jamais<br>servis). Tel : (94) 79 22 74.

3350 FF ou 22000 FB G. SI- gnéto + péritel + imprimante RAUX. 214 rue Ferrer 7161 Therm T logiciel + livres : 2000

VENDS SPECTRUM 48K + peritel + NB. + interface + 2 joys-ticks + magnétophone + livres Basic et Assembleur + logiciels dont, Manic Miner, Jet set, Eu-reka, Cobalt, Sabre wulf, Atic atac, Alchemist, Décathlon : 4000 F. Possibilité de vente sé-parée. Tel : (94) 63 12 30.

VENDS ZX SPECTRUM 48K -150 programmes : 2000 F. + in-terface. Serge REVOL. 2 ave-nue du Plateau 91260 JUVISY SUR ORGE. Tel : 921 46 25.

VENDS SPECTRUM 48K + péritel (avec son) + TV. NB. Thomson 31 cm + adaptateur NB. + 4 livres + 4 cassettes : 2500 F. Tel : 461 11 90.

### ZX 81

VENDS ZX  $81 + 16K + \text{carte}$ graphique montée + interface manette + manette + magnéto-cassettes + moniteur AGB + 8 cassettes 16K du commerce + 1<br>K7 avec 10 jeux 16K : 1600 F. K7 avec 10 jeux 16K : 1600 F. + TV neuve NB. : 2500 F. Re-naud CAUSIER. 29 avenue Foch 92420 VAUCRESSON. Tel : 16 1 741 49 19.

VENDS ZX 81 + 16 K + clavier ABS + inverse vidéo + livre de programmation + très nombreux programmes sur cassettes : 800 F. Tel : 063 15 41 après 18h. VENDS ZX 81 avec clavier mecanlque + connection sur la te-lévlslon - connection sur le magnétophone + transformateur +<br>manuel d'utilisation + 2 K7 : 600 F. Tel : 16 94 36 14 49.

VENDS ZX 81 + extension 16 K<br>+ clavier ABS + nombreux logi-<br>ciels + listings : 950 F. Christian<br>CHARZOT. 30 rue Charles Dumont 21000 DIJON. Tel : 16 80 67 46 40 après 16h

VENDS ZX 81 + extension 16KO - clavier ABS + alimentation et cordons . livre + 23 programmes sur K7 + 15 lis-tings . 900 F. Tel : (16 21) 42 34 01.

VENDS ZX 81 - 16 K + clavier ABS + Ordi 5 (1 à 10) - 6 livres + magnéto Philips + 9 cassettes : Prix à débattre. cédé au plus offrant. Tel : (16 28) 48 05 96.

VENDS ZX 81 + 16 K + 1 cas-sette contenant 6 jeux : 700 F. Tel : (74) 39 01 53 après 17h.

VENDS ZX 81 + extension 16 K + magnéto (spécial informati-que) + 2 Ordi 5 - nombreux programmes. Xavier FISSE-LIER. 86 rue Félibien 44000 NANTES.

VENDS ZX 81 + clavier professionnel (intégré dans boitier) + extension 16K + méthode débu-tants + méthode langage ma-chine + nombreux softs. Tel : 569 60 77.

CHERCHE ZX 81 entre 150 et 200 F. Christophe GAUDIL-LERE. 12 rue puvis de Chavan-nes 71100 ST REMY. Tel : (85) 48 25 75.

VENDS ZX  $81 + 16$  K + magnéto + 13 programmes + hebdos + cordons magnéto + 60 jeux + manuel ZX 81 + pratique des sinclairs ZX 81 et Timex + clavier mécanique : 2000 F. Tel : 959 27 25 demander Julien après 18h.

![](_page_12_Picture_54.jpeg)

## PLAISIRS **INTERDITS** de Salvatore Sampieri

![](_page_13_Picture_1.jpeg)

Avec Monica GUERRITORE (qu'est assez gironde, 33), Lorenzo LENA (qu'est assez bouches du rhône, 13) et Gianfranco MANFREDI (qu'est assez dit la baleine). 1H35. ITA.

Oh. un film rital ! Ca f'sait longtemps qu'on avait pas eu ça par chez nous !

Là. le titre a pris un vieux coup dans le nez • en rital il s'appelle - Photographiant Patricia -. Et bien pour une fois c'est le titre français qui tombe juste (à mon très hum-<br>ble avis). J'dis ça parce que ble avis). J'dis ça parce que<br>comme d'habitude je râle dans<br>l'autresens...

C'est pas mal raté. Au moins avec ça vous êtes affranchis dés le de-

pari. L'histoire en elle-même ne man-que pas d'intérêt pourtant : entre un garçon de 17 ans replie sur lui-même, et sa soeur d'une dilui-même, et sa soeur d'une di-<br>zaine d'années plus vieille naissent des sentiments que Claude Levy-Strauss déclare punis dans toutes les cultures qu'il ait rencontrées<br>(cf Tristes Tropiques, si je ne<br>m'abuse), pour tout dire : (ratata-<br>tatata ! dzing !) **l'inceste** . Mon

Dieu, quelle horreur ! Justement, tu l'as dit bout filtre Quelle horreur ! C'est la que ré-side tout l'intérêt du film . la soeur, bien que follement excitée<br>par l'idée (si, si, je n'invente par l'idée (si, si, je n'invente rien), y est au départ très réti-cente. Et puis petit a petit, eh bien... mais seulement à la fin du film.

![](_page_13_Picture_8.jpeg)

![](_page_13_Picture_9.jpeg)

Quand je dis petit à petit, c'est<br>pas pour des prunes : le film est ponctué d'arrêts sur image, images ou figure toujours Patricia. Ces images deviennent photos qui se placent au fur et à mesure autour d'une spirale, de la périphérie vers le centre, 'pigez le symbole hachement complesque ? Une lois, ça va même pas, alors imaginez *sept* fois !<br>Ahaaaa ! Maintenant vous

comprenez le pourquoi du comment du titre original. mais au fait, qu'est-ce qui précède quoi ?<br>Le titre ou bien le coup de la spi-<br>rale à photos ? Vous creusez pas la tête : ça vaut l'oeuf de Christophe Colomb!<br>Déjà, vous

.<br>Déjà, vous pouvez imaginer la<br>lourdeur éléphantesque-de-ce-profourdeur elephantesque de ce pro-<br>cédé largement ridicule, mais de<br>plus il y a une autre chose que je<br>supporte difficilement c'est la<br>complaisance - Je cite Robert<br>(attention aux mauvais jeux de<br>mots) : "Disposition à s'ac mots) : "Disposition à s'accom-<br>moder (...) aux goûts d'autrui<br>dans le but de plaire." Alors là, il a tout bon, le réalisateur, c'est exactement ça. Mais sil croit duper son monde en mettant un peu de fesses par-ci et un peu de seins par-là, eh ben il se fourre le doigt droit dans l'oeil et jusqu'au

genou. même. Parce que la gonzesse. il nous la montre sous tous les angles, et<br>sous tous les angles "mode". J'essplique : nue, nue avec bas et porte-jarretelles. habillée sans dessous, se masturbant, condui-sant une voiture de sport, bref l'image de la femme moderne<br>selon Newlook : "libérée, donc nymphomane". Quel manque<br>d'imagination ! Quelle puérilité ! Est-ce qu'il ne prendrait pas les spectateurs pour des cons par hasard?

Enfin. c'est peut-être un film pour adolescents attardés, va savoir Juste un dernier petit mot pour exprimer un regret qui n'est que. ma foi. Ires personnel ' pourquoi ces mecs-la quand ils racontent une histoire d'amour, faut-il tou-jours qu'ils se mettent du côte du mec ? Et la nana, là-dedans, elle<br>meuble seulement ? Faudrait pas<br>voir à voir, non plus !

![](_page_13_Picture_15.jpeg)

## *éd ito*

Ah ! Enfin une semaine interessante ! Sur un plateau je vous offre,

d'une part de la fesse, avec plein de belles gonzesses. et d'autre part de l'Inde. Non, pas<br>de la *dinde*, je sais bien que<br>dans Astérix les Indiens imitent<br>les dindes, mais là : tout faux, mais vous ne perdez pas tout pour autant car vous repartez avec nos superbes boites de jeux, illustrées par Carali, qu'elles vaudront de l'or dans 10 ans.

PUB < --- page de publicité. Et que donc que j'vous causais-je des films de la semaine

Bon alors, ceux là-bas au fond qui ricanent et qui disent que

## Avec Soumitra CHATTERJEE (un monsieur), Swatileka CHATTERJEE (une madame) et.... Victor BANERJEE (my hero !). 2H21. INDE.

Que ceux qui ne connaissent pas Satyajit RAY se lèvent et sortent. Ou plutôt non : qu'ils restent et lisent un peu de façon à avoir quelques notions sur ce super-grand du cinéma mondial. Quand je dis super-<br>grand, c'est pas du pipeau,<br>vous pouvez le ranger dans<br>votre album de photos-souvenirs aux côtés de Gance. Méliès, De Sica, Renoir, Fellini. Lang (non. non pas le mi-nistre, lui il est seulement balaise en théàtre) et autres Kurosawa. Ozu and Co. D'abord je vous touche deux mots du cinéma indien en genéral, puis je vous cause du metteur en scène et enfin je vous causerai du film et du bouquin dont il a été tiré. J'dis ça comme ça pour ceux qu'au-raient un train a prendre ou autre chose urgente de ce genre à faire, et qui n'auraient pas le temps de tout lire. ainsi ils pourront directement passer aux derniers paragraphes.

Et maintenant à table ! L'Inde est le plus gros produc-teur mondial de films. Ca vous en bouche un coin, non ? Plus forts que les Ricains. plus forts que les Chinois de Hong-Kong. Deux à trois films par jour sortent des studios indiens, faites un peu fonctionner votre cervelle saturée des algorithmes et des schémas de notre glorieuse page pèdago. mettez un peu de musique de fond. genre "Switched On Bach" avec des synthés tout partout pour bien arriver au nirvana de l'arithmétique mentale. et vous déduisez que la production an-nuelle de films indiens est d'environ 800 à 1000 ! Masseu ! Quelle claque ! Bon il ne

on met la page cinoche de cette semaine dans un mixer on obtient le Kama Sutra dehors ' Je reprends<br>En plus. plus, en gadget, vous

devez trouver tous les liens qui existent entre les films, et croyez-moi, y'en a !<br>Tiens, rien que pour vous

aider, et parce que )e I ai omis dans l'article. dans La Route Des Indes (non, pas la malle) y'a une sombre histoire de viol, donc de la fesse (ouéeee !) que c'est d'ailleurs la seule histoire de ce film trop long. Ah<br>si, y'a aussi un semblant de<br>message avec 60 ans de re-<br>tard sur le comportement des<br>colons Anglais. Simpliste. Amusez-vous bien les enfants, et ne faites pas les fous.

CLOU.

![](_page_13_Picture_28.jpeg)

**LA MAISON ET LE MONDE** 

W

faut evidemment pas oublier que tes Indiens sont de l'ordre de 700 millions, et qu'il est né-

Et quel genre de films est-ce donc là mon enfant ? Eh bien Papy, il faut malheureusement avouer que les Indiens ont un goùt très prononce pour les ro-<br>mances à l'eau de rose, avec<br>plein de guimauve et plein de<br>miel qui dégouline. Moi. J'aime<br>Chamrousse j'ai bien failli me<br>faire vider du Festival à cause des conneries que je racontais pendant un film soviétique lui aussi allo de rose. (Comme y'avait plein de gens qui se marraient parce qu eux aussi s'ennuyaient comme des rats morts. on m a pas vide. ouf ') En tous cas il faut bien se re-soudre à admettre qu il doit exister un large public en Inde pour ce genre de films Le plus fou, c est la façon dont ces films sont faits Aulourd hui

se tourne tel film qui conte<br>comment la princesse Machinlee (elle est bengali) se fait de-livrer des griffes du vilains radjah par son heros sans peur et tralala et toc Vous voyez le ta

histoire d'enfants perdus qu après avoir *até* recueillis par un couple de pauvres pé-cheurs du Gange. se rendent compte qu'ils sont en fart des fils et filles de princes et de rois dont la mère était cousine au deuxieme degre par alliance du gouverneur, etc...<br>Curieusement dans les deux films it y a une scene qui se passe dans un temple, devinez ce qui arrive. eh bien comme de bien entendu, d'un film à l'autre on se repasse les<br>décors, ni vu ni connu. C'est les deux cas ! Stop' Deux mots sur Satyajit

Ray. D aucuns diront que ce monsieur fait des films en-nuyeux et longs Ce sont les mêmes qui diront la même chose pour les films de Kuro-sawa Tout ça n est qu'une question de goût Mais avant de luger. mieux vaut voir par soi-méme. non 9 C'est un Ben-gali qui a intègre sa culture dans son cinema. souvent grave et drôlatique (cf la trilo-

## **LE DECLIC** de Jean-Louis Richard

Avec Florence GUERIN (qu'est belle, mais ça fait tellement de belles gonzesses, qu'on se demande bien ou ils vont les chercher), Jean-Pierre KALFON (super) et Bernard KUBY. FRA.

Prendre un BD a succes et en faire un film, ça c'est une idee qu'elle est bonne. pas vrai Quand en plus c est une BD de Milo Manara c est encore mieux, a priori Mais quand on sait que Manara n a fait cette BD que pour pouvoir se faire un peu de sous, et qu en fa<sup>i</sup> t ii en est pas particulièrement fier. la on commence a tiquer C'est vrai que c'est loin d'être<br>la meilleure de ses productions. HP et Giuseppe Berg-<br>man. par exemple. c'est du solide. c'est fouillé, c'est rigolo.<br>c'est raffiné, sophistiqué et delirant. c'est une BD a avoir ab-<br>solument dans sa BDtheque. Le Déclic sur papier est plutot<br>bandant (hé oui !), gráce a certaines pages qui tirent tres nettement sur le porno et quand il dessine une belle filie cest

gie d'Apu). Bon. j'vais pas<br>vous faire le coup de l'intellectuel à 2 sous la. j'arrête mon char. Les fidèles du Ciné-club auront probablement vu un de ses meilleurs films : Le Salon De Musique, ils savent donc a quoi s'en tenir : c'est un des plus grand cinéastes encore en vie et c'est pas rien. And now ladies and gentle-men, meinen Damen und Herren.... Le film ! qui s'appelle je<br>vous le rappelle La Maison Et Le Monde, comme ça okaz où<br>vous l'auriez oublié.

**AND** 

box office

APRES LA REPETITION 18/20<br>BRAZIL 17/20 2) BRAZIL 1720 3) PERIL EN LA DEMEURE 1720 4) AU-DELA DES MURS 17 20 5) LA VIE DE FAMILLE 16 20 6) LA MAISON ET LE MONDE 1620

7) BLANCHE ET MARIE 16 20 8) SUBWAY 16 20 7) BLANCHE ET MARIE<br>8) SUBWAY<br>9) NUIT PORTE JARRETELLES 15/20<br>0) PIANOFORTE 10) PIANOFORTE 15/20<br>11) ANOTHER COUNTRY 15/20 11) ANOTHER COUNTRY 1520 12) LA BALADE INOUBLIABLE 1520 13) LES SAISONS DU COEUR 1520 14) LE BAISER DE TOSCA 1520 14) LE BAISER DE TOSCA 15/20<br>15) ELECTRIC DREAMS 15/20<br>16) FASTER PUSSYCAT 15/20 16) FASTER PUSSYCAT 15/20'<br>17) LA DECHIRURE 14/20 17) LA DECHIRURE 14 20 LOUISE L'INSOUMISE 14/20<br>2010 14/20 19) 2010<br>20) POULET AU VINAIGRE 14/20\*,<br>21) LES SPECIALISTES 14/20 22) MOJADO POWER 14 20 23) LE JEU DU FAUCON 14 20 24) TERMINATOR 14 20 25) THE BOSTONIANS 14 20 26) LA ROUTE DES INDES 14.20' 27) LE KID DE LA PLAGE 13 20

> e suis pas un fan de radis, du bouquin de Rabindrai Tagore led. Payot). Mais y a vu certainement des choses que je ne pouvais voir pour la bonne raison que je ne SUIS ni Bengali. ni même In-dien, et je suis sur que ça joue. Je dis ça parce que le film est d'une telle luxuriance de couleurs et de lumières.<br>que je suis encore sous le choc. L'histoire nous raconte comment un noble indien progressiste amène sa femme à<br>sortir du gynécée où la tradition la cloître. Elle accepte en fait d'en sortir par la curiosite que suscite en elle un ami de<br>son mari qui est un leader du<br>nouveau mouvement nationaliste anti-anglais. Tout ceci se passe en 1905 6. J'essaie de pas trop vous ennuyer avec mes formules a la con mais c'est un film qui traite de la<br>passion et de la raison et c'est merveilleux.

> Je sais bien qu'en fait j'ai pas beaucoup causé du film. mais que voulez-vous, les grands maîtres ça m'intimide, et j'ai peur de dire trop d'àneries. alors je me retiens t Notez toutefois que ce n'est pas son plus grand film, mais que 30 ans après ses débuts il reste toujours aussi génial. Voila. (Putain. qu'est-ce qu'il est long ce paplar ! mais pour un mec de cette pointure. il lui fallait au

> moins ça !)

canon ! Le problème c'est qu'a<br>la limite la BD ne tient que par ces scenes de cul, le reste de I histoire tient plutôt à un fil, ou

mieux, à une petite boite. Dans le film, les scènes porno sont transformées en scenes softs, et encore, c'est surtout dans le language que notre nymphomane sur commande se déchaîne, un peu faible Mais ce qu'il faut savoir c'est que ces scènes n'ont pas été tournees par Jean-Louis Ri-chard qui eut un accident quelques jours avant la fin du tournage. c'est peut-être une explication. Remarquez, ce n est même pas lui qui devait le faire ce film, on lui avait pro-pose. mais il l'avait refusé (je sais tout ça parce que je l'ai interviewé), mais les circonstances aidant...

Donc voila, c'est loin d être génial mais les films ' de commande. vous savez. c est rarement ce qu'il y a de mieux.<br>vous pouvez être sûr que JL Richard, fera mieux la pro-cna ne fois, après tout il fut le scenariste de "La Nuit Améri-<br>caire" de Truffaut. LE film qui -n a decide a essayer de faire du cinoche.

## **LA ROUTE** DES INDES de Garry Marshall

![](_page_13_Picture_45.jpeg)

Avec Dame Peggy ASH-CROFT (oscar !), Judy DAVIS, James FOX, Victor BANERJEE (my hero !), Alec GUINNESS (hips !), James GUINNESS (hips !), James<br>FOX et Nigel HAVERS. 2H45. GB,

Evidemment quand vous voyez<br>sur la même page deux films<br>qui traitent de l'Inde vous vous<br>doutez bien qu'il y a anguille sous roche, surtout avec un persifleur comme je suis, gniark ! gniark ! gniark ! Et bien sùr vous avez tout bon, effectivement, je mijote un sale coup. Vous savez bien, c'est le mec qu'a fait Le Docteur Jivago, Le<br>Pont De La Rivière Kwaï et<br>Lawrence d'Arabie. Comme<br>quoi, je sais bien lire la pub.<br>"David LEAN, ah ! David<br>LEAN! Mais pourquoi n'as-tu<br>CAO rien fait depuis tant d'an-<br>nées ?" Voilà ce que c

seraient tentés de dire avant<br>miem d'avoir vu ce dernier<br>film long (ça commence).<br>Oui, pourquoi ? Sag warum !<br>Hein, nan mais dis, pourquoi ?<br>Parce que t'avais peur ? Mais<br>de qui donc, de la critique ?<br>Mais t'es con, ou quo sais très bien que quoi que di-sent les critiques, tu fais ta tune de la même façon. alors franchement, c'qu'on en dit, nous.

Pourquoi t'as fait un film qu'il est si long, hein ? Parce que ça faisait des années que tu rêvais de te payer un voyage en Inde et que t'attendais le moment propice pour pouvoir partir aux frais de la prin-<br>cesse ? Mais, quoi, t'as pas assez de tunes pour partir tout seul, comme un grand ? T'as absolument besoin de toute une armada de technicos, d'acteurs et de figurants pour te déplacer tranquillement ? Ah ben si j'avais su !

Et évidemment une fois que t'es sur place tu peux pas t'empêcher de gâcher de la pellicule en filmant les paysa-ges de l'Inde que tu trouves si beaux depuis que tu les a vus en cartes postales il y a si<br>longtemps. Au moins comme ça t'as quelque chose à mon-trer à la production quand tu rentres au bercail, pour bien leur montrer que t'as pas foutu en l'air tout leur fric. D'ailleurs c'est vachement pra-

tique, parce que comme ça tu pourras montrer les images dans le film que tu es censé faire. Des beaux paysages, la mer. le Gange, les grottes que t'as fait faire exprès par la déco parce que sur place y er. avait pas. Attendez, les grottes (ouais, parce que y'a des grot-<br>tes dans le film, qu'elles sont<br>hachement importantes) ne sont pas en carton-pâte, non, non, non : ils avaient tellement de fric sur ce film qu'ils ont percé des falaises à l'explosif i BOUM ! Dans le série "On fail dans la dentelle !". bonjour les dans la dentelle : , borgous ont<br>dégats ! J'me d'mande s'ils ont<br>cancelle : rebouché après. Ca tout rebouché après. Ca s'trouve non, parce que c'est le genre d'endroits qui peut maintenant devenir un haut lieu de tourisme pèlerinage, avec des guides qui vous font payer pour vous montrer la où a tourné le "maitre" ! Et hop, par ici la monnaie des royalties !

Chuis vraiment dur avec ce film, mais faut dire qu'il a vrai-ment tiré très fort sur l'élastique très mince de son scénario pour en sortir 2H45.

Heureusement qu'il y a Dame<br>Peggy Ashcroft avec son oscar mérite, et Victor Banerjee qui sauve la mise, mais on aurait pu tirer beaucoup plus d'Alec Guinness à la pression, qu est toujours prêt à se faire mousser !

Sur ce dernier jeu de mots va-seux, ne courez pas voir ce film !

## Avec Sylvia KRISTEL (ouais. la tille dans Emmanuelle), Christopher CAZENAVE et Oliver TOBIAS, USA.

Voila le 7e (au bas mot) film de fait sur Mata-Hari depuis la mort de celle-ci en 1917 Conclusion . ou bien c'est un puits sans fond en matiere d'inspiration, ou bien les scenaristes n'ont plus d'imagination, ou bien les deux, toujours est-il qu'en v la un nouveau Ou a-t-il de plus ? Un peu de fesse Quelqu un est-il étonne ? Non 7 Bon. c est que vous connaissez donc un minimum le monde du cinéma De toutes façons. les fesses en question. on les connait dejà.

![](_page_13_Picture_58.jpeg)

en dise ? Que c'est fabuleux ?<br>Non, bien entendu. Bon alors nous sommes d'accord et par-<br>lons de choses plus rigolotes : de coincidences, que comme<br>par hasard j'l'ai pas fait expres. tailles au-dessus quoi.

MATA-HARI de Curtis Harrington

exemple ?

La première c'est que JL RI-<br>CHARD a realise un Mata-<br>Hari<sup>z</sup> en 1964 avec un scena-<br>riste du nom de François<br>TRUFFAUT. ça vous rappelle<br>rien, ce tandem (c' ci-contre)? Et dans ce Mata-Hari-la c'était<br>Jeanne MOREAU. quelques Deuxième coincidence. Sylvia a été l'héroïne d'un film de<br>Salvatore Sampieri (cf l'autre ci-contre) qui date de 1981 L'Amour En Premiere Classe. étonnant. non ? Et a votre avis est-ce qu'on la voyait nue dans<br>ce film ? Pardon ? Lisez plus fort, je nivous entends pas...<br>Vous avez bien dit "oui" ? En bien, vous avez raison, bravo. Bon. ben a part toutes ces considerations pour le moins deplacees comme nos coincidences, vous avez autre chose<br>à voir Electric Dreams, par

![](_page_13_Picture_63.jpeg)

ainsi qu'on arrive à faire des films qui ne coûtent pratiquement rien, d'toutes manières c'sont les mêmes acteurs dans

# 

![](_page_14_Picture_1.jpeg)

## CORR **AFOS** LES LUMIÈRES DE LA VILLE Manhattan O

G Diane Keaton. Musique pace et du jeu nostalgique<br>
Georges Gershwin. Photo d'un cinema aux coudées fran-

le sujet, la manière.<br>L'intrigue, c'est théoriquement ■ les amours d'Isaac Davis ←<br>
(Woody Allen), écrivaillon mé- α<br>
diocre, sex-symbol pour films d'horreurs. Abandonné par sa et menace de publier l'histoire de sa vie intime. Isaac hésite à **JI am** s'engager entre Tracy (M. He-■ Sengager entre Tracy (M. He-<br>mingway), très jeune, très dy-<br>■ namique et Mary (Diane Kea-

Les méandres du coeur et des reins d'Isaac ne sont que des<br>prétextes. Le personnage prinprétextes. Le personnage prin- MANHATTAN, c'est un délire<br>cipal du film, c'est MANHAT- en narcissime majeur, un ■ cipal du film. c'est MANHAT- en narcissime majeur. un TAN. le quadrilatère entre poème damour sublime. Ma ■ Greenwich Village et Central ville, entends-tu l'homme qui TAN, le quadrilatère entre poème d'amour sublime. Ma<br>Greenwich Village et Central ville, entends-tu l'homme qui<br>Park qu'Isaac parcourt à pied crie son amour au milieu de la<br>lorsqu'il court dire son amour à nuit? lorsqu'il court dire son amour à<br>Tracy. Davantage que les Tracy. Davantage que les<br>femmes, c'est sa ville qu'il aime et possède.

■

■

■

■

I**.** 

■

■ Film de Woody Allen (1979) MANHATTAN, c'est du grand<br>
avec Woody Allen, Margot spectacle, du noir et blanc en<br>
Hemingway, Meryl Streep et cinémascope, un art de l'es-■ Gordon Willis. ches. MANHATTAN, c'est un personnage de farfelu tendre Ouverture musicale Jazzy qui renoue avec une veine de ■ Voix oft. Fondu enchaîne l sentimentalité chaplinesque. **E Love New-York. Répèté sept une succession de gags fon-** fois. Tout est la, l'atmosphère, dée sur la psychologie et le le sujet, la manière.

![](_page_14_Picture_8.jpeg)

■ ton). mtellocrate patentee. De toute façon, les poissons n'entendent rien au karaté.

Diffusion le 9 mai à 20h35 en<br>V.O. sur FR 3.

![](_page_14_Picture_12.jpeg)

Reportage sur le Mardi Gras C'est un cocktail qui explose<br>Time in New Orléans (JAM- dans la tête, vous remue les<br>BALAYA) présenté par Za- tripes et vous vous retrouvez

■ Le JAMBALAYA, c'est du riz, rendre compte. Square dance.<br>
du poulet. du porc. des fruits boogie-woogie, rock and roll et<br>
de mer, des oignons, des poi-<br>
vrons et des épices. Plat de (B) fête, c'est un appel aux re- CEP CERTMANT aussi pour vous ce soir. un Festival d'images, de couleur et International de son, la parade de la Noude son, la parade de la Nouvelle Orléans, le carnaval des bayous.

■ des rythmes africains, du blues leure émission des enfants du des campagnes, du jazz Dixie- rock de l'année. Bien arrose, des campagnes, du jazz Dixie- rock de l'année. Bien arrosé.<br>land et de la musique Cajun. ça déménage sec.

■ Time in New Orléans (JAM- dans la tète, vous remue les BALAYA) présenté par Za- tripes et vous vous retrouvez<br>
chary Richard. en train de taper du pied et de balancer du cul sans vous en<br>rendre compte. Square dance.

![](_page_14_Picture_17.jpeg)

■ bayous Le JAMBALAYA. c est grace ■ aux Neville Brothers. Allen ■ Le JAMBALAYA, c'est du fol-<br>■ klore traditionnel Louisianais. John et Clifton Chénier la meil-

# ■ **[**curiosités :

#### BUNNY'S BAR IT'S A GIFT

■ Pièce de Josiane Balasko Film de Norman Mc Leod ■ avec Josianne Balasko. Mi- (1934) avec W.0 Fields et avec Josianne Balasko, Mi-<br>
chef Blanc et Valérie Mai- Baby le Roy. resse.

strip-tease de Pigalle, Anita (Ba-livrogne le plus célèbre de la lasko) dame-pipi de l'établisse-<br>Californie apparait à chaque<br>ment discute avec Jacques scène. L'histoire de Harold Bis-■ ment discute avec Jacques scène. L'histoire de Harold Bis' ■ (Blanc) le portier. pianiste rate sonelfe petit boutiquier mal qui rêve d étre une star. Ils ■ accueillent Betty (Mairesse). ■ petit chaperon rose de ban accueillent Betty (Mairesse).<br>
petit chaperon rose de ban-<br>
lieue, qui vient remplacer<br>
Anita, laquelle part à Metz

![](_page_14_Picture_23.jpeg)

. Mon rêve c'était d'élever des and the contract of the contract of the contract of the contract of the contract of the contract of the contract of the contract of the contract of the contract of the contract of the contract of the contract of the contra

(1980). Le texte est correct, les **LE SEIGNEUR DE LA ca se passe au XIeme siècle** que). **Le texte est correct, les** Le Catherine Deneuve, de la poudre a canon reste in- Laura Betti, Giancarlo Gian-Le comique débridé est un **Film (médiéval) de Franklin** connue. Chrysagon met en de-<br>Le comique débridé est un **Film (médiéval) de Franklin** et le duc de Norman-<br>Le comique débridé est un **Film (médiéval) de Franklin** etra

Tourné en deux jours à partir<br>Au Bunny's bar, une boîte à d'un scénario de W.C Fields.<br>strip-tease de Pigalle,Anita(Ba- l'ivrogne le plus célèbre de la

![](_page_14_Picture_30.jpeg)

Roy. le bébé le plus mal lune d'Hollywood.

![](_page_14_Picture_1806.jpeg)

Normandie et ravagent tout sur met desormais d'exercer le

**ITALIAN**  $\mathbb{Z}$ 

![](_page_14_Picture_1807.jpeg)

## 20H35 TF1 : ENIGMES DU BÓUT DU MONDE<br>20H35 A2 : LE JOURNAL D'ANNE FRANCK 21H35 TF1 : MULTIFOOT<br>22H05 C + : FOOTBALL *Mercredi* 8 mai 20h30 TF1 : DALLAS<br>20h35 FR 3 : CADENCE 3<br>20h35 A2 : LE BLOCKHAUS (scénario imprenable)

![](_page_14_Picture_1808.jpeg)

### Jeudi 9 mai

![](_page_14_Picture_1809.jpeg)

*SITES)*  21h35 A2 : APOSTROPHES, De l'école à l'universite 22h35 FR 3 *: DECIBELS DE NUIT*  22h35 C + : L'AFFRONTEMENT (voir CURIOSITES 80) 23h00 A2 : IT'S A GIFT (voir CURIOSITES)

## Samedi limai

![](_page_14_Picture_1810.jpeg)

genre qui exige un rythme ef-<br>genre qui exige un rythme ef-<br>freme, Dommage.<br>The et- Schaffner (1965) avec Charl- die content (le Pen aussi) re- attendez pas à une débauche Une famille honorable est l'ob-<br>fremé. Dommage.<br>In

![](_page_14_Picture_46.jpeg)

(1979) avec Nastassia Kinski. Tess (Nastassia Kinski) est la

tille de John Durbeyfield mise-rable adorateur du dieu Alcool (In vino veritas). Envoyée chez ses cousins les nobles D Uberville (grands buveurs de the devant I éternel). elle devient leur employée de maison Se-duite et abandonnee par Alec D'Uberville, elle retourne chez ses parents pour mettre au monde un enfant qui meurt en<br>bas Age (mourir en collant<br>Chesterfield aurait été trop hic). Dégoûtée par sa famille.

![](_page_14_Picture_49.jpeg)

T'as de beaux yeux, tu sais

de ses yeux bleus toute la gra-<br>vité du film. Diffusion le 7 à 20h35 sur FR $\left| \begin{array}{ccc} \blacksquare \ \blacksquare \end{array} \right|$ 

dans un bain de sang (rouge.

Roman noir à l'origine de Thomas Hardy, la balade de **Alia**<br>Tess est un sinistre mélo-

drame que Polanski a trans-<br>formé en drame lyrique. Elu-<br>dant l'horreur de l'histoire, le<br>cinéaste a accentué la dimen-

sion romantique, naïve et vio-<br>lente. L'intensité amoureuse est vécue comme souffrance tragique de fif néraire de Tess: ■ les paysages anglais melanco- ■ liques accentuent l'émotion ■ froide et intense qui parcourt le film. Flottant comme une mal. Nastassia, transcendante. ncarne de sa blondeur frèle et

■

■

un pair et manque).

![](_page_14_Picture_52.jpeg)

de Andrej Zulawski (1983) avec Francis Huster, Valerie Kaprisky et Lambert Wilson.

Ethel (Valérie Kaprisky) a vingt<br>ans et veut devenir comé-<br>dienne. Elle pose pour des<br>photos de nu "artistique". Pantin désarticulé mais domina-<br>trice, c'est elle qui mate les photo-mateurs amateurs. Re-marquée par Lucas Kesling (Francis Huster), metteur en scène talentueux, elle accepte le rôle de Lise dans son film<br>LES POSSEDES d'après le<br>roman de Dostoievski. Suit<br>une relation d'amour/haine<br>avec Lucas, avec un jeune<br>garçon (Lambert Wilson) qui entretient des rapports ambi-gus avec Lucas. doublée d'une sombre histoire de complot politique.

Résultat des courses : femme pubique (bisque rage) deviendra une vraie come dienne mais aussi un être<br>brisé, détruit par la folie de détruit par la folie Lucas. La femme plus-bique a failli devenir chèvre mais les autres y ont laisse leur peau (de bique). Bien que complexe.

**J'AI LE DROIT DE VIVRE** Film de Fritz Lang (1937) avec Henry Fonda et Sylvia Sidney.

Eddie Taylor (H. Fonda) sort<br>de taule et épouse immédiatement l'élue de son coeur, Joan **filment l'élue de son coeur, Joan** *filment* **de la masochisme** incurable). En butte à l'hostilité de ses con-citoyens, il est implique dans un hold-up crimi-<br>nel. Coupable ideal. il n'échap-<br>en la direction de la film aisse

Fritz Lang réalisa de nombreux du propos (chiadé,non ?).<br>films sur ce thème. Celui-ci est **Diffusion le 11 à 20h35 sur**<br>Fun des moins ontimistes **Le FR 3.** l'un des moins optimistes. Le FR 3.<br>
choix d'Henry Fonda. dont<br>
l'image de marque était la pro-<br>
bité. renforce l'amerlume du **Festi-<br>
propos.** Inédit à la T.V. et en **le Palmarès télévisuel de la semaine :**<br>
V.O.

Diffusion le 10 à 21h00 sur C

Diffusion le 10 à 23h00 sur **LA GRANDE BOURGEOISE**<br>A2. Le café-théâtre à son sommet<br>
(1980). Le texte est correct, les<br>
Catherine Deneuve,

frèné. Dommage du single du tytune en ton Heston.<br>
Trèné. Dommage du tytune en profite du tytune en profite de la region des heros hollywoodiens société italienne en profite nant la seigneurie de la region des héros hollywoodiens. société italienne en profite<br>Diffusion le 9 en V.O. a pour s'acharner sur un de ces<br>A2. Normandie et ravagent tout sur met desormais d'exercer le 23h05 sur TF 1. mem mant la seigneurie de la region des héros hollywoodiens. société italienne en profite **Catégorie costume : La**<br>lormandie et ravagent tout sur met desormais d'exercer le **23h05 sur TF1.** membres aux idées avancées. **Il le p** 

![](_page_14_Picture_62.jpeg)

■

■ ■ ■ ■ ■ ■ ■ ■

■ ■ ■

II – ment l'elue de son coeur, Joan<br>(ce qui dénote un masochisme<br>incurable). En butte a l'hostilité de la comment veux tu que je

pera pas à son destinite dans une reconstitution<br>Passionné par les rapports d'accée le parti pris d'esthé-<br>entre l'homme et la justice, disme altere la force politique<br>entre le criminel et la société, disme altere la force

En avant première du Festival de Cannes, je vous livre<br>le Palmarès télévisuel de la semaine :

PALME D'OR : MANHAT-**TAN** 

MEILLEURE INTERPRETA-<br>TION FEMININE : Nastassia Kinski (TESS).

**MEILLEURE CONTRIBU-TION ARTISTIQUE:** 

Catégorie musique : Jambalaya

![](_page_14_Picture_73.jpeg)

réelle de l'action d'un<br>un sujet passionant. D qu'il soit nécessaire de<br>tre le roman pour app

Je suis fou n'oubliè pas.

Le tournage fut. parait-il. a l'image du film. la distinction leu-réalité devenant de plus en plus tenue. Il reste une oeuvre pour personnes averties qui révêle une grande comédienne. Valerie Kaprisky. sous toutes

![](_page_15_Picture_0.jpeg)

Ci-joint 250 Francs en reglement de ma commande (Franco de port)

A BAS LES AMATEURS. *VIVE LES PROS* 

Texas Instrument redémarre a fond les manettes, mais dans fluctuant (qu'ils disent) que<br>dans le familial. Pour arroser<br>cet heureux événement. la firme texane a lance le "BUSI-<br>NESS PRO" (plus PRO tu meurs) qui est un ordinateur<br>compatible IBM PC AT avec 512 Ko de cervelle bien fraîche<br>et pas trop cuite. Emballez-moi

Commodore 64

![](_page_15_Picture_4.jpeg)

Spectrum.

prix aux alentours de 4000 dollars. Merci Madame Texas Instruments, on est rudement bien<br>servi dans votre échoppe.

tout

gnons mortels. Super non ?

d'aventure n'en est pas un,<br>pas plus qu'un jeu d'arcade<br>d'ailleurs. En fait il est telle-

ment ennuyeux qu'on se de-<br>mande s'il ne devrait pas être

vendu en pharmacie, catégorie somnifères puissants

Pour ce qui est de Contrap-

tion (mêmes micros que Chrysalis) vous n'aurez pas d'hési-

tation : un Space Invaders<br>sans le moindre doute, mais

Caveman Capers n'échappe

pas aux critiques non plus

vous reconnaîtrez immédiate-<br>ment BC's Quest For Tires, en

nettement moins bien, malheu-

pour

reusement

les

**MSX** 

avec quatre ans de retard.

## *FAI PAS LA PHOTO,* **MAIS FEN PARLE QUAND MÊME**

Broderbund n'avait pas sorti<br>depuis fort longtemps de logi-<br>ciels de jeu. Essentiellemen ciels de jeu. Essentiellement sionnel, les programmeurs de<br>cette société avaient quelque peu laissé tomber les mémoires de nos chers micros.

![](_page_15_Picture_8.jpeg)

Mais un peu de patience valait On The Bungeling Bay vaut<br>son pesant de cellules grises : ce superbe jeu d'arcade (destiné à Apple, Amstrad,<br>tiné à Apple, Amstrad,<br>Commodore et Atari) vous emporte en vitesse et en couleur<br>à bord d'un hélicoptère meurtrier. Votre objectif consiste à détruire huit usines installées<br>sur huit îles. Quelle idée sau-<br>grenue de bombarder des usines, me direz-vous. Pas de<br>problème : c'est une mission<br>humanitaire : ces usines fabriquent à tour de bras des batte-<br>ries de DCA (Défense Contre les Avions, pour ceux qui ne<br>connaissent pas), des radars, des chasseurs et des bombardiers sans oublier des chars d'assaut. Vous commencez à<br>piger l'astuce ? Il faut retourner les armes de ces destructeurs<br>contre eux. De plus chaque usine est d'une couleur différente des autres et est ravitaillée par des bateaux de sa cou-<br>leur. Donc si vous coulez les bateaux verts, l'usine verte ne<br>pourra pas tourner faute de<br>matières premières. Par contre<br>si vous laissez les usines<br>continuer leurs fabrications, vous aurez à faire face à l'ensemble de la production de celles-ci.

En résumé nous pouvons affir mer que ce logiciel va faire ex-<br>ploser les charts ("hit-parades" ne sonne pas vraiment plus<br>français à mes oreilles) dans la catégorie des jeux d'arcade in-<br>telligents. La stratégie, si elle est mal conduite, ne pourra<br>pas vous faire gagner. Donc aux meilleurs stratèges et aux<br>bons réflexes de s'exprimer librement autour de cette ma-<br>gnifique réalisation tant d'un point de vue graphique que so-

### Suite de la page 1

#### THOMSON TO 9 TO 7 - 2 ? Pas de photo pour ce n. engin

homson ne veut pas déflorer la magistrale présentation qui sera le 6 Mai sur le Sicob. Pour une fois, nous n'avons pas réussi a<br>recupérer des images de la bête mais nous avons quelques indications sur ses possibilités. nos es pions ne sont quand même pas aussi nuls que ceux de Gorbatchov<br>Le Thomson TO9, puisqu'il faut appeler par son nom, n'est qu'un<br>Thomson TO7/70 amélioré. Le clavier de type professionnel est sé-<br>paré de l'unité centrale et lui est relié par un câble torsade du plus<br>bel effet. 32 Ko pour la ROM et 128 Ko pour la Ram, ou plus exacte-<br>ment deux pages switchables de 64

le vendre Le TO9 n'existe pas officiellement avant Septembre ce qui veut dire<br>que vous pourrez vous en payer un en Novembre si tout va bien

### **C'EST LE PRINTEMPS**

Mais dites-moi ça s'annonce pas mal du tout le printemps est la et<br>les ordinateurs fleurissent. Bien qu'aucune innovation technique n'agite le marché de secousses sismiques ces quatre nouveaux<br>engins remontent le moral : la<br>micro n'est pas morte l'La ten-<br>dance est mème franchement en-<br>thousiasmante quand on regarde les musiasmante quanti on regardo para el diferente de Sans six mois ils vont nous vendre des 16 bits 512 Ko de RAM utilisa-<br>teur à moins de 2000 francs !

![](_page_15_Picture_18.jpeg)

dont un agenda et un répertoire et<br>surtout d'un lecteur de disquettes Enfin, l'article est fini, pas les nouintégré, double face, double den-<br>sité, 320 Ko formaté pour les deux staces. Une trappe originale pour en-<br>ficher les cartouches de Rom<br>compléterait ce TO7 + 2 qui ne ré-<br>volutionnera ni le marche mondial ni le marché francais. surtout au

veautés : la semaine prochaine c'est<br>le Sicob de Mai qui commence et les bombes préparées par les cons-<br>tructeurs vont écarter les voiles pudiques qui les couvrent aujourd'hui.<br>Espérons que les pétards ne seront pas mouillés

MOI, ICONOCLASTE ? Icon Software propose de mul-

![](_page_15_Picture_22.jpeg)

Seul de tous à échapper au<br>massacre, Phantom Zone vous emmènera, à bord de la<br>voiture de Mad Max, dans une mission pire que toutes : survi-<br>vre ou mourir. Seul ce logiciel peut prétendre à se commer-<br>cialiser honnêtement : bons bons graphismes (au moins sur<br>Amstrad), mais une sonorisation quasi inexistante et un<br>manque de créativité quant aux incidents de parcours<br>(monstres vus et revus).

Pour ce qui est des autres titres, je ne vous infligerai même pas un commentaire, c'est encore plus inexistant<br>que ce qui précède.

HIHIHIH!

AMELICAINS

GLANDS

ENFANTS

## **WANG FAIT RIEN QU'A COPIER,** Monsieur !

leur tour. les six usines de production de Wang vont s arproduction de wang vont sample<br>reter deux semaines pendant<br>le mois de juillet. Le dollar<br>grimpe et les commandes<br>baissent. C'est donc pour eviter la surproduction que les<br>employés vont tous se retrouver en vacances en mème<br>temps. Apple avait du prendre une mesure similaire durant le<br>mois de mars en fermant ses usines huit jours. Décidément dans l'informatique

![](_page_15_Picture_28.jpeg)

Le résumé de l'affaire peut se présenter ainsi : un mystérieux<br>personnage, l'Ombre Verte, a enlevé vingt jeunes femmes.<br>En échange, il exige qu'on lui livre les trois plus grands pa-<br>trons de la micro-informatique : Steve Jobard (Appoil), Jack Tramolo (Atrahi) et Clive Sansclerc (Sansclerc). Après moult péripéties, je persuade Tra-<br>molo et Jobard de m'accompagner en Europe. Ils profitent de prototypes afin de les présenen première mondiale. Notre avion est détourné sur<br>Cuba par un terroriste Moleskinien. Fidel Monastorio, le dic-<br>tateur, veut nous enfermer et conserver les précieux prototy-<br>pes par devers lui. Grâce à ma vieille canne truquée, je neu-<br>tralise Monastorio. Nous nous échappons sur des vélos dans<br>la campagne cubaine, et nous trouvons refuge dans un mo-<br>nastère. Je ne vois pas ce que cette histoire a de très compliqué.

Il faut quitter cette île d'ur-

ence, dit Jobard.<br>- Ach ya ! Je peux vous aider !<br>Je suis l'abbé Descochons et il n'est pas dit que je laisserai des amis dans la Kolossale mouise.

donnerai mon béret contre Je deux litres de Kir que cet abbé est un ancien officier de la<br>Waffen SS réfugié ici à la fin de la guerre. J'ai le flair pour<br>ce genre de chose.

Descochons nous invite à le suivre. Dans le patio du monastère, une immense table est dressée à même le sol.(Mais peut-on dresser une table ailleurs que sur<br>sol ???) le

Avant tout, je vous propose de partager notre frugal repas !<br>Quarante boules de billard cercières de couronnes de che-<br>veux sont déjà prêtes à<br>communier de l'estomac. Notre<br>venue ne semble étonner personne. Nous prenons place.<br>L'abbé Descochons va se pos ter au bout de la table. Là, il entre-ouvre sa tunique, en sort un homard qui y était dissimulé<br>et entonne une litanie : - Moi je connais un homard sa-<br>voureux et moelleux c'est le

homard à l'américaine...<br>Quarante voix clâment à l'unisson : "AMENE !!!!!!"

(à suivre...)

**COMMODORE, CONCORDE RÈGNE** 

Commodore **USA** Commodore Europe, Commodore Angleterre et Commodore France, pas un attaché de<br>presse ne déclare la même chose. Pour ce qui est du pré-<br>sident de Commodore Europe. il annonce la sortie couplée de deux nouvelles machines pour<br>le mois de juin. Des deux machines que savons-nous : l'une ressemble à l'arlésienne (le<br>C128) et l'autre ne s'adresse<br>qu'aux professionnels (ou aux fortunés).<br>900 offre. particuliers Le Commodore en configuration de base et pour<br>30.000 francs, un processeur 16 bits, compatibilité UNIX,<br>512 Ko de mémoire vive extensible à deux Mégas, un lec-<br>teur de disquettes 1,2 Méga;

interne perpé horloge tuelle, deux RS 232 et une<br>Centronics plus une IEEE 488 sans oublier les quatre slots<br>d'extension, la possibilité de<br>brancher un disque dur de 20 à 67 Mégas... Bref la bécane<br>de course! Mais juin, c'est Commodore ? Monsieur

![](_page_15_Picture_41.jpeg)

## **PLUS SPRITE QUE LUI.** Les sprites. Voilà une belle ob-<br>Les sprites. Voilà une belle ob-

session que c'en est une pour<br>tous les programmeurs du Commodore 64. Eh bien nous causons dans vous qui poste, nous vous avons déjà<br>fourni des utilitaires pour vous dépatouiller avec ces lutins.

![](_page_15_Picture_44.jpeg)

Mais des sociétés parfaitement honorables se lancent et se relancent dans des éditions inuti-La preuve : Anirog proles. resolution and including some<br>de 100 francs (en K7) ou 160<br>francs (en Disquette) un édi-<br>teur de sprites fort performant mais qui reste un éditeur de<br>sprites. Son nom ? Sprite Ma-<br>chine 64. insoupçonnable insoupçonnable

comme logique pour trouver un<br>nom accrocheur, mais bon... Toujours est-il que si ca vous ntéresse, vous pouvez stocker 336 sprites, les animer, les<br>faire scroller dans tous les sens. les colorier. les incorpodans un programme La seule chose qui basic. m'étonne concepteurs les n'indiquent nulle part comment

![](_page_15_Picture_47.jpeg)

integrer plus de huit lutins simultanement dans un programme basic. La dernière<br>boutade : d'après l'éditeur, ce programme est le must du programmeur débutant (ça peutetre) mais aussi du professionnel (alors là... mon oeil !).

![](_page_15_Picture_50.jpeg)

![](_page_16_Picture_0.jpeg)

HLABIANO 85

la page pédagogique la page pédago

## Le programme de monsieur Philippe DESMARTIN transformera votre CANON en véritable petit géographe.

Mode d'emploi Après le générique musical, 3 options sont offertes :<br>1-FUSEAU

2-GEOGRA.<br>3-FIN

FUSEAU : les continents se déplacent lentement vers la gauche (1<br>tour en 20 minutes) et 2 sous-options proposées :

1-Explique : l'explicatif défilant peut être stoppé par appui sur une touche quelconque.

Se rigure : les fuseaux se dessinent et le méridien d'origine est mar-<br>qué par O. L'appui sur une touche permet le déplacement des continents, les deux méridiens rapprochés représentent le méridien op-

#### posé à celui d'origine L'appui sur R renvoie au menu principal.

420 LOCATE12, 0: PRINT"1 fuseau"; : LOC

ATE12, 1: PRINT"2geogra"; : LOCATE12, 2

425 LOCATE 12,2:PRINT"3conti.";

430 LOCATE12, 2: PRINT"3 fin

:PRINT"3france"

 $G$ 

GEOGRA : après générique musical, un point clignote sur le plani-GEOGRAFI: après generaux des possibles défilent à droite de l'écran.<br>Sphère et les noms des villes possibles défilent à droite de l'écran.<br>Après appui sur M, tapez votre réponse (attention à l'orthographe)<br>et validez par a bonne réponse.<br>S permet de continuer et F ordonne le retour au menu.

FIN : après générique musical, arrêt du programme.

![](_page_17_Picture_12.jpeg)

# **GEO sur CANON-XO7**

En ligne 210, le signe \ correspond au signe X

1 DEFINTA-Z:CLEAR1024:IN=0 2 DIMA(31), Z\$(48), X(48), Y(48): CONS  $OLE, , , , 1$ 

\*\*\*MI-GEO\*\*\* 3

SUR CANON X-07 4 ' \*Par Philippe\* **\*\* DESMART** IN\*\* 9 ER=1:GOSUB5000 ' AMERIQUEDUNORD 10

15 DATA128, 1, 0, 2, 0, 7, 0, 7, 0, 13, 0, 13 , 0, 10, 0, 10, 0, 17, 0, 20, 0, 1, 1, 11, 1, 14  $1, 14, 1$ 20 DATA17, 1, 20, 1, 1, 2, 15, 2, 0, 3, 8, 3,  $10, 5, 15, 3, 1, 4, 13, 4, 17, 3, 19, 3, 17, 4,$  $20, 4$ 25 DATA1, 5, 14, 5, 17, 5, 21, 5, 0, 6, 1, 6,  $6, 6, 20, 6, 7, 7, 19, 7, 8, 8, 18, 8, 8, 9, 12,$ <br>9, 15, 9, 18, 9

30 DATAB, 10, 12, 10, 15, 10, 17, 10, 8, 11 , 17, 11, 7, 12, 17, 12, 7, 13, 7, 13, 11, 13, 16,13

35 DATA10, 14, 16, 14, 12, 15, 14, 15, 17, 15, 18, 15, 14, 10, 14, 10

' AMERIQUEDUSUD

45 DATA56, 14, 16, 15, 16, 15, 17, 21, 17, 17, 18, 23, 18, 16, 19, 24, 19, 16, 20, 25, 2 0, 18, 22, 24<br>50 DATA22, 18, 23, 23, 23, 18, 24, 22, 24,

18, 25, 22, 25, 18, 26, 21, 26, 18, 27, 20, 2 7.18.28.19

DATA28, 18, 29, 18, 30, 17, 21, 25, 21 60 'EUROPEDEL'OUEST

65 DATA76, 36, 1, 37, 1, 35, 2, 39, 2, 35, 3 40, 3, 34, 4, 35, 4, 37, 4, 40, 4, 34, 5, 35,

5, 38, 5, 40, 5 70 DATA31, 7, 32, 6, 36, 6, 40, 6, 33, 7, 40 , 7, 32, 8, 40, 8, 33, 9, 34, 9, 36, 9, 40, 9, 3

1,10,33,10 75 DATA36, 10, 36, 10, 39, 10, 40, 10, 31,<br>11, 32, 11, 35, 11, 35, 11, 37, 11, 40, 11

'EUROPEDEL'EST 80

85 DATA52, 45, 0, 55, 0, 45, 1, 61, 1, 59, 0 , 59, 0, 41, 2, 67, 2, 41, 3, 68, 3, 41, 4, 66,

90 DATA41, 5, 62, 5, 64, 5, 64, 5, 41, 6, 61

 $6, 65, 6, 64, 6, 41, 7, 61, 7, 41, 8, 60, 8, 4$ 1, 9, 53, 9 95 'ASIE **99 CLS** 

100 DATA76, 54, 9, 55, 9, 42, 10, 54, 10, 5  $6, 10, 56, 10, 42, 11, 53, 11, 55, 11, 55, 11$  $,41,12$ 

105 DATA53, 12, 42, 13, 53, 13, 44, 14, 52 , 14, 45, 15, 48, 15, 50, 15, 52, 15, 54, 14,

110 DATA46, 16, 47, 16, 50, 16, 51, 16, 46 17, 46, 17, 50, 17, 50, 17, 51, 18, 51, 19, 52, 20, 52, 20

115 DATA41, 14, 41, 14, 41, 15, 42, 15 120 'AFRIQUE

125 DATA60, 33, 12, 34, 12, 38, 12, 40, 12 , 31, 13, 40, 13, 40, 14, 40, 14, 30, 14, 38,

14,30,15 130 DATA39, 15, 30, 16, 40, 16, 31, 17, 40 , 17, 34, 18, 34, 24, 35, 18, 35, 26, 36, 18,

36,26 135 DATA37.18.37.26.38.18.38.25.39

, 18, 39, 20, 33, 18, 33, 18

140 'OCEANIE 145 DATA40, 53, 18, 54, 18, 56, 19, 57, 19

, 54, 21, 57, 21, 59, 21, 59, 21, 53, 22, 59,

22, 53, 23 150 DATA60, 23, 54, 24, 60, 24, 57, 25, 59

,25,63,23,63,23,62,22,62,22<br>170 RESTORE15

180 CLS

190 FORG=1TO7

200 READF

210 FORI=1TOF\4

220 READA1, A2, A3, A4 230 LINE(A1, A2) - (A3, A4)

240 NEXTI

300 NEXT

310 IFIN=1THENIN=0:RETURN 320 LINE(71,0)-(71,31)

410 GOSUB2000

440 AS=INKEYS: A=VAL (AS) : IFA<10RA>3 **THEN440** 445 ONAGOT0450, 500, 5000 450 'FUSEAUX 451 GOSUB2000:LOCATE12.1:PRINT"lex pliq";:LOCATE12,2:PRINT"2figure" 455 FORG=0T031: IFPOINT(0,6)THENA(G  $1 = 1ELSEA(G) = 0$ 460 A\$="":NEXTG:A\$=INKEY\$:IFA\$="R" THENGOT010 461 IF A\*\*\*1\*THEN265 442 IF AS="2"THEN2800 465 FORF=1T070:FORG=0T031:IFP0INT( F, G) THENPSET (F-1, G) ELSEPRESET (F-1, 470 NEXTG: AS=INKEYS: IFAS="R"THENGO TO1OELSEIFA\$="1"THEN2650ELSEIFA\$=" 2\*THEN2800 475 NEXTF: FORG=0T031: IFA(G)=1THENP SET(70, G) ELSEPRESET(70, G) 480 NEXTG: GOT0455 500 'GEOMONDIALE 505 CLS: PRINT, "Il etait une fois dans le monde" 506 DATA22, 16, 29, 16, 24, 16, 24, 4, 24, 4, 25, 2, 24, 2, 22, 2, 24, 2, 22, 16<br>507 DATA34, 16, 36, 8, 29, 8, 29, 16, 29, 1 2, 30, 2, 32, 2, 34, 12, 34, 4<br>508 DATA27, 16, 27, 4, 27, 4, 29, 2, 27, 2, 25, 2, 27, 2, 25, 16, 34, 16, 36, 8, 29, 8<br>509 DATA29, 16, 22, 16, 29, 16, 24, 16, 24 4, 24, 4, 25, 2, 24, 2, 22, 2, 24, 2 510 DATA22, 16, 34, 16, 36, 8, 29, 8, 29, 8 30, 8, 32, 16, 34, 12, 32, 4 511 DATA32, 16, 27, 8, 32, 4, 37, 4, 37, 16 , 36, 12, 37, 4, 36, 8, 29, 8, 29, 8, 29, 8 512 DATA34,16,34,8,32,8,30,8,29,8, 27, 8, 24, 16, 24, 8, 22, 8, 22, 16 517 RESTORE506:FORI=1T070:READA, B: BEEPA, B: NEXT 520 DATA\* ANCHORAGE", 4, 5 521 DATA"LOS ANGELES", 8, 11 522 DATAHOUSTON, 14, 14 523 DATAMEXICO, 13, 15 524 DATACHICAGO, 13, 11 525 DATATORONTO, 15, 10 526 DATAMONTREAL, 17, 9 527 DATA"NEW YORK", 17, 11 528 DATAWASHINGTON, 17, 12 529 DATAMIAMI, 16, 14 530 DATABUITO, 16, 23 531 DATALIMA, 17, 25 532 DATASANTIAGO, 18,30 533 DATABOGOTA.18.22 534 DATACARACAS, 19, 21 535 DATACAYENNE, 23, 22 536 DATAMANAUS, 22, 24 537 DATA\*RIO DE JANERO", 24, 26 538 DATAPARIS, 33.8 539 DATAMOSCOU, 40,5 540 DATAIRKOUTSK, 49, 6 541 DATAALGER, 33, 12 542 DATADAKAR, 30, 16 543 DATA"LE CAIRE", 37, 13 544 DATAKAARTOUM, 37, 15 545 DATAADDIS-ABEBA, 39, 16 546 DATADJIBOUTI, 40, 16 547 DATANAYROBI, 39, 18 548 DATA"DAR EL SALAM", 39, 20 549 DATAKIGALI, 37, 18 550 DATA\*PORT VICTORIA\*, 42, 20 DATAATHENES, 36, 10 552 DATADAMAS, 39, 12 553 DATABAGDAD, 40, 12 554 DATATEHERAN, 41, 12 555 DATAKOWEIT, 40, 13 556 DATADJEDDAH. 40.44 557 DATAABOU-DHABI, 42, 15 558 DATAKARACHI, 44, 14 559 DATABOMBAY, 45, 15 560 DATADELHI, 46, 13 561 DATAPEKIN, 53, 10

562 DATABANGKOK, 50, 17

564 DATAHONG-KONG.53.13

563 DATAHANOI, 52, 15

840 RESTOREB20: FORI=1TO119:READA, 565 DATAHO-CHI-MINH-VILLE, 51, 16 566 DATATOKYO, 55, 11<br>567 DATACAMBERRA, 60, 29 **B: BEEPA, B: NEXT:** 900 GOSUB2000:LOCATE12,0:PRINT"??? 568 DATAVLADIVOSTOK, 61, 7 ";:LOCATE13,1:PRINT"(S)uite"; 569 RESTORE520 570 IN=1:GOSUB15:RESTORE520:FORI=1 TO24: READA\$, Q1, Q2: B\$=B\$+A\$+"-571 Z\$(I)=A\$:X(I)=01:Y(I)=02:NEXT 575 FORI=1T024:READA\$, 01,02:C\$=C\$+ A\$+"-":Z\$(I+24)=A\$:X(I+24)=Q1:Y(I+  $241 = 02$ 576 NEXT 580 P=P0: P0=INT(RND(0) #48): IFP=P0 THEN580<br>585 Z\$=Z\$(PO):X=X(PO):Y=Y(PO) 590 GOSUB2000 591 R\$=" 594 LINE(71,0)-(71,31) 595 LOCATE13, 0: PRINT "VILLES": LOCAT<br>E13, 2: PRINT" (M) oi ": LOCATE13, 3: PRIN  $T^*(0)$ rdi" | 600 FORI=1TOLEN(BS):LOCATE12,1:PRI NTMID\$(B\$, I, 8); : PSET(X, Y) 605 IF TKEY ("M") THEN700ELSEIFTKEY ( "0") THEN750 610 PRESET (X, Y) : NEXT 620 FORI=1TOLEN(C\$):LOCATE12, 1:PRI NTMIDS(CS, I, 8); : PSET(X, Y) 625 IF TKEY ("M") THEN700ELSEIFTKEY ( "0") THEN750 630 PRESET (X, Y) : NEXT 640 GOT0600 700 GOSUB2000 710 LOCATE12.0: PRINT"reponse?";:LO CATE12, 1: F=12: G=1<br>711 S\$=INKEY\$: IFS\$=""THEN711 712 IFS#="."THEN720<br>713 IFS#="^"THEN720<br>713 IFS#="^"THENLOCATEF-1,G:PRINT" ";:R\$=LEFT\$(R\$,LEN(R\$)-1):F=F-1 714 IFS\$="^"ANDF<12THENG=G-1:F=19 715 IF S\$="^"THEN711 718 LOCATEF, G: PRINTS\$; : R\$=R\$+S\$: F=  $F+1:IFF > 19THENF = 12:G = G + 1$ 719 GOTO711 720 IF R\$=Z\$THENGOT0800 730 GOSUB2000:LOCATE12, 1: PRINT" re ponse";:LOCATE12,2:PRINT" fausse 740 FORI=1T0600:GOT0590 750 GOSUB2000:LOCATE12, 0: PRINT "Rep onse:"; 760 Z1\$=MID\$(Z\$,1,8):LOCATE12,1:PR  $INTZ1$$ 770 Z2\$=MID\$(Z\$, 9, 8):LOCATE12, 2: PR  $INTZ2$ \$; 780 Z3\$=MID\$(Z\$,17,7):LOCATE12,3:P **RINTZ3\$;** 790 FORI=1T01200:NEXT:GOT0900 800 GOSUB2000 805 LOCATE12.0: PRINT"B"; : LOCATE13.  $1:PRINT"R"$ ; 810 LOCATE14, 2: PRINT"A V"; : LOCATE1 , 3: PRINT "0!"; 820 DATA29, 4, 25, 4, 29, 16, 29, 16, 29, 8 , 27, 4, 25, 4, 27, 4, 29, 8, 25, 4 821 DATA22, 4, 17, 8, 17, 16, 17, 16, 17, 8 , 29, 4, 25, 4, 27, 16, 27, 16<br>822 DATA27, 4, 25, 3, 22, 3, 25, 3, 22, 4, 2 4, 8, 24, 8, 24, 8, 24, 4, 29, 2, 25, 2 823 DATA29, 16, 29, 16, 29, 8, 27, 4, 25, 4 , 27, 4, 29, 8, 25, 4, 22, 4, 17, 8, 17, 16 824 DATA17, 16, 17, 12, 17, 4, 20, 8, 17, 4 , 20, 4, 22, 4, 25, 8, 29, 16, 29, 8, 27, 4, 25 826 DATA22, 16, 22, 16, 24, 16, 22, 8, 29 4,25,4 827 DATA29, 16, 29, 16, 29, 8, 27, 4, 25, 4 , 27, 4, 29, 8, 25, 4<br>828 DATA22, 4, 17, 8, 17, 16, 17, 16, 17, 8 29, 4, 25, 4, 27, 16, 27, 16 829 DATA27.8.25.4.22.4.25.4.27.8.2 4, 16, 24, 16, 24, 16, 24, 8, 29, 4, 25, 4 830 DATA29, 16, 29, 16, 29, 8, 27, 4, 25, 4 27, 4, 29, 8, 25, 4, 22, 4, 17, 8, 17, 16 831 DATA17, 16, 17, 12, 17, 4, 20, 8, 17, 4 , 20, 4, 22, 4, 25, 8, 29, 16, 29, 8, 27, 4, 25 832 DATA22, 16, 22, 16, 24, 16, 22, 8, 29  $, 4, 25, 4$ 833 DATA22, 16, 22, 16, 22, 8 teur": PRINT"

910 LOCATE13, 2: PRINT \* (F) in. \* 920 IFTKEY ("S") THEN580 930 IF TKEY ("F") THEN15ELSEGOT0920  $1021$   $Y$ \$=" 1- Amerique du nord 2 -Amerique du sud 3-Europe de l'ou est 1022 Y#=Y#+"4-Europe de l'est 5-A frique 6-Inde 7-Oceanie" 2000 'EFFACAGE 2010 FORI=0T02:LOCATE12, I: PRINTSTR ING\$(8," ");:NEXTI 2020 LOCATE12, 3: PRINTSTRINGS(7, \* \*  $\frac{1}{2}$ 2030 RETURN 2650 'EXPLICATIONS 2651 As =\*\* 2660 GOSUB2000 2670 As="Les fuseaux horaires ont ete crees car on ne peut pas utili  $n \in \mathbb{N}$ 2680 A\$=A\$+"I'heure solaire ou heu re vraie.Ils partagent le globe en 24 parts\* 2690 As=As+" de 15 degres de longi tude dans lesquelles l'heure legal<br>e est la \* 2700 AS=AS+ "meme." 2710 LOCATE12, 6: PRINT "-RAPPEL-"; 2715 LOCATE12, 2: PRINT"-":LOCATE19,<br>2: PRINT"-"; 2720 FORI=1TOLEN(A\$) 2725 FORJ=1T040:NEXTJ 2730 LOCATE13, 2: PRINTMID\$(A\$, I, 6);<br>2740 IFINKEY\$=""THENNEXTELSE450 2750 GOT02720 2800 'figure<br>2801 As="" 2804 FORI=0T031: PRESET(71, I): NEXTI 2805 IN=1:GOSUB10 2810 GOSUB2000 2820 LOCATE12, 0: PRINT" On re-":LOC ATE12,1:PRINT\*tranche";:LOCATE12,2<br>:PRINT\*vers 1'\*; 2830 LOCATE12, 3: PRINT" puest": 2840 FORI=0T071STEP3 2850 LINE(I, 31) - (I, 0) 2860 NEXTI 2862 FORI=31T035:FORJ=27T031:PRESE  $T(I,J)$ : NEXTJ, I 2864 LINE(32, 30) - (34, 30) : LINE(32, 3  $01 - (32, 27)$ : LINE-(34, 27): LINE-(34, 3)  $O<sub>1</sub>$ 2870 IFINKEYS=""THEN2870ELSEGOSUB2 000: GOT0450 5000 'FIN 5001 CLS 5002 IFER=0THEN5010 5005 CLS: PRINT \* Philippe DESMARTIN presente"," : PRINT: PRINT" MINI-GEOGRAPHE"; 5010 DATA41, 4, 37, 4, 32, 4, 29, 4, 25, 4, 29, 4, 34, 6, 29, 4, 32, 4, 34, 4, 34, 4, 29, 4 , 32, 16 5020 DATA41, 4, 37, 4, 32, 4, 29, 4, 25, 4, 29, 4, 32, 4, 29, 4, 32, 4, 37, 4, 37, 4, 36, 4 37,16 5030 DATA41.4.44.4.44.4.41.4.37.8. 41, 4, 37, 4, 34, 4, 37, 4, 41, 4, 37, 4, 32, 1 5040 DATA41, 4, 44, 4, 44, 4, 41, 4, 37, 4, 41, 4, 37, 4, 32, 4, 37, 4, 37, 4, 36, 4, 37, 1 5050 DATA41, 4, 37, 4, 32, 4, 29, 4, 25, 4, 29, 4, 34, 6, 29, 4, 32, 4, 34, 4, 34, 4, 29, 4  $, 32, 16$ 5060 DATA41, 4, 37, 4, 32, 4, 29, 4, 25, 4, 29, 4, 32, 4, 29, 4, 32, 4, 37, 4, 37, 4, 36, 4  $, 37, 16$ 5080 DATA32, 8, 32, 4, 32, 4, 34, 4, 32, 6, 0,6,32,4,37,32<br>5099 RESTORE5010 5100 FORI=1T084 5110 READA, B: BEEPA, B: NEXT 5120 IFER=ITHENER=0:RETURN 5200 CLS: PRINT: PRINT" Votre servi

Vous salue":END

## la page pédago la page pédagogique

# la page pédagogique la page pédago =

Vous remarquerez que la seule entorse à notre règle de dépla-cement à trois temps est due à l'écrasement forcé de la valeur de la colonne 31 par le code 0, manoeuvre inévitable puisqu'on ne peut y dupliquer le caractère

Dans l'état actuel de notre programme, si nous souhaitons chasser totalement l'image de l'écran il suffira d'insérer notre routine à l'intérieur d'une boucle basic. On pourra aussi de cette façon régler à sa convenance le déplacement latéral de la page écran ce qui permet des effets amusants. Nous verrons, avec le scrolling à droite, comment in-troduire directement ce système de répétition dans notre routine. Gauche ! Droite ! Le moment est bien choisi pour retourner sa veste, aussi basculerons-nous dans l'autre camp sans plus tarder. Scrolling à droite : il existe de nombreuses solutions permettant d'arriver au même résultat, cependant par souci de sim-plicité et de clarté il serait bien d'imaginer un programme exac-tement symétrique du précé-

dent. Que les paresseux se re-tiennent malgré tout de contempler le même programme et ses effets réfléchis par un mi-

roir judicieusement placé ! Car la solution est simple : elle consiste à prende le F.A. à l'en-vers, c'est à dire de commencer

notre balayage à trois temps par l'avant-dernier des octets visibles à l'écran sur la 24ème<br>ligne. Vous constaterez aisé-Vous constaterez aisément qu'on pourra alors remplacer de façon parfaitement symé-trique les INC par des DEC et inversement. Quant à la colonne à effacer il suffira de remplacer son ancien numéro 31 par celui de la première colonne de gauche n° 0. Il nous reste encore<br>une modificaton : l'insertion d'un système de répétition automati-que qui chassera complètement l'image de l'écran; il sera composé d'un classique compteur et d'une non moins classique décrémentation de celui-ci avec comparaison à chaque tour. Le programme se décompose donc comme suit

118.

# Formation à l'assembleur

## COURS D'ASSEMBLEUR

Déjà des mois que vous planchez, les uns grâce au cours<br>pratique, les autres sur les pratique. les autres sur les connaissances plutôt théoriques (et réthoriques ?) de l'informatique en général et de la programmation en assembleur en particulier.

Pour cette semaine un grand mouvement de réflexion du côté du Z 80 du ZX 81. Mais les fanatiques du 6502 de l'Oric ne perdent rien pour attendre semaine prochaine sera pour eux !

Depuis le début nous avons eu les cours suivants

No 55 ----> ZX 81 No 56 ----> ZX 81 No 57 ----> ORIC 1. ATMOS

D'un point de vue théorique, ble devra répondre aux critères<br>vous aurez deux parties dans ce suivants : vous aurez deux parties dans ce suivants programme d'affichage. La première gèrera un affichage, quel a poser un seul problème<br>qu'il soit, à l'écran (souvent il b. être (relativement) indépen-<br>suffit de se servir du sous-pro- dant des autres problèmes gramme qui existe déjà dans la<br>ROM de votre micro). La deuxième ressemblera à un tableau à une dimension qui 4. Essayez d'établir un ordre contiendra votre message, cha-<br>que lettre étant rangée dans une tes parties entre les différen-<br>que lettre étant rangée dans une tes parties que vous aurez dé-<br>case d chine !) de base vous aurez à (ou ordinogramme) des différen-choisir entre une routine qui ne tes parties que vous avez vous servira que pour cet affi- créées, en respectant l'ordre chage spécifique ou une routine<br>qui pourra gérer n'importe quel message. dont celui qui vous

Dans le premier cas il vous suffit • sur le papier chacune des diffé-<br>de compter les lettres du mes- rentes parties de votre prosance premier du messainne sance<br>de compter les lettres du mes-<br>sage et de réaliser une boucle blème. faisant exactement appel au ta-

cas particulier qui vous inquiète lettres dans cet affichage. Lez chacune des petites Dans le second, il vous faudra que vous venez d'écrire raisonner d'un point de vue gé- cas se présentent alors : raisonner d'un point de vue gé- cas se présentent alors néral avant de vous attaquer au

En tin de compte je ne vous ai pas appris comment réaliser ce petit programme, mais jai es-sayé de vous faire saisir à quel point un problème inexistant en Basic peut devenir contraignant en langage machine. C'est pour cela que je tiens à vous répéter ce conseil (mille fois entendu peut-être) que lorsque vous vous lancez dans la programmation langage machine, vous devez disséquer votre problème sur le papier jusqu'à l'obtention d'un algorithme transférable directement dans le micro-ordinateur. Fermons ici cette gigantesque parenthèse et revenons a nos questions plus générales sur la programmation en lan-gage machine.

### QUELQUES CONSEILS POUR PROGRAMMER EN LANGAGE **MACHINE**

Dans l'exemple précédent j'ai tenté de vous faire saisir l'ex-traordinaire complexité qui préside à la conception d'un pro-gramme en langage machine. Nous allons essayer de rationnaliser un peu plus nos connaissances de manière à éviter de sombrer dans le gouffre du programme impossible à réaliser ou à terminer.

Ne vous effrayez pas devant les nombreuses étapes que je vais vous décrire, certaines ne nécessiteront pas plus de quel-ques secondes pour être franchies.

Débranchez votre micro, prenez un stylo et beaucoup de papier.

2. Ecrivez en bon français ce que vous désirez réaliser, ainsi que le but que vous cherchez à atteindre.

Tentez de séparer votre problème en un ensemble de petits<br>problèmes, sachant que chasachant que cune des parties de cet ensem-

![](_page_18_Picture_18.jpeg)

gramme dant des autres problèmes<br>s la c. ne pas cacher un autre pro-<br>La blème !!!

5. Etablissez un organigramme<br>(ou ordinogramme) des différentes parties que vous avez<br>créées, en respectant l'ordre<br>chronologique que vous venez<br>de vous fixer.

préoccupe. (6. A partir de là, programmez<br>Dans le premier cas il vous suffit « sur le papier chacune des diffé-

bleau autant de fois qu'il y a de 7. Rallumez votre micro et testez chacune des petites routines<br>que vous venez d'écrire. Deux

> a. vos routines fonctionnent et vous pouvez continuer (étape 8) b. au moins une routine ne mar-che pas ou ne fait pas ce que vous souhaitiez. Dès lors vous devez effectuer une vérification essentielle : avez-vous mal dégrossi le problème (et de ce fait vous vous retrouvez obligé de reprendre à l'étape 3) ? Si vous n'avez effectivement qu'une tâche à accomplir d'après votre papier, reprenez votre programmation sur le papier pour la cor-riger (et n'oubliez pas de comparer ce que vous avez à l'écran avec ce que vous avez écrit sur le papier).

8. En vous basant sur votre organigramme, construisez sur le papier le programme qui vous permettra d'appeler chacune des routines que vous venez d'écrire au moment voulu.

9. Programmez sur votre micro et testez l'ensemble. Ca ne mar-che pas ? Revenez à l'étape 8 et reprenez pas à pas votre pro-gramme (sur le papier toujours) pour essayer de découvrir l'er-reur. Ca ne marche toujours pas ? Reprenez votre organigramme (étape 4 et 5) et contrôlez que vous ne vous êtes pas abusé en vous lançant ainsi sur ce schéma-là.

10. Ca marche ! N'oubliez pas de sauvegarder votre oeuvre sur un support magnétique avant d'éteindre votre micro et de pro-fiter d'un repos bien mérité.

Dans la série des conseils que l'on a plaisir à donner, mais que l'on trouve inutile de suivre, en voici de nouveaux

Gardez la place d'introduire des commentaires dans vos listings (si votre programme d'as-semblage ne permet pas la création de lignes de REM) et commentez-le le jour même ou vous le terminez.

LE SECRET DE LIASSEM. &AGE, *crESF*  DE COMMEN-CER PARLE DEBUT!  $\mathbb{Z}^2$ G **FRANC** SE  $S_{\scriptscriptstyle\mathcal{B}}$  $0.723$  $a \in \mathcal{D}$ 

2. Conservez au moment de la programmation la structure que vous vous êtes fixé sur le pa-pier. sinon gare à la perte de temps lorsque vous chercherez le grain de sable qui bloque la machine.

3. N'hésitez pas à résoudre un problème de deux ou trois façons différentes, vous garderez la meilleure pour d'autres programmes.

4. Tentez de programmer des routines à application générale et non spécifique, vous ne serez pas obligé de la réécrire pour chaque cas particulier, vous pourrez la transférer d'un proramme à l'autre.

Vous vous doutez que si je donne ce genre de conseils, ce n'est pas seulement parce que je m'inspire d'auteurs célèbres (Zaks ou Leventhal par exemple) mais aussi en me fiant a mon expérience personnelle de ce sport intellectuel qu'est la programmation en langage ma-chine. En effet, rien ne vous oblige à appliquer les méthodes que je vous indique. mais sachez que nombre de program-meurs n'appliquent aucune structure à leur travail et se re-trouvent rapidement obligés de suivre pas à pas ce qu'ils ont écrit pour en comprendre la signification.

Je me fais l'effet d'un vieux gâteux à insister de la sorte. mais il me parait vraiment nécessaire, indispensable même. que vous ne vous lanciez pas tête baissee dans la programmation sans avoir franchi une seule des phases préparatoires qui lui sont utiles. Dorénavant vous allez pouvoir

trouver quelques conseils de programmation sur des problemes classiques posés par les micro-ordinateurs. Vous rie serez en aucun cas tenu de<br>vous y fier. Ce que je tiens à réaliser. c'est vous faire toucher du doigt des règles qui se retrouvent cycliquement dans dif-férents cas de figure. Jirai même plus loin : si un probleme se présente de telle façon que vous le trouvez insoluble, envoyez-moi la description precise de celui-ci, je pourrai peut-être<br>vous aider à trouver une solution.

Enfin un dernier point me semble important a souligner . lors de l'utilisation du langage machine sur un micro-processeur donné par plusieurs personnes. vous pourrez découvrir autant de méthodes de programmation que de programmeurs pour résoudre un même problème. Je<br>pourrai même dire qu'un programmeur chevronne pro-gramme un micro-processeur de maniere si personnelle que sa programmation est reconnaissable entre toutes. Nous pouvons considerer que son oeuvre est signee. sil a realise un pro-gramme entierement sur ses idées et a I aide d astuces de programmation qui lui sont pro pres

# L'ASSEMBLEUR PRATIQUE **Langage machine... SUR ZX 81**

Gauche ! Droite ! Gauche ! Droite ! Incroyable : le principe de l'alternance démocratique est aussi celui de la bonne marche des armées. C'est à y perdre son libéralisme, pas vrai ?

P'tits gars faut que j'vous dise la vérité; ouvrez grandes vos esgourdes, serrez les fesses, bom-bez-moi les écrans cathodiques et que j'voye pas un joystick sortir du rang ! J'aime l'ordre. l'ordre et tout ce qui s'y rap-porte : ordonnance, ordonnateur et ordinateur. Compris ! Alors repos.

Quant à vous. vaste contingent des lecteurs de l'Hebdo, comme moi farouches partisans de l'ordre dans la programmation et... d'un joyeux désordre dyonisia-que partout ailleurs, je ne vous proposerai aujourd'hui que la mise au pas du SCROLL du bataillon d'octets dociles de votre fichier d'affichage. Saurez-vous, ex-réformés et futurs exemptés, vous faire obéir de cette armée masochiste qui ne connait comme mouvement d'ensemble que le CLS du Basic Sinclair qui l'anéantit ? Je suis là pour vous aider à gagner les seuls galons qui valent la peine d'en jouir...

Gauche ! Droite ! Définissons d'abord notre objectif : un SCROLLING c'est un mouve-ment d'ensemble de la page écran qui permet de décaler celle-ci dans une direction donnée. Vous connaissez l'instruc-tion SCROLL du basic de notre ZX qui, en même temps qu'elle décale l'image d'une ligne vers le haut, positionne le pointeur d'écriture au début de la vingt deuxième ligne de l'écran. Nous laisserons de côté cette dernière fonction et nous nous consacrerons uniquement à trouver le moyen d'obtenir un décalage global de l'image d'une ou plusieurs colonnes vers la gauche ou vers la droite.

Gauche ! Droite ! Mais d'abord<br>choisissons démocratiquement démocratiquement notre bord : pile à gauche, face à droite et la tranche à Le Pen. Allez ! Trois petits tours et... nous voilà dans le camp majoritaire. Reste à agir en bon politique : analyser le problème, défi-nir une stratégie puis rédiger le texte qui sera ensuite soumis à 'approbation de la machine.

S'agissant d'un travail sur le fi-chier d'affichage (F.A.) il est nécessaire de se représenter clairement sa structure : 24 lignes 32 caractères s'achevant toutes par un octet codé 118, et au début du fichier : un octet codé 118. La solution la plus simple pour obtenir notre effet de SCROLLING à gauche consistera à dupliquer à gauche chacune des cases du F.A. mis à part les invariables octets de fin de ligne (118). Nous utiliserons pour cela un pointeur à<br>trois temps qui balayera le F.A. suivant le mouvement décrit sur notre schéma :

![](_page_18_Figure_46.jpeg)

a. on pointe sur l'octet à dupliquer (à partir de at) b. on pointe sur la case où le (simple décrémentation)

C. on pointe sur la case suivante (double incrémentation et redé-marrage du cycle en a2)

Ce mouvement très simple permet l'écrasement des valeurs de la colonne 1 par les valeurs de la colonne 2, la substitution des valeurs de la colonne 2 par celles de la colonne 3 et ainsi de suite jusqu'à la colonne 31 qui, exception à la règle jusque-là suivie, ne voit pas sa valeur écrasée par un caractère de fin de ligne 118 mais doit purement et simplement disparaitre (caractère espace). On amorce de cette façon-là l'effacement de l'écran par un effet de sortie de l'image par la gauche et de dégagement simultané par la droite. Tous les 118 doivent, quant à eux, rester bien en place : pour obtenir un décalage global de l'image d'une case à gauche l'opération devra être répétée sur les 24 lignes du F.A. Si l'on veut une sortie complète de l'image, ce dernier mouve-ment devra être répété 32 fois. Rassurez-vous : avec l'assembleur tout cela va très vite.

C'est à ce stade de notre analyse, avant de rédiger le pro-gramme, qu'il convient d'examiner attentivement le mécanisme de notre scrolling afin d'en dé-gager toutes les structures répéstructures qui devront tendre vers un mouvement uni-que, vers une loi générale. On vise ici la simplification du programme, la concision de son écriture, le gain de temps dans son exécution. Dans notre exemple on peut retenir comme système dynamique principal le<br>mode de balayage du *pointeur à* trois temps, c'est à dire que nous ne modifierons pas, tout au long de l'exécution du pro-gramme, les modalités de son avancée dans le F.A.: un pas à gauche, deux pas à droite !

Nous aboutissons donc au listing suivant :

REM • POINTAGE SUR L'OCTET A DUPLIQUER Li INC iii. .tipi <sup>t</sup> IK xl , M+

REM · EFFACEMENT DES OCTETS COLONNE 31

EM · MODULE DE DUPLICATION BAUCHE

LD (HL).A on duplique<br>JR LI retour au temps c

:L2 DEC HL<br>LD (HL).A<br>JR L1

Listing 1

REN . INITIALISATIONS

### Listing 2

![](_page_18_Picture_2185.jpeg)

Remarquez que la totalité registres jusqu'alors évoqués (B, C. D, E, H, L) ont été utilisés. Nous atteignons déjà les limites de la capacité mémoire du Z80 ! Sommes-nous à la fin de nos aventures ? Non grâce à la... Pile le continue, face j'arrête... Ah ! Alors à la prochaine !

Bernard GUYOT

la page pédagogique **interestador de la page pédago** 

# EMANDEZ LE PROGRAI Achetez vos logiciels les yeux fermés, nous les avons testés pour vous

Nous avons sélectionné pour vous les meilleurs logiciels actuellement disponibles en France. Nous ne prétendons pas que cette liste est complete et définitive et il est évident que nous y rajouterons régulièrement des programmes. Pourtant, vous chercherez en vain certains programmes qui jouissent d'une bonne réputation et qui se vendent surtout grâce à la publicité et aux conseils des vendeurs qui ne peuvent pas connaître tous les logiciels disponibles.

Les prix sont, nous l'espérons, les meilleurs du marché et les abonnés - anciens ou nouveaux - bénéficient en plus d'une remise de 10 %. Si vous êtes nombreux à nous suivre dans cette expérience nous pourrons rapidement arriver à faire baisser les tarifs des fournisseurs pour atteindre l'objectif que nous nous sommes fixé: ramener les prix à une plus juste valeur !

Les classements sont faits en fonction de l'intérêt du programme et ne tiennent pas compte des prix, c'est à vous de juger de l'opportunité de la dépense. N'oubliez quand même pas que si le rapport qualité/prix est mauvais, le logiciel ne peut figurer dans cette page !

## nouveau

#### KRYSTAL OF ZONG SP

De l'action et de l'arcade, le tout dans Vous passez de la voiture de James Bond au un même programme. Incrovable mais... bateau de 007. Un must du jeu d'arcade. un même programme. Incroyable mais... bateau de 007. Un must du jeu d'arcade.<br>(merci les chœurs). A ne rater sous aucun<br>prétexte (sauf avis médical contraire).

TAPPER<br>Un p'tit coup à servir, facile. Cent grands 0e l'arcade comme au café... Et large-<br>coups?Dur, très dur et pourtant on y arrive! ment plus abordable! Un classique

# Voilà un jeu d'aventures qu'il est bon !<br>Pas de problème de vocabulaire : tout au Des combats à coups d'énergie psy-

#### Le meilleur simulateur de flipper et avec un éditeur de flippers. Pourquoi aller au café ?

MEURTRE A GRANDE VITESSE

Une enquête à 260 Km/h à mener tambour **BOULDER DASH**<br>battant, en vous basant sur les indices four-<br>nis avec le soft. de vous ennuyaien

Un véritable jeu de meurtre (Killer) entre les différents joueurs. Qui embrasserez-vous. differents joueurs. Qui enforasserez-vous.<br>tuerez-vous ou volerez-vous ? MEURTRE A GRANDE

mot d'ordre. nlosrté

FOREST AT WORLD'S END<br>Le bout du monde à vos portes, juste après

HOUSE OF USHER<br>Claustrophobes éloignez-vous, cette aven-

que vous, défoncez ces dents qui vous<br>quettent.

Résoudre une affaire aussi sordide et cra-<br>puleuse que le meurtre d'Odile Conchoux

N° ABONNE (obligatoire) ...................................... —

AQUATRON

LUNAR LEEPER

Adr

### MESSAGE FROM ANDROMEDA XAVIOR

plus beau qu'un camion et encore plus de pièces à fond les manettes. Heureuse-largement passionnant ment, pas de radar à l'horizon et le comp-

Le bout du monde à vos portes. juste après FBI le troisième arbre à gauche. Un dédale d'aventures rocambolesques ou angois- Une bonne enquête vaut mieux que deux re troisierire arbie a gaucrie. On deuare<br>d'aventures rocambolesques ou angois- gangsters dans le dos, dans une impasse<br>santes. avec un réverbère en panne. Un vrai bon

Claustrophobes éloignez-vous, cette aven- **3D FONGUS**<br>ture s'adresse exclusivement aux agora- Le Paris-Dakar en avion, ça vous dit ? C'est<br>phobes tout pareil, on perd la piste, on s'emplaton-BC'S QUEST FOR TIRES ne des rhinocéros, mais on se marre bien. La course à l'échalotte préhistorique, rien INVASION<br>de tel pour rester en jambe ! Dès Aliens comme s'il en pleuvait, des dan-

### gers à tous les coins de la galaxie, de l'acion et du sang-froid Des tonnes de ferraille vous sautent des-<br>sus, sachez les éviter pour mieux servir de votre vaisseau.<br>votre natale planète.

#### COBRA PINBALL

JAW BREAKER II FRAME UNIVERSITY TO THE UNIVERSITY OF THE UNIVERSITY OF THE UNIVERSITY OF THE UNIVERSITY OF THE UNIVERSITY OF THE UNIVERSITY OF THE UNIVERSITY OF THE UNIVERSITY OF THE UNIVERSITY OF THE UNIVERSITY OF THE UNI

Défendre la Terre passe encore, mais net-<br>toyer en plus les océans, faut pas pousser... Si vous avez la mégalo ga loyer en plus les océans, faut pas pousser... Si vous avez la mégalo galopante. précipi-A moins que vous ne soyez plus balèze que tez-vous l'Amiral Fletcher. c'est vous ! A

LE CRIME DU PARKING<br>Résoudre une affaire aussi sordide et cra-<br>Bande de petit salopards, vous n'êtes pas là

![](_page_19_Picture_1213.jpeg)

**TOTAL** Participation aux frais de port en recommandé + 15,00

Les chéques reçus ne seront en aucun cas encaissés avant la livraison des logiciels com. Mandés Chèque renvoyé en cas de rupture de stock 81

Participation aux frais de port en recommandé<br>REDUCTION 10 % SPECIAL ABONNES A DEDUIRE

date de la commande : **MONTANT** à payer ...

![](_page_19_Picture_1214.jpeg)

DARK STAR UP'N DOWN Partez à la rescousse de la Galaxie,<br>Jamais vu de route pareille, et pourtant ça sans peur et sans reproche. Votre Jamais vuide route pareille, et pourtant ça sans peur et sans reproche. Votre monte et ça descend comme les monta-<br>monte et ça descend comme les monta-<br>gnes russes de la Foire du Trône. (geant de planète en trou noir et de

SORCERY qui manquait au Spectrumiste averti.

joystick. Et il est beau.. chique. des ballades en skate antigra-vite. des dizaines d'heures de recher-MACADAM BUMPER ches avant d'atteindre la Source de

#### SPY VS SPY

DEFEND OR DIE Retrouvez tous les documents se-Le plus dingue des jeux d'arcade. chez crets. placez des bombes et partez le Le plus dingue des jeux d'arcade, chez<br>crets, placez des bombes et partez le<br>premier de ce pays surpeuplé par les espions. Un must pour deux joueurs.

battant, en vous basant sur les indices four- Depuis Lode Runner, les jeux d'arca-nis avec le soft. de vous ennuyaient ? Ce problème ne se pose plus dorénavant vingt ta-**SÉRIE NOIRE.**<br>Unvéritable jeu de meurtre (Killer) entre les des heures uniques.

### VITESSE

SURVIVOR De l'aventure, du suspense et de la ré-<br>De l'aventure, vite et bien servie, en couleur flexion. Un vrai polar d'Agatha Chris-<br>et haute résolution, sans problème com-Del'aventure, vite et bien servie, en couleur flexion. Un vrai polar d'Agatha Chris-<br>et haute résolution, sans problème com- tie où vous devenez Hercule Poirot.<br>plexe à résoudre : survivre sera votre seul Extraordinaire de

Plus vite, toujours plus vite ! Des kilomètres<br>de pièces à fond les manettes. Heureuse-<br>ment, pas de radar à l'horizon et le compteur qui s'envole. Waow, c'est le pied d'acier.

Comme vous n'avez pas peur des plus gros sez. "Splendide com<br>que vous, défoncez ces dents qui vous allez l'apprendre ave course. Du massage et du bourrage en quantité. d'accord. mais aussi en qualité

A moins que vous ne soyez plus balèze que dez-vous : l'Amira<br>balèze ! votre casquette...

...........................

puleuse que le meurtre d'Odile Conchoux pour frimer ! C'est la guerre, et malgré les<br>nécessite un sang-froid et un esprit déduc- ennemis qui nous canardent, il faut aller ré-<br>tif acérés. Seriez-vous la réincarnation de par

 $\begin{array}{c|c|c|c|c} \hline & & & & & & & \\ \hline & & & & & & \\ \hline & & & & & & \\ \hline & & & & & & & \\ \hline & & & & & & & \\ \hline \end{array}$ 

![](_page_19_Picture_1215.jpeg)

**SCORPIRUS**<br>"Argh !", pensez-vous ; "ça va vraiment<br>mal..." Bien pensé, car guider cette fichue<br>bestiole dans ces sacrés labyrinthes, ce n'est pas de la tarte 1

Pas mal, les jeux de réflexion. Bien. les jeux d'arcade Super, les tableaux speeds Alors. le mélange des trois, qu'en dites-vous ?

ur en préparer la défense avant

#### AIRBUS

ZENJI

**RIGEL** 

Plus vrai que nature le pilotage de cet Air-bus. A vous de démontrer que vous en êtes digne !

#### HOVER BOVVER

Imaginez une belle pelouse, mais alors vralment super belle. Et imaginez que per-<br>sonne ne la tonde et que vous pouvez<br>subrepticement utiliser une superbe tondeuse de course.

![](_page_19_Picture_1216.jpeg)

10 % de remise pour les abonnés!

# SOFT-PARADE

![](_page_19_Picture_1217.jpeg)

![](_page_19_Picture_72.jpeg)

AMSTRAD

A logiciel en anglais F logiciel en français V jeu d'aventure R jeu de réflexion J jeu d'arcade rapide E educatif L langage

M manette de jeu nécessaire. nouveauté

11 BC'S QUEST FORTIRES DISK A J 190 12 LUNAR LEEPER DISK A J \* 190 13 AQUATRON DISK A J 190 14 JAW BREAKER-II DISK A J 190 15 ONE-ON-ONE DISK A R M 380 16 AZTEC DISK A J M 350 17 FLIGHT SIMULATOR II DISK A J R 490 18 MASK OF THE SUN DISK A V R 290 191FR. SIMULATEUR DE VOL DISK F J R 360 20 PINBALL CONSTRUCTION DISK A J M 380 21 **CHOPLIFTER** DISK A J M 300<br>22 HARD HAT MACK DISK A J M 380 22 HARD HAT MACK DISK A J M

ISORCERY K7 A J M ' 110 2 DEFEND OR DIE K7 A J \* 110 3 MACADAM BUMPER K7 F J 160 4 MEURTRE A GRANGE VITESSE K7 F J 180 SSURVIVOR K7 A J \* 110 6 BATTLE FOR MIDWAY K7 A J M ' 150 7 HOUSE OF USHER K7 A V 110 8 FOREST AT WORLD'S END K7 A V 95 9 MESSAGE FROM ANDROMEDA K7 A J \* 95 10 SERIE NOIRE K7 A J ' 145

![](_page_20_Picture_13.jpeg)

 $\sim$ 

#### **ALQUERQUE** $-$ ET SI ON FAISAIT 1 A ET SI ON FAISAIT rrun  $100$ **LITTLE** 岙 CA SERA UN ECHEC Un damier et des pions, Il n'en faut pas plus à votre vic et ses 16 KO pour se transformer en adversaire 6) impitovable !

- 10 GOSUB2010
- 20 POKE36879,26<br>30 E=4096+70 CO=37888-4096 G=4096 H=G+505
- 
- 
- 
- 
- 
- 
- 
- 30 E=4096+70 :C0=37888-4096 :5=4096 :H=6+505<br>40 E=4096+70 :C0=37888-4096 :5=4096 :H=6+505<br>40 LV=3 :L1=3<br>60 PDR1=0704 :P(1)=E+1#3 :NEXT<br>60 PDR1=0704 :P(1)=E+66+2+(1-10)#3 :NEXT<br>80 FOR1=5709 :P(1)=E+66+2+(1-10)#3 :NEXT<br>90 FO
- 0714378737<br>PRINT"3":F0RF=0T0505:P0KE4096+T.<br>65:NEXT<br>GOGUP3343  $130$ 140
- GOSUB2340 150
- IFFF<1THENG0SUB590<br>GOSUB190 : GOSUB590 : GOT0170<br>POKEP (24, 00) : 160<br>PEM# TOUELD# 160
- 
- 190 REM#JOUEUR#
- C=4:L=19:60SUB2570<br>PRINT"A VOUS!";<br>GETA\$:IFA\$=""THEN220
- 220 230
- PRINTA#;<br>GETB#:IFB#=""THEN240  $240$
- PRINTB\$
- 250 PRINT8\$;<br>260 GETC\$:IFC\$=""THEN260<br>270 PRINTC\$;:PRINT"@"
- FRINTC+<br>D=RSC(R\$)-65:R=RSC(C\$)-65<br>IFD(00RD)24THEN530<br>IFR(00RR)24THEN530 280
- 290
- 300
- IFPEEK(P(D))<>B3ANDPEEK(P(D))<> 310
- 211THEN530<br>320 IFPEEK(P(R))(232RNDPEEK(P(R))(2)
- 
- 160THEN530<br>330 FORK=1T08:IFP(D)+B(K)>P(24)ORP(D)+<br>B(K)<P(0)THEN350<br>340 IFP(R)=P(D)+B(K)THEN400
- NEXTK
- 
- 358<br>368<br>378 NEXIK<br>FORK=1TO8<br>IFP(R)=P(D)+C(K)THENKJ=K:GOTO440
- 380 NEXTK GOT0530 390
- 
- 400 REMWAYANCE PION JOUEUR \*<br>410 POKEP(D),PEEK(P(D)+1) :GOSUB1750<br>420 IFPEEK(P(A)+1)=160THENPOKEP(A),211 6010528
- -GUIUSZO<br>REM#WPRISE PION VIC##<br>IFPEEK(P(I)+B(KJ)>C90ANDPEEK(P(I)<br>IFPEEK(P(I)+B(KJ))<D90ANDPEEK(P(I)<br>+B(KJ))<D218THEN530 430 440 450
- +B(KJ))(>218THEN530<br>420 POKEP(D)+B(KJ),PEEK(P(D)+B(KJ)+1)<br>420 POKEP(D),PEEK(P(D)+1)<br>480 IFPEEK(P(A)+1)=160THENPOKEP(A),211<br>60TO500<br>500 C=1:L=LJ:GOSUB2570:PRINT"\*":IFLJ)<br>510 LJ=LJ:GOSUB2570:PRINT"\*":IFLJ)<br>510 LJ=LJ:GOSUB257
- 
- 
- 
- 
- 520 GOT0570
- C=4:L=19:00SUB2570<br>PRINT"ERREUR!!!<br>FORI=1T0500:NEXT 530<br>540
- 550
- C=4:L=19:GOSUB2570:PRINT"
- 
- 
- 560
- 
- 
- 
- SERVICES SOSSESSIVE SOTO178<br>Series C=4:L=19:GOSUB2578:PRINT"
- 
- 570 **SARAGARARARARARES**
- 580 RETURN
- 590 REM#STRATEGIE-VIC<br>600 RR=0:BB=0:DV=0:IV=0:RV=0:M=0:RD=0:

**CANON** 

Suite de la page 8 870 CM(2)=CM(2)+DM(2, MM)+DM(2, PM)

880 IFPOINT(CM(1), CM(2)) = - 1AND(CM( 1) <>CL(1) ORCM(2) <>CL(2)) THENGOSUB7

70 890 PRESET(X, Y): PSET(CM(1), CM(2)):  $X = CM(1) : Y = CM(2)$ 

900 IFQ(PM, NM) = CM(2) + CM(1) / 100THEN PM=PM+1:IFPM=5THENPM=1

910 IFCL(1)=CM(1)ANDCL(2)=CM(2)THE **N1110** 

920 GOT0530

- 930 S=STICK(0): IFS=0THEN860 940 ONPMGOT0950, 990, 1030, 1070
- 950 IF(S=1ANDNM=4)OR(S=5ANDNM=1)TH
- **EN860** 960 IFS=5THENNM=NM-1:U=1:GOT0850
- 970 IFS=1THENNM=NM+1:U=-1:GOT0840 **980 GOT0860**

990 IF(S=3ANDNM=4)OR(S=7ANDNM=1)TH

**EN860** 

1000 IFS=7THENNM=NM-1:U=1:GOT0850

Joëlle HAAS 1290 X=INT(RND(1)\*Y)+1:DV=SD(X):AV=SA(X) RA=0 610 FORI=0T024 GOT01700 620 IF(PEEK(P(I))0R128)(218THEN710<br>630 FORK=1TO8 1300 FORX=1TOCC FORX=1TOCC<br>
FORK=1TOSC<br>
IFRA(X)+B(K)>HORRA(X)+B(K)<GTHEN1360<br>
IFRA(X)+C(K)>HORRA(X)+B(K)<GTHEN1360<br>
IF(PEEK(RA(X)+B(K))OR128)<>L20(>211OR(<br>
PEEK(RA(X)+C(K))OR128)<>L20(>211OR(<br>
PEEK(RA(X)+C(K))OR128)<>L60THEN1360<br>
DV=RD(X) 630 FORK=1TO8<br>640 IFP(1)+B(K)>HORP(1)+B(K)<GTHEN700<br>650 IFP(1)+C(K)>HORP(1)+C(K)<GTHEN600<br>660 IF(PEEK(P(1)+B(K))OR128)<>211OR(PEEK<br>670 IF(PEEK(P(1)+B(K))OR128)<>211OR(PEEK<br>670 BH=BA+1+PD(8B)=P(1)+P(1)+B(K)<br>880 IF(PEEK(P(1)  $310$ 1330 1340 1350 1360 1370 1380 700 NEXTK 1390 DV=RD(X):AV=RA(X):GOT01700  $710$ NEXT1 REM#STRAT.PRISE\*<br>IFAR(ITHEN960<br>FORX=ITOAR 20<br>30 400 NEXTK NEXTX<br>IFLVK14THEN1580<br>IFLJ>12THENPRINT"@MATCH\_NUL":END 1410 740 1420  $FORK = 1 TOS$ 750 1430 TEPD(X)+B(K)>HORPD(X)+B(K){GTHEN800<br>IFPD(X)+E(K)>HORPD(X)+E(K){GTHEN800<br>IF(PD(X)+E(K)>=PI(X)THEN800<br>IF(PEEK(PD(X)+B(K))OR128)=218AND( FORX=1TOCC:FORK=1TO24<br>IFRD(X)=P(A)+D(K)THEN1521<br>IFRD(X)=P(A)+E(K)THEN1521 760 490 70 780 1500 1505 NEXTK 790 PEEK(PD(X)+C(K))0R128)=211THEN930 506 1510 800 NEXTK 810 FORK=1T08 TFPI(X)+B(K)>HORPI(X)+B(K)<GTHEN850<br>IFPI(X)+C(K)>HORPI(X)+C(K)<GTHEN850<br>IF(PEEK(PI(X)+B(K))OR128)=218AND 830 840 (PEEK(PI(X)+C(K))0R128)=211THEN930<br>NEXTK 850 FORK=1T08 860 FORK=ITO8<br>IFPR(X)+B(K)>HORPR(X)+B(K)<GTHEN910<br>IFPR(X)+B(K)>HORPR(X)-B(K)<GTHEN910<br>IF(PR(X)+B(K))=PI(X)THEN910<br>IF(PEEK(PR(X)+B(K))OR128)=211AND<br>IF(PEEK(PR(X)+B(K))OR128)=211AND 870 890 900 (PEEK(PR(X)-B(K))0R128)=160THEN930<br>NEXTK 910  $\texttt{DV=PD(X)}: \texttt{IV=PI(X)}: \texttt{AV=PA(X)}: \texttt{GOTO1630}$ 920 930 NEXTX<br>940 X=INT(RND(1)\*AAA)+1<br>950 DV=PD(X):IV=PI(X):AV=PA(X):GOTO1630<br>960 REM\*STRAT.AVANCE\* 970  $CC = 0: Y = 0$ **980 IFBB<1THEN1810<br>990 FORX=1TOBB<br>1000 FORK=1TOB** 1590 1600 1610 FORK=1106<br>IFQD(X)+E(K)>HORQD(X)+E(K)<GTHEN1040<br>IFQD(X)+C(K)>HORQD(X)+C(K)<GTHEN1040<br>IF(PEEK(QD(X)+B(K))OR128)=Z19HND 1620 1010 1030 (PEEK(QD(X)+C(K))OR128)=211THEN1120 NEXTK<br>FORK=1TO8<br>IFOR(X)+B(K)>HOROR(X)+B(K)<GTHEN1100 1040 1050 1060 IFGR(X)-B(K))HORGA(X)-B(K)(GTHEN1100<br>IF(PEEK(GA(X)+B(K))OR128)=211AND<br>(PEEK(GA(X)-B(K))OR128)=160THEN1120<br>IF(PEEK(GA(X)+B(K))OR128)=211ANDGA 1070 1080 1690 700 1090 (X)=B(K)=QD(X)THEN1120<br>NEXTK 1100  $CC=CC+1:RD(CC)=QD(X):RR(CC)=QR(X)$ 1110 NEXTX<br>IFCCC1THEN1600<br>FORX-1TOCC<br>ERR(X)-RD(X)<br>Z=RR(X)-RD(X)<br>IFRD(X)-Z)HORRD(X)-Z(GTHEN1210  $\begin{array}{r} 1120 \\ 1130 \\ 1140 \\ \hline \end{array}$ 1750 150 1760 1160 770 1170 IF(PEEK(RD(X)-Z)0R128)<>211THEN1210 30 FORL=1TOCC 1190 IFRD(L)=RD(X)THENY=Y+1:SD(Y)=RD(L) : SA(Y)=RA(L)<br>1200 NEXTL<br>1210 NEXTX<br>1220 IFY(1THEN1300<br>1230 FORZ=1TOY<br>1250 NESA(X)<br>1250 IFZ=XTHEN1280<br>1270 IFSA(Z)=NTHENDV=SD(Z):AV=M:GOTO1700<br>1270 IFSA(Z)=NTHENDV=SD(Z):AV=M:GOTO1700 SA(Y)=RA(L) 1810 1820 1830 1880 END 280 NEXTZ NEXTX

- 1010 IFS=3THENNM=NM+1:U=-1:G0T0840 1020 GOT0860 1030 IF(S=1ANDNM=1)OR(S=5ANDNM=4) **THENB60** 1040 IFS=5THENNM=NM+1:U=-1:GOTO840 1050 IFS=1THENNM=NM-1:U=1:GOT0850 1060 GOT0860 IF(S=3ANDNM=1)OR(S=7ANDNM=4) 1070 THENB60 1080 IFS=3THENNM=NM-1:U=1:GOT0850 1090 IFS=7THENNM=NM+1:U=-1:GOT0840 1100 GOT0860 1110 BEEP1000, 10: FORA=1T0300: NEXTA  $: C=C-1: GOTO420$
- 1120 PRESET  $(X, Y)$ 1130 CLS:LOCATE 7, 1: PRINT "BONUS ";

 $E*5:STC=STC+E*5:E=E+1$ 1140 FORA=16T056:BEEPA, 1:BEEP72-A,

- 1: NEXTA: FORA=1T0500: NEXTA 1150 CLS: GOT0420
- 1160 FORA=100T0120; BEEPA, 2: NEXTA 1170 CLS:LOCATE 3, 0: PRINT "VOTRE SC
- ORE ";STC+SC;
- 2070 PRINT LES PIONS PEUVENT MYHNLER DHRS<br>2080 PRINT LORES LES DIRECTIONS D'UNE SEULE"<br>2090 PRINT "LES NE PEUVENT OCCUPERQUE<br>DES CRESE VIDES,"<br>2100 PRINT "PROUR PRENDE UN PION ADVERSE<br>1100 PRINT "ARRIVER DANS UNE CASE VIDE HEATH<br>FORL=1T024<br>IFRA(X)=P(A)+E(L)THENDV=RD(X)<br>AV=RP(X)=GOT01700 2110 PRINTTABKEN DESSIGNE CONSUMERS CONNECTIVE<br>2120 PRINT"ARRIVER DANS UNE CASE VIDE<br>2120 PRINT" POUR GAGNER IL FAUT<br>2125 PRINTTERAPPEZ UNE TOUCHE"<br>2126 GETAS (FASE""THEN2126<br>2130 PRINTTABK2)" IS A E B S O E D S E ESS<br>215 1520 NEXTL 521 NEXTX 136<br>1530 FORX=1TOCC:FORK=1TO24<br>1540 IFRD(X)<P(A)+E(K)THEN1560<br>1545 FORL=1TO24<br>1550 IFRA(X)=P(A)+D(L)THENDV=RD(X) AV=RA(X): GOT01700 1555 NEXTL 1560 NEXTK<br>1570 NEXTX<br>1575 FORX=1TOCC:FORK=1TO8<br>1576 IFRACX)=P(A)+B(K)THENDV=RD(X); AV=RA(X) 60T01700 1577 NEXTK<br>1578 FORL=1TO24 IFRR(X)=P(A)+D(L)THENDV=<br>RD(X):AV=RA(X) GOT01700 1579 NEXTL: NEXTX<br>1580 X=INT(RND(1)\*CC)+1 DV=RD(X) RV=RA(X) GOTO1700<br>X=INT(RND(1)\*BB)+1 DV=0D(X): AV=0A(X): GOT01700 2310 PRINT "PRET" 2330 END 1660 POKERY, 90 POKERY+CO, 0 1670 C=21:L=LV:00SUB2570:PRINT"\*"<br>|LV=LV+1:00SUB2570:PRINT"\*"<br>|CV=LV+1:00SUB1800 GOT01740 GOTO1740<br>REM#AVANCE PION JOUEUR#<br>POKEDV,PEEK(DV+1):GOSUB1750 2438 PRINTTRE(2)" IS K E L S M E N S 0<br>2438 PRINTTRE(2)" IS K E L S M E N S 0<br>2448 PRINTTRE(2)" IS E S E S E N<br>2458 PRINTTRE(2)" I P S 0 E R S S E T<br>2468 PRINTTRE(2)" I P S 0 E R S S E T<br>2468 PRINTTRE(2)" IS W E N S N E N 1720 IFPEEK(AV+1)=160THENPOKEAV, 218 GOTO1740<br>POKERY, 90 POKERY+CO, 0<br>RETURN<br>REM#SON# POKE36878, 15: POKE36876, 220 FORI=1T050 NEXTI<br>PORI=1T050 NEXTI<br>POKE36878, 0 POKE36876, 0 1790 RETURN<br>1800 FORJ=1TO3:GOSUB1750:NEXT:RETURN REM#JOUEUR GRONANT#<br>PRINT"3" POKE36879.8<br>POKE36878.25 2550 FF=0 1830 POKE36878,25<br>1840 FORU=128TO228STEP5:POKE36875,U<br>1850 PRINT"VOUS AVEZ GAGNE !!"<br>1860 FORW=1TO130:NEXTW<br>1870 NEXTU:POKE36878,0:POKE36875,0 2560 PRINT"TI#RAARAARAARAARAARAARAAR **RETURN** READY. 1980 END<br>1990 REM\*VIC GAGNANT\*<br>1900 PRINT"מינה" POKE36879,8 ON SE MARIE?  $O^2$ LES MECS SONT Janier PRESSES 1180 LOCATE 3, 1: PRINT "AU TABLEAU ";:NEXTA ILI<br>1190 Locate 0,3:print"voulez vous 1330 FORA=8T016STEP2:LINE(46+A,A)- $(80 - A, A)$ REJOUER"; 1340 LINE-(80-A, 34-A) : LINE-(46+A, 3 1200 IFTKEY("0") = - 1THENCLS: GOSUB12  $4 - A$ 30:GOT0410 1350 LINE-(46+A, A) : NEXTA 1210 IFTKEY("N") = - ITHENCLS: END 1360 LINE (55, 9) - (71, 25)<br>1370 LINE (71, 9) - (55, 25)<br>1380 FORA=10T014STEP2 1220 GOT01200 1230 CLS:LOCATE 3,0:PRINT"1) POURS UITE" 1390 PRESET (63, A) : PRESET (63, 34-A) 1240 LOCATE 3, 1: PRINT"2) SEMI HASA 1400 PRESET(80-A, 17): PRESET(46+A, 1 RD" 7) : NEXTA 1250 LOCATE 3, 2: PRINT"3) HASARD" 1410 LOCATE 15.1: PRINT"W" 1260 IFTKEY("1") = - 1THENJ=1:GOT0130 1420 LOCATE 14, 2: PRINT"CAR  $\circ$ 1430 LOCATE 15, 3: PRINT"R"; 1270 IFTKEY("2") = - 1THENJ=3: GOT0130 1440 LOCATE 5, 0: PRINT "SCORE "; STC 1450 IFC=OTHEN1470 1280 IFTKEY("3") = - 1THENJ=2: GOT0130 1460 FORA=1T02\*C-1STEP2:LOCATE A, 1  $\circ$ : PRINTCHR\$(128); : NEXTA 1290 GOT01260 1470 BEEP60, 4: BEEP80, 4: BEEP100, 4

HEBDOGICIEL 27, rue du Gal-FOY 75008 PARIS

VOUS POUVEZ VOUS ABONNER AU TARIF PREFERENTIEL DE 420 FRANCS POUR 52 NUMEROS AU LIEU DE 52 x 10 = 520 FRANCS. ABONNEMENT POUR 6 MOIS : 220 FRANCS. Pour l'étranger: + 80 F. pour 1 AN  $+$  40 F. pour 6 MOIS.

NOM: **PRENOM: ADRESSE: BUREAU DISTRIBUTEUR:** 

**MATERIEL UTILISE:** CONSOLE: **PERIPHERIQUES: REGLEMENT JOINT:** 

1300 CLS: RETURN

1310 IFC=-1THEN1160

1320 FORA=1TO3:LOCATE 0, A: PRINT"

1480

 $, CM(2)$ 

1490 GOT0520

 $\Box$  CHEQUE  $\cdot$   $\Box$  CCP

MIEUX VAUT SE MARRER

PLEURER

AILLEURS

**BOTTO** 

馬

a a

医腹膜

E

€

**CITY** 

\*\*\*\*\*\*\*\*\*\*\*\*\*\*

\* ALQUERQUE \*" PRINT"

**VIC 20** 

1910 POKE36878,25<br>1920 FORU=228TO128VEZ-P5:POKE36875.U<br>1930 PRINT"VOUS AVEZ-PERDU !!"<br>1940 FORM=1TO130 NEXTN<br>1950 NEXTU-POKE36878.0

2030 PRINT" \*\*\*\*\*\*\*\*\*\*\*\*\*\*<br>2040 FORI=1T01200 NEXT<br>2050 PRINT"3 \*FEGLE DU JEU\*<br>2060 PRINT"3VOUS ET LE VIC AVEZ"PRINT"<br>2060 PRINT"\$VOUS ET LE VIC AVEZ"PRINT"<br>2070 PRINT"LES PIONS, (LES #SONT A VOUS)<br>2070 PRINT"LES PIONS PEUV

**BOD END** 

2000 END<br>PRINT" **\***<br>2020 PRINT" \* ALQ<br>2020 PRINT" \* ALQ

- 
- 
- 
- 
- 

2570 POKE781.L-1:POKE782.C-1 POKE783.0<br>SYS65520:RETURN

PSET(CL(1), CL(2)): PSET(CM(1)

# **ZARBI GOLF**

Gaël LOZAC'H

![](_page_22_Picture_1.jpeg)

**AMSTRAD** 

These

0384863

Jouer au golf sur un ordinateur est assez peu ordinaire. Mais si vous jouez au "Zarbi Golf" alors là, on ne répond plus de rien !!!

![](_page_22_Picture_3.jpeg)

# **BOITE A OUTILS**

Cet utilitaire augmentera la potentialité de votre ZX, par quelques "outils" de qualité.

**Pierrick LUCAS** 

Mode d'emploi, ;

Mode d'emplot, i<br>Tout d'abord, tapez le programme chargeur (déjà publié dans le n°<br>80). Lancez-le et à la demande "longueur REM ?", tapez 2048 puis<br>entrez un à un les codes MACHINE. Supprimez ensuite les lignes<br>20 à 400 et

SCROLL HAUT

DROITE<br>GAUCHE

INVERSION VIDEO<br>SAUVEGARDE DE L'ECRAN dans une variable dimensionnée.

MINI TRAITEMENT de TEXTE avec la même sauvegarde.<br>Pour utiliser ces routines, tapez votre propre programme ou le pro-

Pour universe res routines, tapez vorte propre programme ou le pro-<br>gramme de démonstration.<br>L'appel des routines est réalisé par trois lignes :<br>1 DIM 7\$ (704) "en réalité de 1 à 704"<br>2 RAND USR 3E4<br>3 REM ? "le ? étant le

TOUT ARRIVE

![](_page_23_Picture_13.jpeg)

(OH Toi! ) MY HIRO!

BONG!

X.

ZX 81

٥

**JE TESTELA** 

QUALITE DE MES OUTILS

1 N° de igne<br>
2 L'erreur<br>
Pour le traitement de texte, vous pouvez utiliser les touches :<br>
SHIFT + 1, décaler vers le haut d'une ligne à partir du curseur.<br>
" + 2, idem vers le bas.

- 3, CLS.<br>4, insertion après le curseur, d'un espace.
- $+4$ , insertion appear<br>  $+6$ ,  $+6$ ,  $+6$ <br>  $+7$ ,  $+8$ ,  $+8$ <br>  $+8$ ,  $+8$ ,  $+8$ <br>  $+8$ ,  $+8$ <br>  $+8$
- 
- 

mode GRAPHIQUE (le caractère en haut à gauche 9, s'inverse).

- 0, efface un caractère après le curseur.<br>Q, COPY sur imprimante.
- 
- + fonction DESSIN.

Pour sortir du traitement de texte, appuyez sur N/L jusqu'à ce que le curseur sorte en bas à gauche. SHIFT+ N/L= sortie du traitement sans sauvegarde en variable. Toutes les touches sont auto-répétitives. FONCTION DESSIN : utiliser les touches 5, 6, 7, 8 pour déplacer le

crayon.<br>Touche 9 pour écrire, 0 pour effacer et N/L retour texte.

![](_page_23_Figure_26.jpeg)

 $3,15,5,15,10,15,12,15,14,16,1,16,3,16,5,16,6,16,7,16,$ <br>  $6,16,7,16,10,16,12,16,14,16,1,17,3,16,5,16,6,16,7,16,$ 

1520 DISPLAY AT(18,1):"m<sub>ris</sub>~un~bateau~vo<br>us~a":"repeche~et~depose~dans~le~~~port~<br>~de~";L\$

**SATURNE 3** 

SAIRCROST 1:7 TO 24<br>
62 FOR 1=17 TO 24<br>
63 CALL COLOR("1CB")<br>
63 CALL COLOR("1CB")<br>
64 LOCATE (19,13):PRINT CHR\$(23):NEXT<br>
65 LOCATE (19,15):PRINT CHR\$(27):LOCATE (19,14):PRINT CHR\$(21)<br>
65 LOCATE (19,15):PRINT CHR\$(27):LO

75 LUGATE (18, 25): FRINT CHR\$(25): LUGATE (18, 15): FRINT CHR\$(25): LUGATE (18, 13)<br>77 FRINT CHR\$(24): LUGATE (18, 27): FRINT CHR\$(24): LUGATE (18, 24):<br>FRINT CHR\$(24): LUGATE (18, 22): FRINT CHR\$(24): LUGATE (18, 24):<br>FR

JL. GRISON

DESCENDS DE LA, SI

T'ES UN

HOMME!

AH NE ME

PAS HEIN

GPLUS VITE)

1540 AB, U, EV=0 :: FOR I=1 TO 12 :: AP(I)<br>=0 :: NEXT I :: GOTO 140<br>1590 CALL CHAR(88, "3278616A706036"&RPT\${

"0",18)&"4080301CB00090800")<br>1600 EV=INT(RND\*10+1):: CALL CHAR(64,"00<br>7FE0EEEEEEEO7F"&RPT\$("0",18)&"E0380C870C

38E00")<br>1610 CALL SCREEN(5):: CALL CHAR(68,"004B<br>13"&RPT\$("0",48),72,"00CBD2"&RPT\$("0",48

))<br>
1615 CALL CHAR(76, "3278616A706036"&RPT\$(<br>
1615 CALL CHAR(76, "3278616A706036"&RPT\$(<br>
1620 FOR I=1 TO EV :: CALL CLEAR :: CALL<br>
DELSPRITE(41,64,7,IN<br>
T(RND\*160+8),230)<br>
1625 CALL KEY(1,0,W):: IF W=0 THEN 1625<br>
1626 CAL

NUMBER 187<br>1630 CALL KEY(1,0,W):: CALL JOY6T(1,X,Y)<br>1640 CALL POSITION(#1,Y1,X1,#2,Y2,X2)::<br>1640 CALL POSITION(#1,Y1,X1,#2,Y2,X2)::

1650 CALL MOTION(#1,-Y\*1.5,0):s YY=Y1-Y2<br>:: DN SGN(YY)+2 GOTO 1660,3400,1670

1660 Y2=6 :: GOTO 1680<br>1680 Y2=6 :: GOTO 1680<br>1680 CALL MOTION(#2, Y2, 4):: IF Y2<232 TH<br>EN 1630 ELSE CALL MOTION(#1,0,0,#2, Y2,0)<br>1690 CALL COINC(ALL,K):: IF K THEN CALL<br>MOTION(#2,0,0)ELSE 1690<br>1700 FOR 1=1 TO 10 :: CALL

1710 CALL E :: DISPLAY AT(21,1): "yous"su

bissez~un~abordage~etles~pirates~vous~pr<br>bissez~un~abordage~etles~pirates~vous~pr<br>ennent~~~votre~argent~~" :: CALL W(300): : EV, B=0<br>1800 U=AB :: FOR I=1 TO 12 :: U=U-AP(I):<br>: NEXT I

1860 Z1=2 :: GOSUB 4000 :: IF RND>.1 THE

1870 CALL E :: CALL MOTION(#1,0,0):: DIS

PLAY AT(21,1):"vous"ne"pouvez"debarquer"<br>caril"y"<"deb"troubles"dans"la"ville"&RP<br>T\$(""",23):: ORR=1 :: CALL W(1300)<br>1880 CALL DELSPRITE(#1):: GOTO 1010

900 DISPLAY AT (14,5) ERASE ALL: "hou !!

CALL CLEAR :: CALL DELSPRITE(ALL):: GO

Y2=-6 :: GOTO 1680

(Y1<B AND Y<0) OR (Y1>184 AND Y>0) THEN

**TENTES** 

O<sub>e</sub>

P

 $\infty$ 

 $\Rightarrow$ 

RND\*160+B).B)

IF

1660

TO 140

Un champ de météorites avec vous au milieu. Je vous

préviens, ça va faire mal !

suite du N°80

96  $\frac{1}{97}$ 

 $\frac{100}{101}$ 

102

 $103$ <br> $104$ 

105

106

107

109

110

112

 $113$ 

114

115

116  $117$ 

 $118$ 

119

120

121

 $122$ 

124

125

98 RANDOMIZE

99 X=INTRND(2)+9

N=.7-F0/10:TEM=0:SA=0

IF SA=1 THEN 117

CALL KEY1(A,B)<br>IF A=131 THEN Y=Y-3:Y3=Y<br>IF A=129 THEN Y=Y+3:Y3=Y

LOCATE (X, Y2) : PRINT " "

IF A=131 THEN Y=Y-3:Y4=Y

IF A=129 THEN Y=Y+3:Y4=Y

LOCATE (X, Y3) : PRINT " "

126 CALL AFF1(X,Y):PAUSE N-.3<br>127 IF SA=1 THEN 131<br>128 CALL KEY1(A,B)

 $(11)$ 

V TI99 BASIC

*ETENDU* 

1350 DISPLAY AT(21,27):I+1 :: CALL HCHAR<br>
(1,1,32,480):: NEXT I :: FDR J=1 TO 12 :<br>
: AP(J)=RO(AP(J)):: NEXT J :: EV=0<br>
1360 CALL E :: DISPLAY AT(21,1):"l"orage<br>
"vous"a"fait"subir""des"pertes""""<br>
"vous"a"fait"subir""des

1410 CALL CHAR(68, "COF6FEFE7F7F3C1B38FEF<br>F7E1E3EFC7", 72, "3278616A706036"&RPT%("0"<br>, 1B)&"40B0301CB00090800")

1420 CALL SCREEN(5): : CALL COLOR(5,13,1) :: FOR II=1 TO EV :: CALL CLEAR :: CALL<br>DELSPRITE(ALL)<br>1430 FOR I=1 TO 50 :: CALL HCHAR(INT(RND)

1430 FOR 141 10 30 1: CALL HCHAR(IN)(RND<br>
#24+1), INT(RND+24+6),68):: CALL HCHAR(IN<br>
T(RND+24+1), INT(RND+24+6),69):: NEXT I<br>
1440 CALL SPRITE(#1,64,7,96,16)<br>
1450 CALL KEY(1,0,W):: IF W=0 THEN 1450

1450 CALL K<br>
1460 CALL FOSITION(#1,YY,XX):: CALL GCHA<br>
R((YY+7)/B,(XX+7)/B,G1):: CALL GCHAR((YY<br>
+7)/B,(XX+15)/B,G2):: IF G1<>32 OR G2<>3

+7)/H, (XX+13)/H, (XX+13)<br>2 THEN 1500<br>1470 CALL JOYST(1, X, Y):: IF (YY<B AND Y<<br>0) DR(YY>184 AND Y>0)THEN Y=0<br>1480 IF XX<240 THEN CALL MOTION(#1,-Y\*2,

1500 CALL S(300,-7,0):: CALL MOTION(#1,0<br>,0):: CALL PATTERN(#1,72):: CALL M(300):<br>: CALL DELSPRITE(#1):: L=INT(RND\*8+1)

4480 17 AAN 240 HEN CALL HOTION (#1

Suite de la page 6

'<br>CALL COLOR("OYB"):LOCATE (19,18):PRINT CA<br>CALL COLOR("1RB"):CALL SPEECH("R,"XS1\$)<br>LOCATE (X,Y):PRINT CHR\$(1):PAUSE N<br>IF SA=1 THEN 110<br>CALL KEY1(A,B)<br>IF A=131 THEN Y=Y-3:Y2=Y<br>IF A=123 THEN Y=Y+3:Y2=Y

LOCATE (X,Y1);PRINT " "<br>LOCATE (X,Y):PRINT CHR\$(2):PAUSE N

LOCATE (X,Y):PRINT CHR\$(3):PAUSE N<br>IF SA=1 THEN 124<br>CALL KEY1(A,B)

 $\leq$  ( $1$ TE)

 $\frac{1}{2}$ 

 $\sigma_{\ell}$ 

 $\emptyset$  0

11116,0  $\circ$ 

家业

133 CALL EFF(X,Y5)<br>134 CALL AFF2(X,Y)

COLOR("OCB")

PAUSE<sub>5</sub>

135 PAUSE N

139 GOTO 38

140

147

148

155 156

163

165

167

188

 $(11)$ 

 $*$ ", 28)

RETURN

 $, 0, -10)$ 

 $0.101$ 

25

LA PROCHAINE COIS

DE CULTIVE DU BLE

C'EST MOINS CREVANT

129 IF A=131 THEN Y=Y-3:Y5=Y<br>130 IF A=129 THEN Y=Y+3:Y5=Y<br>131 IF Y-3)=7 AND Y+3(=33 THEN 141<br>132 CALL EFF(X,Y4)

136 CALL EFF(X,Y)<br>137 TEM¤TEM+1:IF TEM)20 THEN 148<br>138 CA=CA-50:IF CA(=0 THEN SA=1:CA=0

141 CALL SPEECH("A,"XB1\$):CALL SPEECH("L,"<br>XEX\$)

REX\$)<br>142 CLS "RRR":PAUSE .1:CLS "RYR":PAUSE .1:CLS<br>"RBR":PAUSE .1:CLS "RMM"<br>143 PAUSE .1:CLS "RBB"<br>144 IF TEM(17 THEN 146 ELSE RANDOMIZE<br>145 Z=RND:IF Z).7 THEN 152<br>146 CALL COLOR("OCB"):LOCATE (12,15):GOTO 190

CALL SPEECH("A,"):PAUSE 4:CLS "CBB":CALL

149 LOCATE (12,15):PRINT "BRAVO !"<br>150 LOCATE (14,8):PRINT "MAINTENANT A VOUS<br>POUR L'ATTERRISSAGE."

PUNK L'ATTERNISSAGE."<br>151 GOTO 155<br>152 CALL SPEECH("A,"):CALL COLOR("OC8"):<br>163 PRINT "VOUS AVEZ DE LA CHANCE,LES DEGATS<br>53 PRINT "ATTERNIR".<br>154 PRINT "ATTERNIR."<br>155 PAUSE 5

157 CLS "CBB":CALL COLOR("OWB") 159 FOR 1=1 TO 40<br>158 FOR 1=1 TO 40<br>159 LOCATE (21,I):PRINT CHR\$(29):NEXT

160 FOR I=18 TO 20<br>161 LOCATE (21,1):PRINT CHR\$(12):NEXT<br>162 LOCATE (17,1):PRINT CHR\$(12):NEXT<br>(21,36):PRINT "CA"<br>CC":LOCATE

L=RND:IF L).5 THEN 166 ELSE 167<br>RANDOMIZE:Y=INTRND(10):GDT0 168<br>RANDOMIZE:Y=INTRND(10):20

169 V=V+1:X=X+V:Y=Y+H:V1=V:SA=0<br>170 IF X<2 THEN X=2<br>171 IF X)19 AND Y=19 AND V<3 THEN 198<br>172 IF X)19 AND Y=19 AND V>3 THEN 199<br>173 IF X)19 AND Y<19 AND V>3 THEN 199<br>174 CALL EFF1(X1,Y1):CALL AFF3(X,Y,B):PAUSE N<br>175 IF A=1

164 X=2:V=0:H=0:N=.4-FD/10:RANDOMIZE

168 X1=X:Y1=Y<br>169 V=V+1:X=X+V:Y=Y+H:V1=V:SA=0

CALL SPEECH("A.")

UALL SPEEDING CARR (1979)<br>182 IF B=32 THEN CA=CA-CO<br>183 IF CA(=0 THEN SA=1;CA=0<br>184 LOCATE (18,34):PRINT CA<br>185 LOCATE (18,1):PRINT V;"<br>186 EC=Y-13:LOCATE (18,4):PRINT EC<br>187 GOTO 168

**BO DE PRESQUE** 

3020 RESTORE 3030 :: FOR 1=1 TO L1 :: RE

AD NC# :: NEXT I :: RETURN<br>3030 DATA sum-yan,kin-fo,wang-li,pao-she

n, yin-pang, houal, chun-tche, lao-shen<br>3040 FOR I=1 TO 8 :: C(I)=100 :: NEXT I<br>:: FOR I=1 TO 12 :: AP(I)=0 :: NEXT I<br>3050 B=2000 :: AB, MA, MU, VI, BO, PO, VOY, U=0

:: L=INT(RND\*8+1):: RESTORE 3210 :: FOR<br>I=1 TO 12 :: READ P\$(I):: AP(I)=0 :: NE<br>XT I :: RETURN<br>3060 :TABLEAU

3070 DISPLAY AT(1,11)ERASE ALL:A\$:RPT\$("

3080 RESTORE 3120 :: FOR I=1 TO L\*6 :: R

EAD M :: NEXT I<br>3090 FOR I=0 TO DL :: READ M :: DISPLAY<br>AT(4+1\*3,1):I+1;P\$(M)

3095 DISPLAY AT(4+I\*3,16):USING "caisse:<br>###":AF(M)<br>3100 DISPLAY AT(5+I\*3,4):USING "prix #

SING MISCHER HILDTIFS, MARINE "DEIX #<br>##### taels":P(M):: NEXT I<br>3110 DISPLAY AT(21,1):RPT\$("#",28): : :"<br>2110 DISPLAY AT(21,1):RPT\$("#",28): : :"<br>2011ND: "banque ########## taels":B ::<br>00THDN

RETURN<br>5120 DATA 0,0,0,0,0,0,0,2,1,3,8,11,12,9,5,<br>10,4,6,12,7,8,2,10,1,12,5,9,4,3,6,12<br>3130 DATA 7,6,11,2,8,12,3,1,11,10,4,12,7<br>2,8,5,6,12,10,9,4,1,11,12

3210 DATA the, bois, porcelaine, sel, poudre

210 Des, opium, soie, arme.whisky, or, divers<br>250 DATA 1,6,1,16,9,2,4,14,1,1,6,3,1,1,

15, 1, 11, 1, 1, 16<br>3260 DATA 9, 13, 2, 1, 1, 1, 15, 1, 2, 10, 1, 4, 1, 1<br>3300 CALL MOTION(#1, 0, 0, #2, 0, 0): CALL 5<br>(100,-3, 0): CALL SPRITE(#3, 72, 11, Y1, 240

3310 CALL COINC(#2,#3,6,K):: CALL COINC(<br>#3, Y1, 8, 20, K1):: IF K1 THEN CALL DELSPRI

#3,11,8,20,6,111:1<br>TE(#3):: GDTO 1630<br>3320 IF NOT K THEN 3310<br>3330 CALL S(300,-7,0):: CALL PATTERN(#2,<br>76):: CALL COLOR(#2,7):: NEXT I :: GOTO

1800<br>3400 CALL MOTION(#1,0,0,#2,0,0):: CALL S<br>(100,-3,5):: CALL SPRITE(#4,68,11,Y2,X2,

0,100<br>3410 CALL COINC(#1,#4,6,K)<br>3430 CALL S(300,-7,01:: CALL PATTERN(#1,<br>3430 CALL COLOR(#1,7):: CALL DELSPRITE(

3440 CALL SCREEN(14):: DISPLAY AT(15,1):

'votre jonque a ete coulee

 $G\Theta$ 

1530 CALL W(1500)

1510 GOSUB 3000 :: CALL SCREEN(14):: DIS<br>PLAY AT(15,1)ERASE ALL:"vous"avez"touche<br>"un"recif"etvotre"jonque"a"coulee""\*\*\*\*\* le degonfle"<br>1910 DISPLAY AT(16,5):"zaijian ":N\$ :: C ALL M :: CALL W(500):: END<br>3000 RESTORE 3010 :: FOR I=1 TO L1 :: RE<br>AD L\$ :: NEXT I :: RETURN

3010 DATA tien-tsin, chang-hai, macao, saig

on, bangkok, singapour, penang, rangoun

IL N'Y A

DE LA PAGE

QU'ON SELE

D<sub>i</sub>SE

 $\triangle$ 

25 AU MOND

O

 $\sqrt{2}$ 

 $\blacktriangleright$ 

189 CALL SPEECH("A,"):CLS "RRR":CA<br>LL SPEECH("L,"\$EX\$):PAUSE .1<br>190 CLS "CBB":CALL COLOR("OCB") LOCATE (10,8): PRINT "VOTRE VAIS<br>SEAU EST DETRUIT"

132 :<br>193 LOCATE (12,8):PRINT "VOULEZ-VOU<br>5 REJOUER ? [O/N]"<br>194 RE\$=KEY\$<br>195 IF RE\$="O"THEN ?

198 CALL SPEECH("A,"):PAUSE 4:CLS<br>"CBB":CALL COLOR("OCB")

**EXAMPLE CULUR COLOR CONTRE CONT<br>
SANT EST REMPLI ET VOTRE CONT<br>
RAT EST REMPLI ET VOTRE<br>
200 LOCATE (7,8):PRINT "DEXTERITE V<br>
OUS HONORE.":GOTO 193** 

203 FOR I=-1 TO 1<br>204 LOCATE (X+I,Y):PRINT " "<br>205 LOCATE (X+I,Y-1):PRINT " "<br>205 LOCATE (X+I,Y-1):PRINT " ":NEXT

208 SUB AFF2(X,Y)<br>
210 LOCATE (X,Y):PRINT CHR\$(4)<br>
211 LOCATE (X,Y):PRINT CHR\$(5)<br>
212 LOCATE (X-1,Y+1):PRINT CHR\$(5)<br>
213 LOCATE (X-1,Y-1):PRINT CHR\$(8)<br>
214 LOCATE (X-1,Y-1):PRINT CHR\$(8)<br>
215 LOCATE (X,Y-1):PRINT CHR\$(8

221 SUB AFF1(X,Y)<br>222 LOCATE (X,Y):PRINT CHR\$(4)<br>223 LOCATE (X,Y):PRINT CHR\$(13)<br>224 LOCATE (X,Y+1):PRINT CHR\$(14)<br>225 LOCATE (X-1,Y):PRINT CHR\$(15)<br>225 LOCATE (X-1,Y-1):PRINT CHR\$(15)<br>225 LOCATE (X,Y-1):PRINT CHR\$(15)<br>227

228 LOCATE (X+1,Y-1):PRINT CHR\$(18)<br>229 LOCATE (X+1,Y-1):PRINT CHR\$(18)<br>230 LOCATE (X+1,Y+1):PRINT CHR\$(20)

233 SUB AFF3(X,Y,B)<br>234 CALL COLOR("1YR"):LOCATE (X,Y)<br>:PRINT CHR\$(27)

235 CALL COLOR("1YB");LOCATE (X-1,

236 LOCATE (X,Y-1):PRINT CHR\$(29):<br>LOCATE (X,Y+1):PRINT CHR\$(29)

LOCATE (X+1, Y) : PRINT CHR\$(B)

242 FOR I=-1 TO 1<br>243 LOCATE (X,Y+P):PRINT CHR\$(32):N

244 LOCATE (X-1, Y) : PRINT CHR\$(32) :L

内田

 $35.1$ 

 $\bullet$ 

DCATE  $(X+1, Y):PRINT CHR*(32)$ <br>245 SUBEND

ates" :: CALL W(100):: CALL DELSPRITE(AL

3450 E=0 :: BUD 1520<br>
4000 CALL DELSPRITE (ALL):: CALL CHAR(84,<br>
"00000101010307070FOFOFDF17F3F1F000000"<br>
&RPT\$("E0", 8) &"E70FFEFCF8")<br>
4010 CALL CLEAR :: CALL CHAR(64, "000000"<br>
4020 CALL CHAR(68, RPT\$("F", 16), 72, "000

103061F71FF0000B0C060FBBEFF0000FFFF66FFC

4030 CALL CHAR(80, RPT\$("F", 16), 88, RPT\$("

18", 8), 128, RPT\$("08", 8), 136, RPT\$("F", 16)

4031 IF Z1=1 THEN ZZ=LL :: DE=5 :: POGI=

16:1:CAR=64::PD=240 ELSE 2Z=L:DE=<br>5::PD5I=240::CAR=84:PD=10<br>5::PD5I=240::CAR=84:PD=10<br>4032 RESTORE 3230::PDF1 =:PDF1 =:PDF1 =:PDF1 =:PDF1 =:PDF1 =:PDF1 =:PDF1 =:PDF1 =:PDF1 =:PDF1 =:PDF1 =:PDF1 =:PDF1 =:PDF1 =:PDF1 =:PDF1

C5,1)<br>4035 CALL SCREEN(8):: CALL HCHAR(16,1,68

4040 RESTORE 10<br>4060 FOR I=0 TO (ZZ-1)\*6 :: READ WW,XX,Y<br>Y,ZZ :: NEXT I

4070 FOR I=1 TO 6 :: READ WW, XX, YY, ZZ :: CALL HCHAR(WW, XX, YY, ZZ) :: NEXT I<br>4080 CALL SPRITE(#1, CAR, 7, 105, POSI, 0, DE)<br>:: CALL W(600) :: CALL M

4090 CALL COINC(#1,104, PO, 16, K):: IF NOT

 $A, B, C$ 

 $S(-10, 2489, 0)$ : NEXT I

4700 SUB E<br>4710 CALL HCHAR(20,1,126,160)<br>4720 SUBEND

4600 SUB K<br>4620 FOR I=1 TO 3 :: CALL S(-10,1864,0):

4660 DATA 1109, 1109, 1109, 1245, 1480, 1661, 1661, 1661, 1864, 2217, 2217, 1489, 1864, 1480, 1109,

4680 RESTORE 4660 :: FOR I=1 TO 17 :: RE<br>AD A :: CALL S(175, A, 0):: CALL S(1, 110, 3<br>0):: NEXT I

4590<br> **EXERCISE AND SETURN**<br> **EXERCISE MORE AND SETURN**<br> **ASSO SUBBACT**<br> **ASSO SUBBACT**<br> **ASSO SUBBACT**<br> **ASSO SUBBACT** 

4550 SUB S(A.B.C)

SUBEND

732, 1109, 1109

4690 SUBEND

4570 SUBEND

CALL

4650 SUB M

1630

par les pir

Y): PRINT CHR\$(26)

CALL COLOR("1RB")

SUB EFF1(X,Y)

TMERDE!

TROP<br>TARD!

SUB EFF(X,Y)

SUB AFF2(X,Y)

SUBEND

**SUBEND** 

231 SUBEND

SUBEND

EXT

 $\theta_{\text{max}}$ 

3450 B=0 :: GOTO 1520

 $EXELVISION-EXL 100$ 

191

192

 $201$ 

207

208

209

219

220

232

237

238

239

240

241

VOUS AVEZ

Du FEU?

OO.

 $,288)$ 

4560

 $\sigma$ 

196 END

منحسب

 $\Omega$ 

METEORITES

CHAMP DE

⇔

![](_page_25_Picture_0.jpeg)

![](_page_26_Picture_0.jpeg)

## LE CRIME DU PARKING DE FROGGY SOFTWARE POUR APPLE

Ce jeu, dont vous voyez l'aguichante pochette sur la photo ci-dessus, est le nouvel avatar des concepteurs de Paranoiak et d'Epidémie.

C'est un bon jeu, du moins; selon mes critères personnels il ne parle que de sexe, de drogue et de violence. Le rock'n'roll n'est pas loin non plus. ce qui ne gâche rien.

Ceux qui ont sué sur les deux précédentes oeuvres de Froggy Software n'ont encore rien vu. Non seulement le vo-cabulaire est bien plus étendu que dans ces deux brouillons mais de plus l'histoire est d'une complexité à faire frémir Franz Kafka lui-même. D'ail-leurs, celui-ci nous a confié avoir eu beaucoup de mal à comprendre le mode d'emploi. Il est vrai qu'il ne parle pas un mot de français, ce qui n'arrange rien.

C'est un jeu d'aventure. Et aventure il y a : vous, grand détective privé, retrouvez par hasard (ou par habitude) le cadavre nu d'Odile Conchoux (Pépé Louis n'est pas loin !) étranglé dans un caddie sur le parking d'un supermarché, par-don, un supermarquette à cause que c'est un jeu français. Un rapide coup d'oeil vous apprend que les bras de malheureuse sont couverts de piqures, ce qui vous induit à penser qu'elle prenait son pied plus avec une seringue qu'en écoutant les oeuvres complètes de Douchka.

Le supermarché n'est pas loin. Mu par votre instinct fouineur, vous décidez d'aller y faire un tour pour mater un peu l'en-<br>droit où travaillait Odile comme vendeuse au rayon plante. Et<br>là, c'est l'horreur : tout le c'est l'horreur :

![](_page_27_Picture_7.jpeg)

monde est susceptible d'avoir commis le meurtre. Les accu-sations et les insinuations réciproques pleuvent. Le plus énervant, là-dedans,

c'est que lorsque vous deman-dez "pourquoi ?" l'ordinateur vous répond "parce que". Obéissant à votre déterminisme le plus strict, vous tapez parce que quoi ?" et imperturbable, on vous répond "parce que c'est comme ça". Inutile de demander pourquoi, vous deviendriez fou.

Kolossal avantach : ce soft ne vaut que 190 balles. Les édi-teurs sont devenus fous et ont décrété que pour ce prix là, il devenait inutile de pirater le lo-giciel. C'est bien la première fois qu'on voit un programme Apple si bon marché. Si bon tout court aussi, d'ailleurs. Ré-soudre Masquerade. à côté, c'est du gateau. Aux prunes. Un dernier truc, qu'honteuse-ment je subtilise à la gre-nouille : la première partie du

code qui donne accès au cof-fre de la défunte, c'est ED24G. Fallait trouver.

PEPE LOUIS CONTRE LE GANG DES PUCES'

RESUME DES EPISODES PRECEDENTS: Jobard. Tramolo et Pepe Louis sont en cavale sur l'ile de Cuba où leur avion a été detourne. Ils<br>doivent -rejoindre -l'Europe -ou l'Ombre Verte detient toujours vingt jeunes femmes en otages Mais pour 1heure ils arrivent en vue d'un monastere

13eme EPISODE

L ABBE DESCOCHONS

La fréquentation des cures m'a toujours flanque des varices C'est une race qui m indis-pose. Pour moi, Moon. Kho-meiny ou le Pape, c est tout de la même engeance : des boutfeurs de cerveaux, des râtisseurs de crâne. des charlatans de l'affectif. Les promoteurs véreux finissent en taule. mais les curés continuent de nous vendre des concessions pour le paradis sans le moindre ennui. C'est pas logique. Jen suis là de mes réflexions quand Tramolo, suant et soufflant, me rejoint sur son vélo

C'est un monastère Pépé Louis. Ils vont nous accorder le droit d'asile... Son oeil devient vaguement

salace

- ...et peut-être même le droit de cuissage. pas vrai old man ?

Et le v'la parti d'un grand eclat<br>de rire. Il a la sante le père Tramolo : penser à la gaudriole alors que nous sommes recherchés par tous les flics de Cuba !

Je mets pied à terre et je décoince les pinces a vélo qui me serrent les mollets.

- C'est pas à mon age que me ferez aller chez les curés !

A son tour, Jobard a grimpe la côte. Il est rouge comme la<br>place du même nom et affole comme une vierge qu'on va jeter aux requins. Hey Men ! Les cops arri-<br>vent !! Des dizaines de flics en veto sont en bas de la côte Je viens de les voir !

Il faut se planquer Pépé Louis. Au méme moment. il aperçoit le monastère et son sourire re-

vient comme un boomerang. - Whaouuu ' That's fine ! Les dieux sont avec nous ! Ne perdons pas de temps !

J'ai beau leur expliquer que je ne supporte pas tout ce qui est religieux de pres ou de loin, ils m'entraînent de force.

La porte est en bois épais. Jobard et Tramolo tambourin-nent. mais ça fait autant de bruit qu'une pichenette sur un bloc de béton arme Pourtant. le battant s'entrouvre et un truculent personnage apparait. Il est rond. rouge (carminé bu-riné) et vêtu d'une robe de bure qui tombe sur des pieds cornés. Jusque la, ça n'a rien dextraordinaire. vu que c'est tout a fait le genre d'homme qu on s attend a rencontrer dans un tel lieu. Quand je vous aurai dit qu'en plus il porte une enorme stéréo sur l épaule col-lée à son oreille et qu'il se tré-mousse sur un rap d'enfer, vous conviendrez de l'aspect héteroclite de la situation.

- Was ? nous demande le moine en allemand gothique. Tramolo (qui serait capable de vendre un cochon de lait à une boucherie cachère) lui explique le pourquoi de notre présence. Il fait bien comprendre au moine (urgence dans laquelle nous nous trouvons d'échap-per a la police montée de Fidel Monastorio Jobard se joint a lui et c'est un vrai plaisir de voir ces deux hommes d'affaires habituellement en conflit se prêter main forte pour sauver leur peau et leur prototype. Le monde est beau. il est né le divin enfant chantez hautbois, remplissez nos verres

Le moine a posé sa sono et<br>jetté son chewing gum au loin dans un champ de canne a sucre. II pousse un peu plus le battant de la porte<br>- Entrez, entrez, schnell

Mes deux compagnons me ti-rent vers I'Interieur Nous voila a l'abri. Tout le monde respire malgré l'épouvantable odeur de pieds qui flotte dans les couloirs. Tramolo congratule le moine et lui explique qu il vient de sauver du méme coup la démocratie en danger et la technologie de pointe ' Il se perd en remerciements, et promet une place d honneur dans son conseil d'administration.<br>Jobard, moins démonstr démonstratif, propose calmement de faire le point de la situation pour trouver une porte de sortie.

A ce stade du récit. une bonne synthèse de l'aventure me semble être une excellente idée et je le reprends a mon compte.

LES CURES

(MZ 6 Œ

![](_page_27_Picture_33.jpeg)

SPECTRUM<br>F MASSON

**AMSTRAD** Zarbi Golf<br>
G LOZAH Page 23<br> **APPLE** Quix G LOZAH Page 23<br>APPLE<br>C SEBBAH Page 21<br>CANON Page 21<br>G BOUQUET Page 8<br>COMMODORE Albert G SIFFERT Page 3 EXL 100 Saturne 3 JL GRISON Page 25 FX 702 P Lunar 11 C LEFRIEC Page 23<br> **HECTOR** Jeu de Chasse D BULLY Page 2<br>
MSX Check Book<br>
F MOMMEJA Page 4<br>
ORIC ATMOS Oscispot C LEMAINE Page 27<br> **PC 1500** Scramble JM. JANIN Page 8

F MASSON Page 26 TI 99 (bs) Egyplia P ZILL Page 5 TI 99 (be) L Empire Celeste

Suite page 16

![](_page_27_Picture_35.jpeg)